Universidade Federal de Juiz de Fora Pós-Graduação em Engenharia Elétrica Mestrado em Engenharia Elétrica

**Marcus Augustus Alves Ferreira** 

# **METODOLOGIA PARA O RATEIO DO BLOCO HIDRÁULICO NO PLANEJAMENTO HIDROTÉRMICO DE MÉDIO PRAZO**

Juiz de Fora 2010

Marcus Augustus Alves Ferreira

## **METODOLOGIA PARA O RATEIO DO BLOCO HIDRÁULICO NO PLANEJAMENTO HIDROTÉRMICO DE MÉDIO PRAZO**

Dissertação apresentada ao Programa de Pós-graduação em Engenharia Elétrica, área de concentração: Sistemas de Energia Elétrica, da Universidade Federal de Juiz de Fora, como requisito parcial para obtenção do grau de Mestre.

Orientador: Prof. Dr. André Luis Marques Marcato Co-orientador: Prof. Dr. Edimar José de Oliveira

> Juiz de Fora Agosto de 2010

Ferreira, Marcus Augustus Alves.

 Metodologia para o rateio do bloco hidráulico no planejamento hidrotérmico de médio prazo / Marcus Augustus Alves Ferreira. – 2010.

 $X f.:$  il.

Dissertação (Mestrado em Engenharia Elétrica)-Universidade Federal de Juiz de Fora, Juiz de Fora, 2010.

1. Programação não-linear. 2. Engenharia elétrica. I. Título.

CDU 519.853

### Marcus Augustus Alves Ferreira

## **METODOLOGIA PARA O RATEIO DO BLOCO HIDRÁULICO NO PLANEJAMENTO HIDROTÉRMICO DE MÉDIO PRAZO**

Dissertação apresentada ao Programa de Pós-graduação em Engenharia Elétrica, área de concentração: Sistemas de Energia Elétrica, da Universidade Federal de Juiz de Fora, como requisito parcial para obtenção do grau de Mestre.

Aprovada em 27 de Agosto de 2010

## BANCA EXAMINADORA

### \_\_\_\_\_\_\_\_\_\_\_\_\_\_\_\_\_\_\_\_\_\_\_\_\_\_\_\_\_\_\_\_\_\_\_\_\_\_\_\_\_\_\_\_\_\_\_\_ Prof. André Luis Marques Marcato, D.Sc. (Orientador) Universidade Federal de Juiz de Fora

Prof. Edimar José de Oliveira, D.Sc. (Co-orientador) Universidade Federal de Juiz de Fora

\_\_\_\_\_\_\_\_\_\_\_\_\_\_\_\_\_\_\_\_\_\_\_\_\_\_\_\_\_\_\_\_\_\_\_\_\_\_\_\_\_\_\_\_\_\_\_\_

Prof. Edmarcio Antonio Belati, D.Sc. Universidade Federal do ABC

\_\_\_\_\_\_\_\_\_\_\_\_\_\_\_\_\_\_\_\_\_\_\_\_\_\_\_\_\_\_\_\_\_\_\_\_\_\_\_\_\_\_\_\_\_\_\_\_

Prof. Ivo Chaves da Silva Júnior, D.Sc. Universidade Federal de Juiz de Fora

\_\_\_\_\_\_\_\_\_\_\_\_\_\_\_\_\_\_\_\_\_\_\_\_\_\_\_\_\_\_\_\_\_\_\_\_\_\_\_\_\_\_\_\_\_\_\_\_

Prof. Leonardo Willer de Oliveira, D.Sc. Universidade Federal de Juiz de Fora

\_\_\_\_\_\_\_\_\_\_\_\_\_\_\_\_\_\_\_\_\_\_\_\_\_\_\_\_\_\_\_\_\_\_\_\_\_\_\_\_\_\_\_\_\_\_\_\_

Aos mestres; na academia, na arte, na vida...

#### **AGRADECIMENTOS**

Em primeiro lugar, à Deus, que me permitiu chegar até aqui com saúde e determinação, contornando todas as dificuldades e todos os momentos de dúvida.

Ao meu orientador, Prof. André Luís Marques Marcato, que me apoiou durante esta caminhada fazendo todo o possível para que hoje eu pudesse chegar até aqui e cujos conselhos, a camaradagem e o exemplo foram fundamentais para meu desenvolvimento pessoal e acadêmico.

Ao corpo docente do Programa de Pós-Graduação em Engenharia Elétrica da Universidade Federal de Juiz de Fora, em especial aos professores Abílio Manuel Variz, Delfim Soares Júnior, Edimar José de Oliveira, Hélio Antônio da Silva e José Luiz Rezende Pereira, maiores responsáveis pelo conhecimento adquirido e que foram compreensivos com minhas limitações de horários para realização das disciplinas.

Ao Prof. Leonardo Willer de Oliveira pela ajuda, amizade e tempo dispensado nos momentos finais deste trabalho.

Ao Prof. Paulo Augusto Nepomuceno Garcia que, literalmente, me levou a escolher a área de concentração de Sistemas de Energia Elétrica para os meus estudos no mestrado.

Aos colegas da turma de mestrado, notadamente aos amigos Cristiano Gomes Casagrande e German David Yagi Moromisato (*Mirô*), pela amizade, pelo companheirismo e pelos incansáveis finais de semana de estudos e trabalhos no prédio da pós-graduação em engenharia elétrica.

Aos colegas Rafael Bruno Brandi e Tales Pulinho Ramos que contribuíram ajudando nas simulações deste trabalho.

Aos amigos Bruno Henriques Dias e Murilo Pereira Soares que contribuíram para a revisão bibliográfica deste trabalho.

Aos amigos da CEMIG Geração e Transmissão S.A. Fellipe Fernandes Goulart dos Santos, José Ricardo Mendes e Luiz Fernando Rocha de Faria pela ajuda prestando esclarecimentos e trocando informações sobre modelos oficiais da cadeia de planejamento eletroenergético do Setor Elétrico Brasileiro.

Aos colegas da CEMIG Distribuição S.A., em especial ao Eng. Marcélio Paulo da Fonseca, ao Gerente Breno Sérgio Lessa Moreira e ao Gestor Israel Jorge de Oliveira, por entenderem meu gosto pela vida acadêmica me incentivando e ajudando no que foi possível. Também ao amigo Eng. Cristiano Monteiro Queles, que me ajudou a manter a sanidade nos momentos mais estressantes dessa caminhada e ao Eng. Carlos Alexandre Meireles do Nascimento, que me incentivou a fazer o mestrado e cujo exemplo foi inspirador durante os estudos.

À Thaís Chehuen Bicalho, minha namorada, cuja compreensão, a paciência, o incentivo e o amor foram vitais para alcançar este objetivo. *"Sem você não tem graça."*

Por fim, aos meus pais e avós pelo amor, compreensão, exemplo e dedicação ao longo de toda a vida e pela educação e incentivo dados, que me permitiram a realização de mais este sonho.

A mente que se abre a uma nova idéia jamais volta ao seu tamanho original.

## **Albert Einstein**

## **Até quando vamos esperar?**

#### **RESUMO**

A eficiência na operação de sistemas predominante hidrotérmicos, como o Sistema Interligado Nacional brasileiro (SIN), é estreitamente relacionada à execução de um planejamento da operação consistente. Os modelos de decisão estratégica usados em estudos de médio prazo são capazes de determinar a política operativa que minimiza os custos de operação e o risco de déficit usando uma modelagem a sistemas equivalentes de energia. Este trabalho trata de uma proposta para ser acoplada, pela função de custo futuro esperado da operação, a um modelo de decisão estratégica, de modo a permitir a desagregação dos subsistemas nos seus reservatórios individuais, para cada mês e seqüência hidrológica. Assim, a proposta é desenvolver um modelo que seja capaz de verificar se as metas globais da geração dos subsistemas, fornecidas pelos os modelos de decisão estratégica, são alcançáveis. Para tanto, a ferramenta desagrega a solução encontrada para os sistemas de equivalentes de energia na operação a usinas individualizadas. A metodologia possui dois módulos: no primeiro é realizado o despacho dos sistemas equivalentes de energia uma rotina iterativa de programação linear e achadas as metas globais de geração para cada um deles, considerando as funções de custo futuro esperado da operação e o intercâmbio da energia entre subsistemas. O segundo módulo é um otimizador não-linear do despacho mensal das usinas hidrelétricas de cada subsistema isoladamente, que tenta alcançar as metas de geração do módulo anterior, maximizando o volume armazenado dos reservatórios. A inovação deste modelo está no módulo de simulação a usinas individualizadas, que não é baseado em regras heurísticas, mas em uma rotina de programação não-linear (PNL). O uso de técnicas de otimização diminui a interferência do usuário no processo de simulação, uma vez que seu conhecimento é baseado na experiência adquirida ao longo do histórico da operação. Além disso, a proposta dispensa a adaptações quando novas políticas operativas forem adotadas. Assim, este modelo, quando estiver completo e validado, poderá despontar como uma alternativa ao modelo de simulação oficial utilizado pelo Setor Elétrico Brasileiro (SEB), cujo módulo de simulação a usinas individualizadas é baseado em uma política de operação paralela dos reservatórios.

Palavras-chave: Sistemas Hidrotérmicos, Planejamento da Operação, Otimização, Programação Não Linear, Função de Custo Futuro Esperado da Operação.

#### **ABSTRACT**

The efficiency in the operation of predominantly hydrothermal systems, as the Brazilian Interconnected System (SIN), is closely related to the execution of a consistent operation planning. The strategical decision models used in long term studies are capable to determine the operative politics that minimizes the operation costs and the risks of deficit by using an energy equivalent reservoirs modeling. This work deals with a proposal that may be coupled to a strategical decision model by the expected cost to go function, in order to allow the disaggregation of the subsystems' into its the individual reservoirs, for every month and for each streamflow sequence. So, the proposal is the development of a model where it is possible to verify if the subsystems' generation global goals, supplied for the strategical decision models, are reachable. To work in such way, the tool disaggregates the solution found for the energy equivalent systems to the individualized plants. The methodology has two modules: in the first one the optimal dispatch of the energy equivalent subsystems is done with an iterative linear programming routine and the global generation goals for each one of the subsystems are found, considering the energy interchange between them. The second module, is an individualized plants nonlinear optimizer modeled for dispatching the hydroelectric plants of each subsystem separately, in order to try to reach the generation goals defined by the previous module and to maximize the reservoirs' levels. The innovation of this model is the individualized plants simulation module, which is not based on heuristic rules, but in a nonlinear programming routine (NLP). The use of optimization techniques diminish the interference of the user in the simulation process, since his knowledge is usually based on the experience acquired throughout the operation history. Moreover, the methodology dismisses the adaptation of the model whenever new operative politics are adopted. Thus, this model, after the validation process, may dawn as an alternative to the simulation model that is officially used by the Brazilian Electrical Sector (SEB), whose individualized plants simulation module is based on the politics of the parallel operation of the reservoirs.

Keywords: Hydrothermal Systems, Operation Planning, Optimization, Nonlinear Programming, Expected Operation Cost To Go Function.

## **LISTA DE FIGURAS**

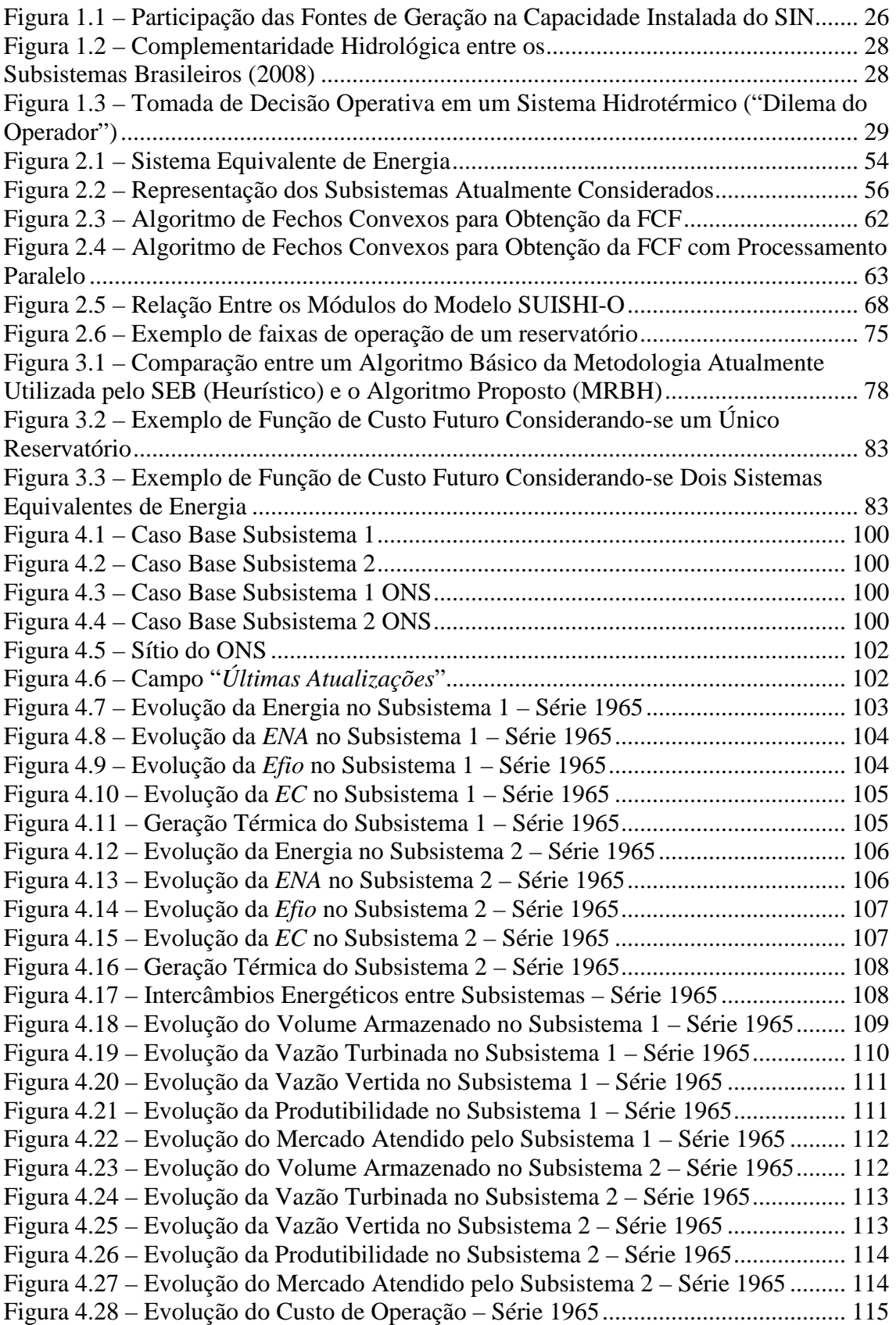

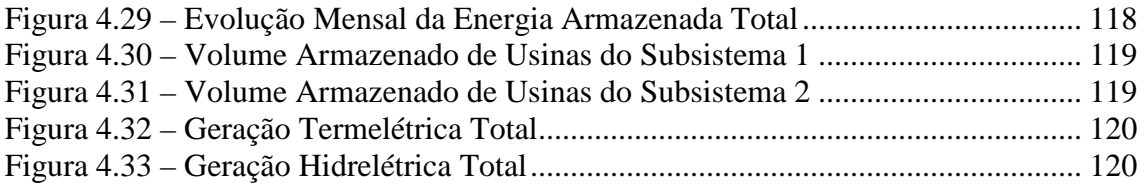

## **LISTA DE TABELAS**

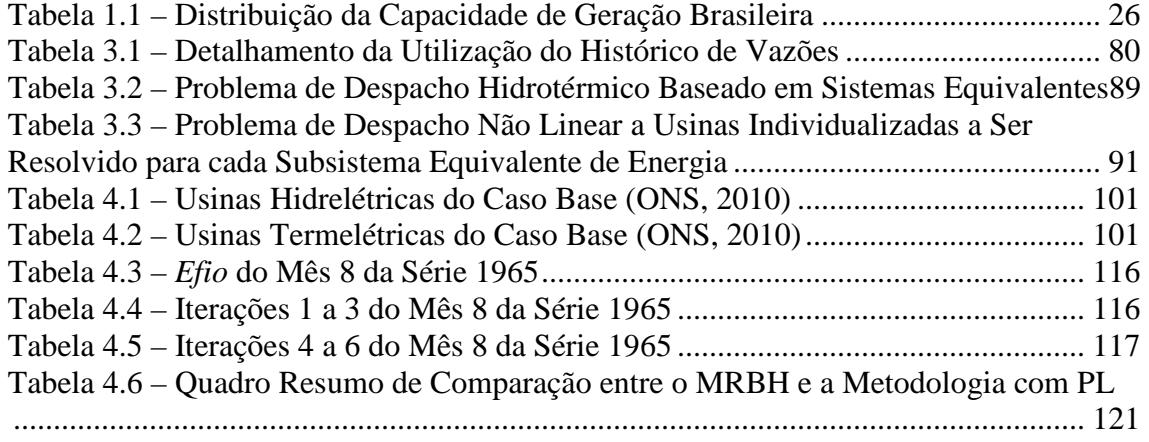

## **LISTA DE ABREVIATURAS E SÍMBOLOS**

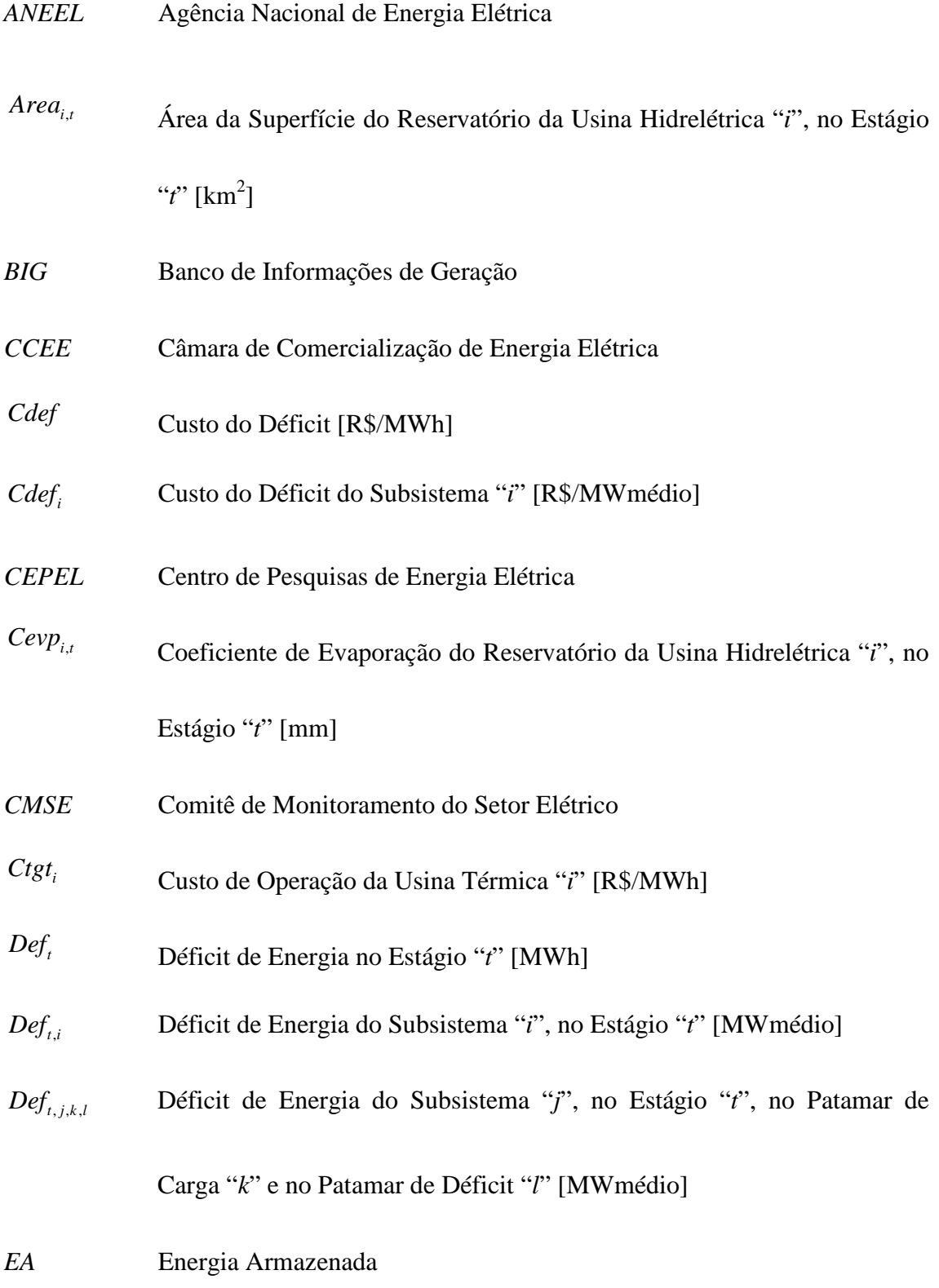

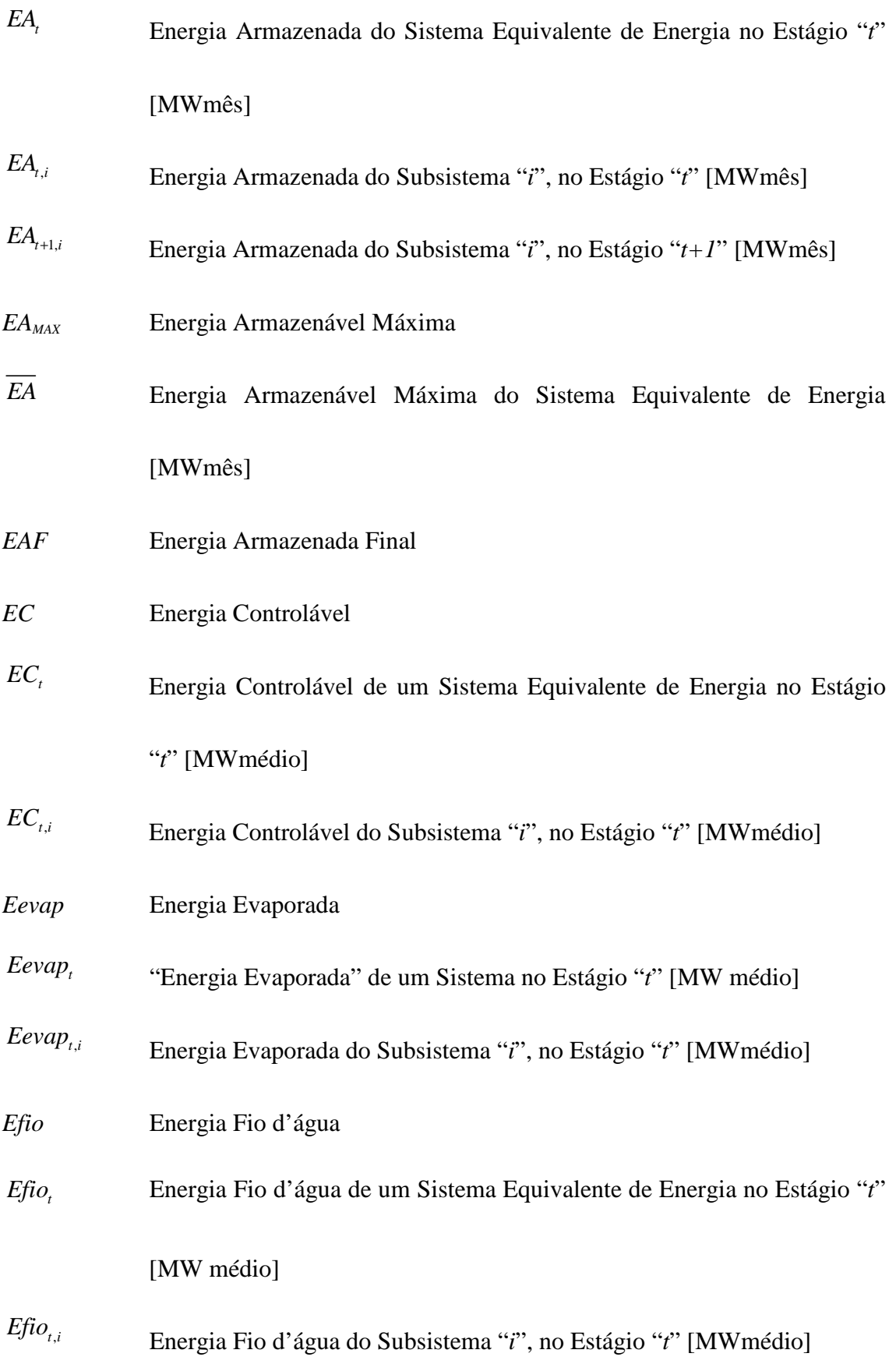

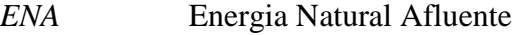

- *EPE* Empresa de Pesquisa Energética
- *EVMIN* Energia de Vazão Mínima
- *ENA<sup>t</sup>* Energia Natural Afluente do Sistema Equivalente de Energia no Estágio "*t*" [MWmês]
- $ENA$ , Energia Natural Afluente do Subsistema "*i*", no Estágio "*t*" [MWmédio]
- $Event_{t,i}$ Energia Vertida pela Usina Hidrelétrica "*i*", no Estágio "*t*" [MWmédio]
- $EVmin_{t,i}$ Energia de Vazão mínima do Subsistema "*i*", no Estágio "*t*" [MWmédio]
- *EVminmax* Energia de Vazão Mínima de um Sistema Associada ao Armazenamento Máximo [MW médio]
- $Exc<sub>t</sub>$ Excesso de Energia no Estágio "*t*" [MW]
- $Exc_{t,i}$  Excesso de Energia Gerado no Subsistema "*i*", no Estágio "*t*" [MWmédio]
- *FCF* Função de Custo Futuro
- *conv f* Constante de Conversão de m<sup>3</sup>/s para hm<sup>3</sup>/mês em Função do Número de Dias do Mês
- *f o*. . Função Objetivo
- *GCOI* Grupo Coordenador para a Operação Interligada
- $GH_{ti}$  Energia Turbinada pela Usina Hidrelétrica "*i*", no Estágio "*t*" [MWmédio]

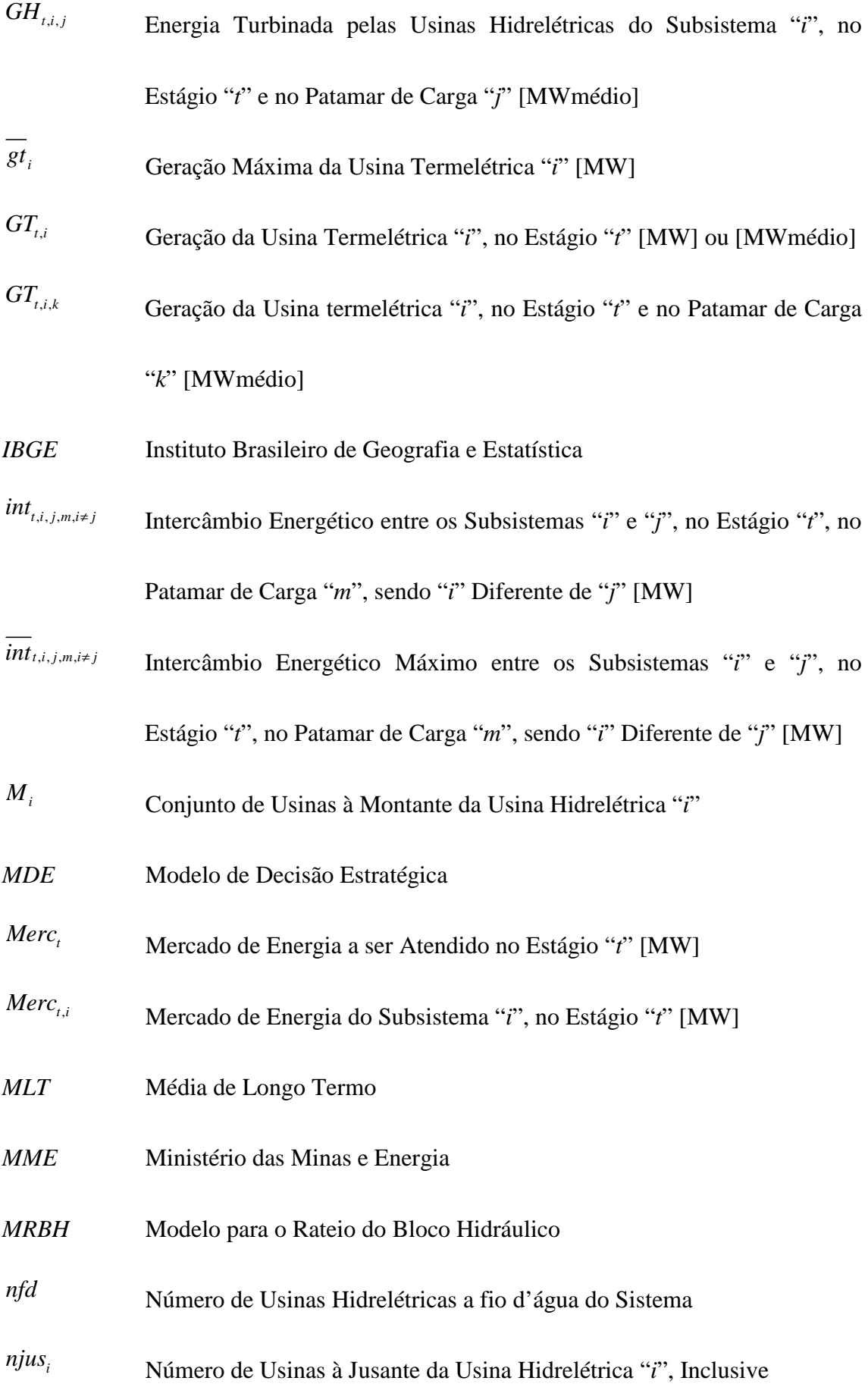

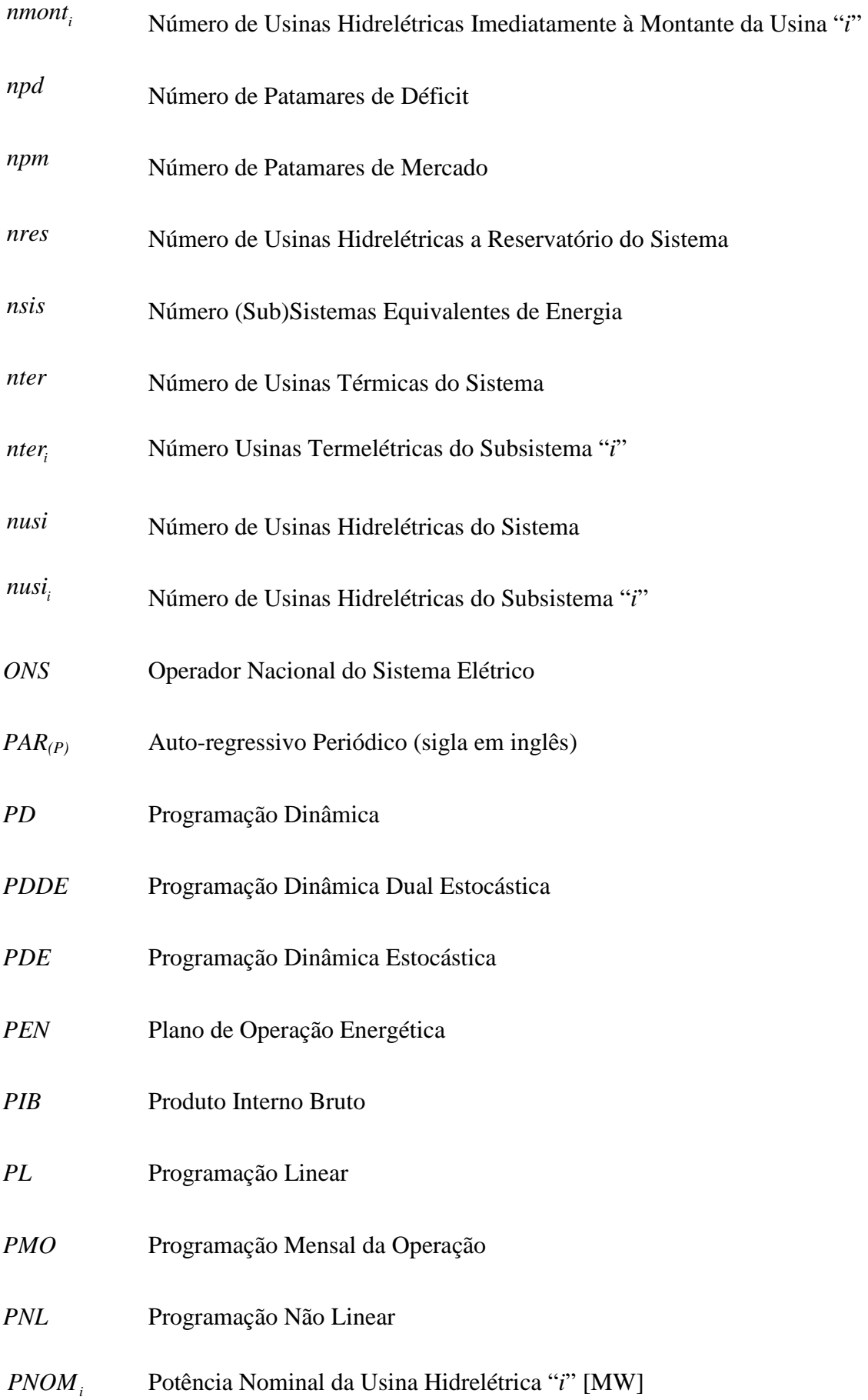

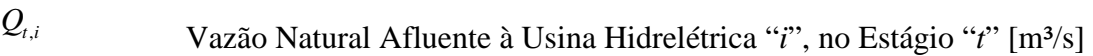

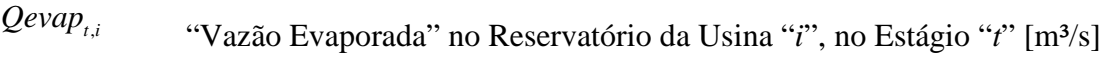

- $Qinc_{t,i}$ Vazão Incremental à Usina Hidrelétrica "i", no Estágio "t" [m<sup>3</sup>/s]
- $Qinc_{i}^{ER}$ *ER Qinct i* Vazão Incremental entre Reservatórios da Usina Hidrelétrica "*i*", no Estágio "*t*" [m<sup>3</sup>/s]
- *Qmin<sup>i</sup>* Vazão Defluente Obrigatória Referente à Usina Hidrelétrica "*i*" [m<sup>3</sup>/s]
- *i* Vazão Máxima Turbinável pela Usina Hidrelétrica "*i*" [m<sup>3</sup>/s]
- $Q_{tur_{t,i}}$ Vazão Turbinada pela Usina Hidrelétrica "*i*", no Estágio "*t*" [m³/s]
- $Qvert_{t,i}$ Vazão Vertida pela Usina Hidrelétrica "*i*", no Estágio "*t*" [m³/s]
- *SEB* Setor Elétrico Brasileiro
- SEE Sistema Equivalente de Energia
- *SIN* Sistema Interligado Nacional
- *Ujuf<sup>i</sup>* Conjunto Formado pela Usina "*i*" e as Usinas Hidrelétricas a Fio d'água à sua Jusante, até a Próxima Usina a Reservatório, Exclusive
- *Ures* Conjunto das Usinas a Reservatório do Sistema
- $V_{t,i}$ Volume Armazenado no Reservatório "*i*", no Estágio "*t*" [hm³]
- *V*<sub>*t*+1,*i*</sub> volume armazenado da Usina Hidrelétrica "*i*", no Estágio "*t*+*1*" [hm<sup>3</sup>]
- $va_{t+1,i}$ Volume Final da Usina Hidrelétrica "*i*", no Estágio "*t+1*" [hm³]
- $VA_{t,i}$ Volume Inicial da Usina Hidrelétrica "*i*", no Estágio "*t*" [hm³]

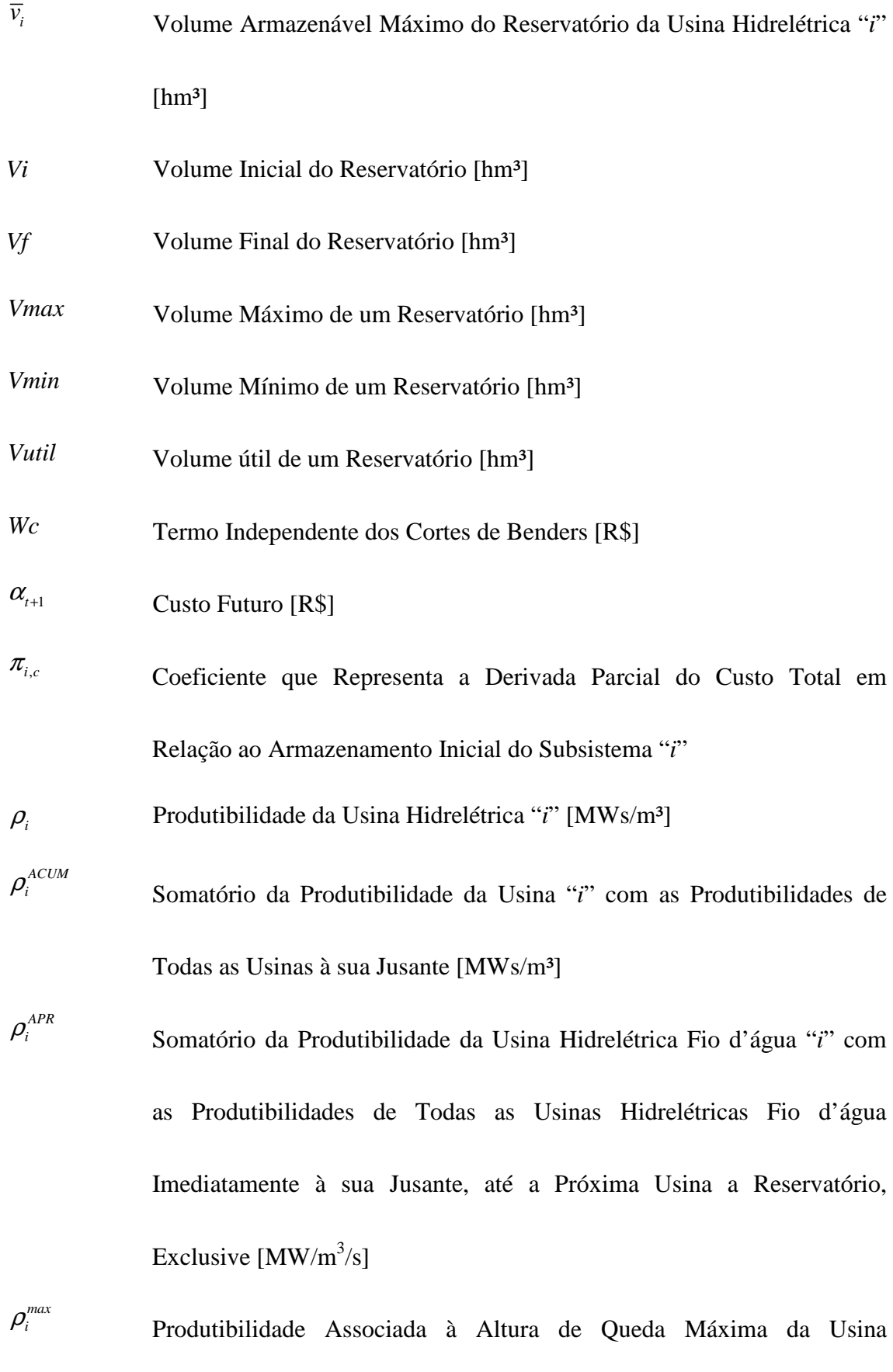

xx

Hidrelétrica "*i*" [MW/m<sup>3</sup>/s]

 $\rho_i^{\min}$ Produtibilidade Associada à Altura de Queda Mínima (Canal de Fuga

Médio) da Usina Hidrelétrica "*i*" [MW/m<sup>3</sup>/s]

## **SUMÁRIO**

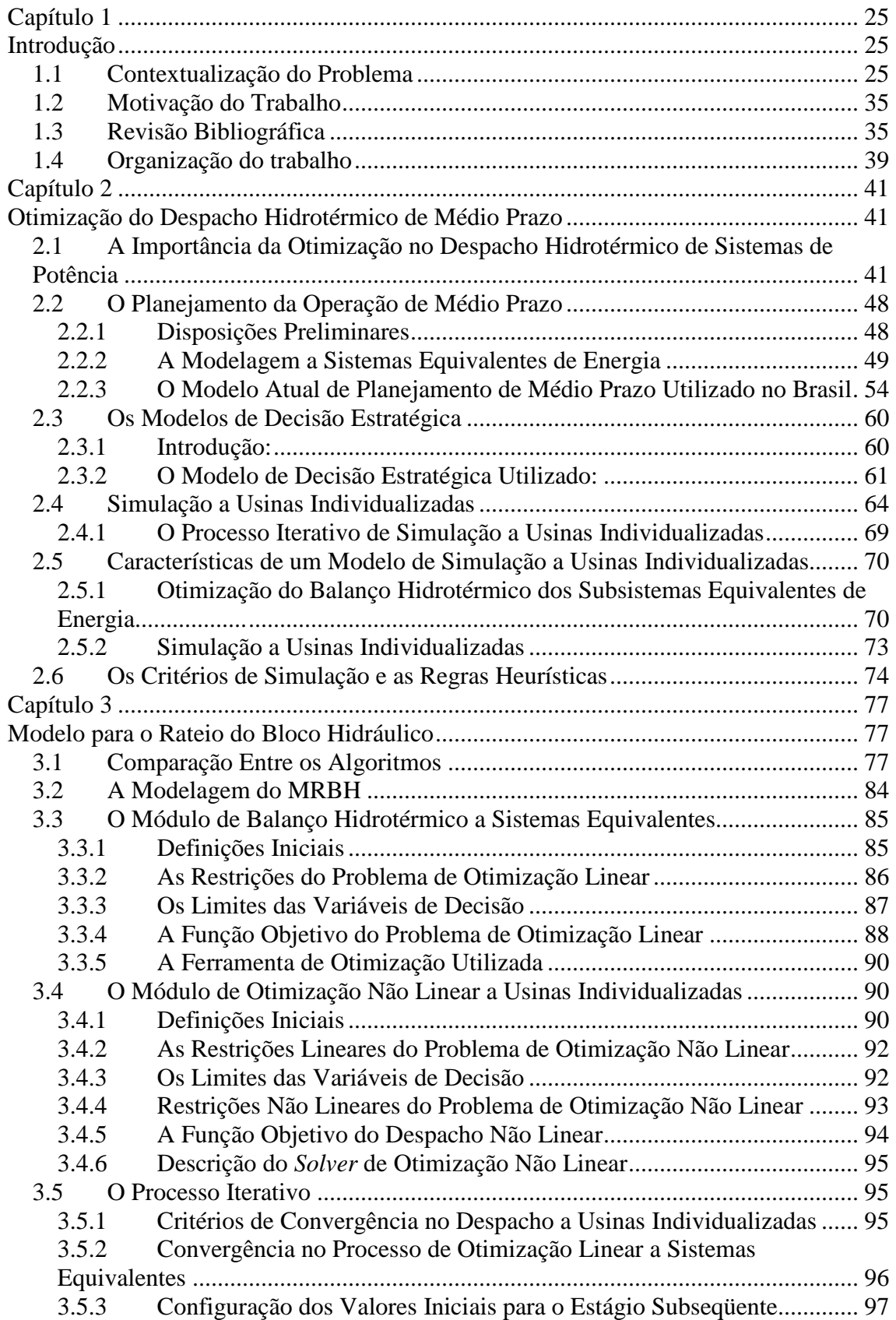

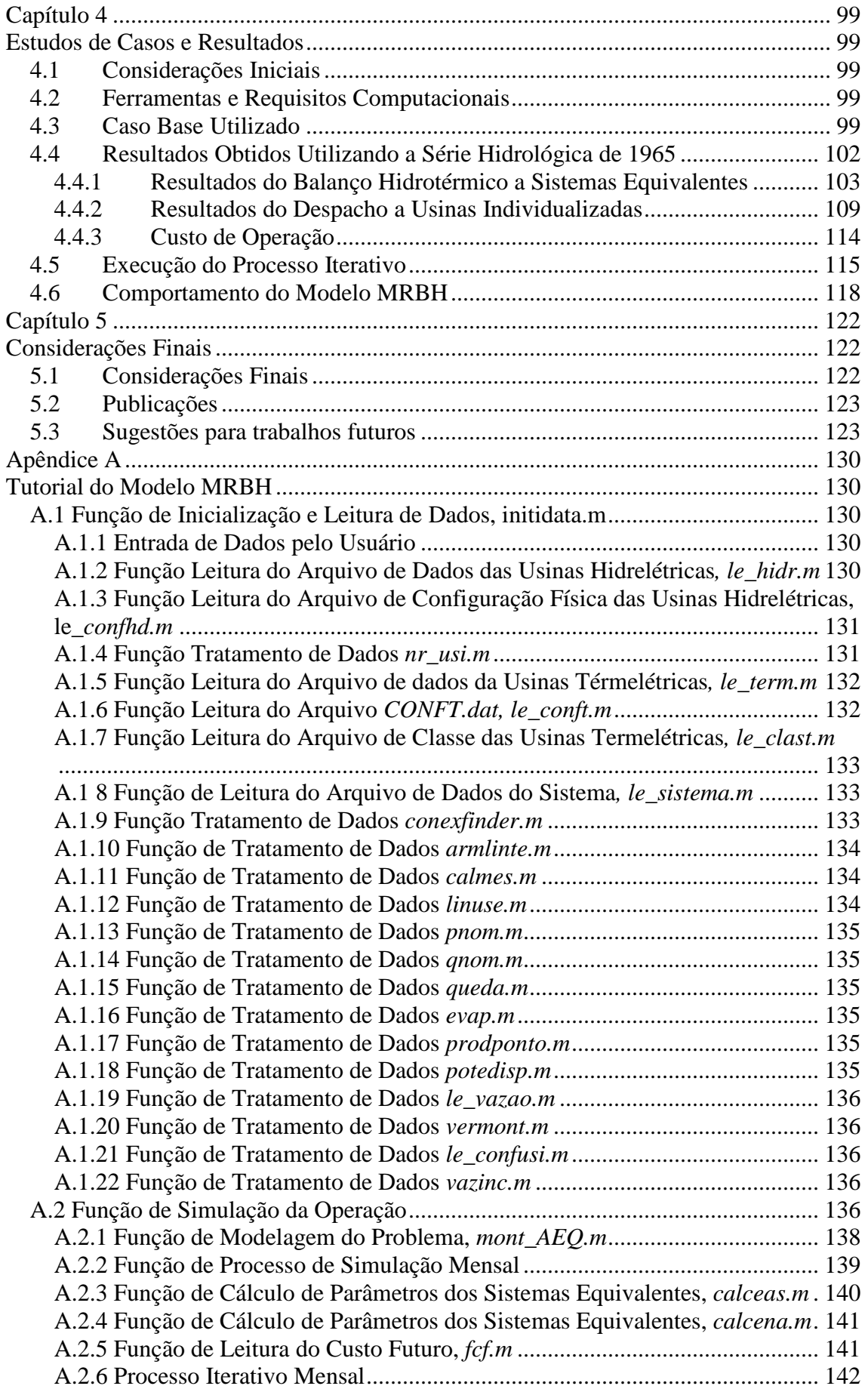

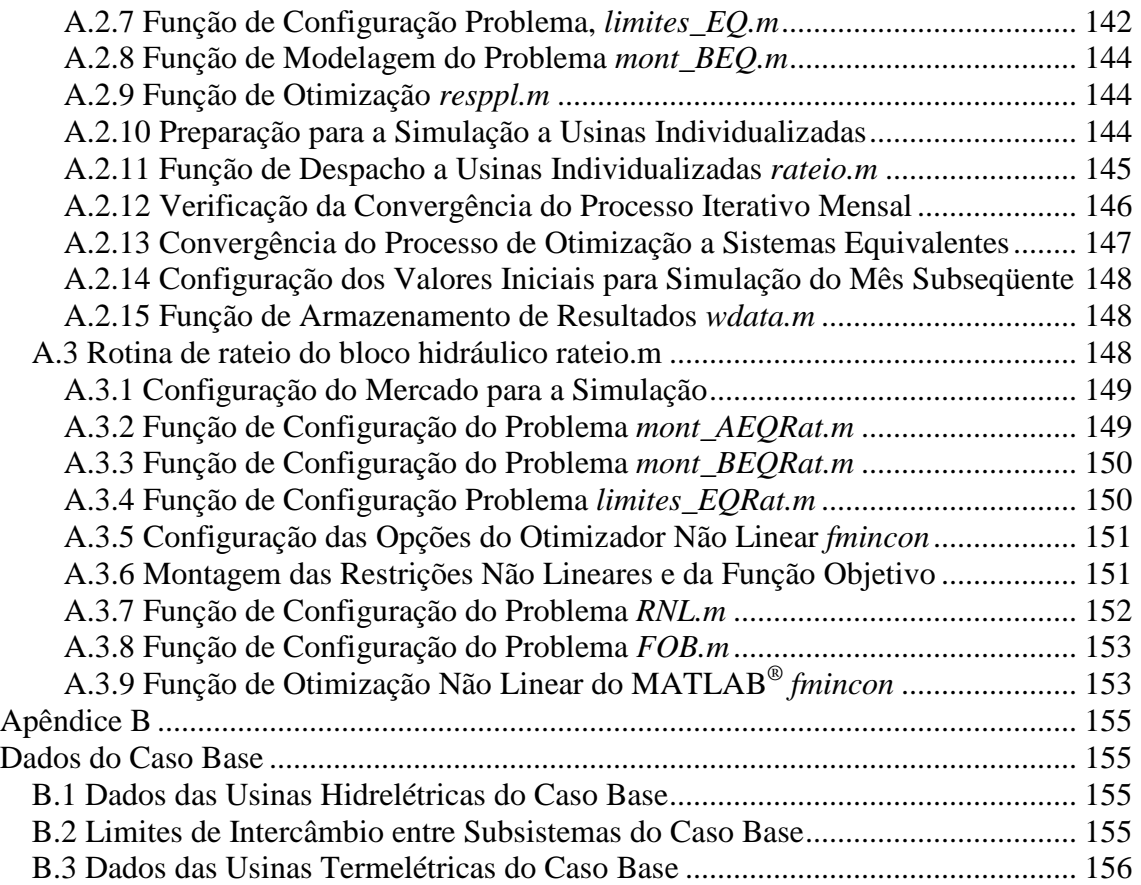

# **Capítulo 1 Introdução**

#### 1.1 Contextualização do Problema

Por ser um país de dimensões continentais, o Brasil se depara com algumas questões que exercem influência na expansão, na forma de operação e no desempenho de seus sistemas de geração e transmissão de energia elétrica. Dentre elas, pode-se citar a distância entre os maiores centros de carga e os grandes parques geradores e as diferenças nas características climáticas e nas condições metereológicas entre as regiões ao longo de seu território.

Haja vista que, nos últimos anos, de acordo com os dados do Instituto Brasileiro de Geografia e Estatística – IBGE, a taxa média de crescimento anual do Produto Interno Bruto – PIB brasileiro tem girado em torno de 4,5%, houve um conseqüente aumento na demanda por energia elétrica no país, devido ao crescimento da economia. Com isso, aumentaram os investimentos no Setor Elétrico Brasileiro – SEB, que no período de 2000 a 2009 cresceu algo em torno de 40% (Vieira, 2009).

Tendo em vista que, segundo o Banco de Informações de Geração (BIG) da Agência Nacional de Energia Elétrica – ANEEL, conforme a Figura 1.1, aproximadamente 70% da capacidade instalada no Brasil são provenientes de fontes hidrelétricas (ANEEL, 2010), é possível concluir que o suprimento do Sistema Interligado Nacional – SIN, é altamente dependente do regime hidrológico ao longo dos meses. Visando diminuir esta dependência e obter maior segurança no atendimento da demanda, reduzindo a sensibilidade do SIN para com a ocorrência de períodos de baixas afluências, houve grande incentivo no investimento em usinas termelétricas, resultando em um aumento significativo no seu número nos últimos anos, principalmente, com a introdução de novas tecnologias e novos combustíveis. As principais fontes de geração de energia elétrica no Brasil são elencadas na Tabela 1.2.

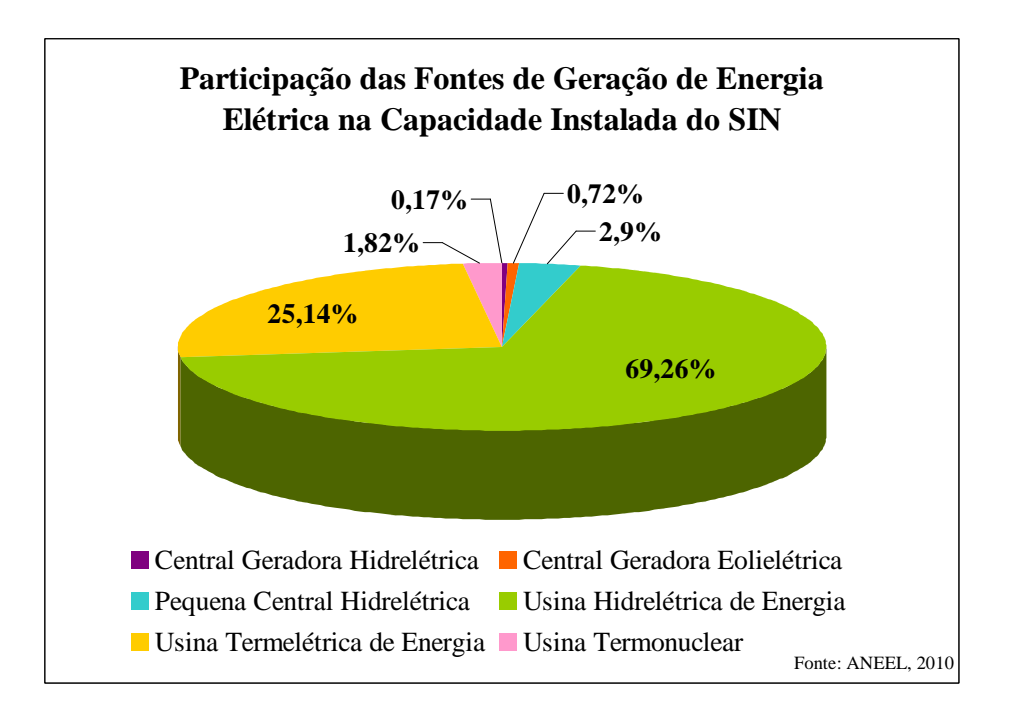

Figura 1.1 – Participação das Fontes de Geração na Capacidade Instalada do SIN

| <b>Tipo</b>                                          | <b>Quantidade</b> | <b>Potência</b><br><b>Outorgada</b><br>(kW) | <b>Potência</b><br><b>Fiscalizada</b><br>(kW) | $\%$  |
|------------------------------------------------------|-------------------|---------------------------------------------|-----------------------------------------------|-------|
| <b>Central Geradora</b><br><b>Hidrelétrica</b>       | 320               | 184.101                                     | 182.500                                       | 0,17  |
| <b>Central Geradora</b><br><b>Eolielétrica</b>       | 46                | 797.932                                     | 794.336                                       | 0,72  |
| <b>Pequena Central</b><br><b>Hidrelétrica</b>        | 373               | 3.241.874                                   | 3.194.148                                     | 2,9   |
| <b>Central Geradora</b><br><b>Solar Fotovoltaica</b> | 3                 | 36                                          | 36                                            | O     |
| Usina Hidrelétrica de<br><b>Energia</b>              | 173               | 76.921.587                                  | 76.412.720                                    | 69,26 |
| Usina Termelétrica<br>de Energia                     | 1.359             | 29.759.645                                  | 27.737.048                                    | 25,14 |
| <b>Usina Termonuclear</b>                            | $\overline{2}$    | 2.007.000                                   | 2.007.000                                     | 1,82  |
| <b>Total</b>                                         | 2.276             | 112.912.175                                 | 110.327.788                                   | 100   |

Tabela 1.1 – Distribuição da Capacidade de Geração Brasileira

Fonte: ANEEL, 2010

Assim, a energia produzida por fontes termelétricas passa a ser aspecto de relevância no SEB, onde parte significativa da produção de energia elétrica passa a ser feita por usinas térmicas abastecidas pelos mais diversos combustíveis. Os combustíveis tradicionalmente utilizados por estas usinas, no geral, causam grande impacto ambiental, além de seu valor de mercado oscilar muito ao longo do tempo, o que, historicamente, se tornou fator dificultador aos investimentos neste tipo de geração. Porém, conforme exposto, estas fontes de energia elétrica vêm aumentando gradativamente sua participação ao longo dos últimos anos na matriz energética brasileira, sendo que, mais recentemente, houve um grande incremento em seu número, devido à utilização de combustíveis mais limpos, mais baratos e com preços mais estáveis, ao incentivo às plantas de cogeração e ao aproveitamento de resíduos do processo industrial, como o bagaço de cana, para a produção de energia elétrica de forma sustentável.

Além de mudar a característica da matriz eletroenergética nacional, as usinas termelétricas introduzem novos desafios ao desempenho dos sistemas elétricos, visto que tem que ser consideradas no processo de decisão do despacho, sendo ainda, em alguns casos, fontes de energia sazonais, como no caso das usinas a bagaço de cana, ou cuja entrada em operação é limitada à disponibilidade e ao preço do combustível.

Considerando os fatos expostos nos parágrafos anteriores, pode-se avaliar que o SEB possui características únicas que o distinguem em âmbito mundial, sendo o SIN um sistema hidrotérmico de grande porte, onde predomina a geração através de plantas hidrelétricas (ONS, 2010), que hoje totalizam mais de 170 usinas (ANEEL, 2010).

Com isso, coordenar o despacho das usinas de energia elétrica e realizar o planejamento da operação hidrotérmica de forma a se obter o menor custo de operação, se torna um grande desafio no caso brasileiro.

Para assumir o papel de coordenação e controle da operação das instalações de geração e transmissão de energia elétrica no SIN, sob a fiscalização e regulação da ANEEL, em 1998 foi criado o Operador Nacional do Sistema – ONS, sendo esta uma entidade de direito privado e sem fins lucrativos.

Passou a ser de responsabilidade do ONS o provimento das informações operativas que irão nortear a operação do SIN ao longo dos anos. Assim, esta entidade leva em consideração as conseqüências de cada possível decisão operativa ao longo dos anos, de forma a garantir a segurança do sistema elétrico, o atendimento à demanda e a operação econômica do SIN. Neste contexto, o ONS realiza estudos de planejamento onde são considerados vários cenários possíveis englobando um grande número de dados do sistema elétrico e de incertezas associadas, principalmente, quanto ao regime hidrológico das bacias brasileiras.

À exemplo disso, uma característica importante a ser levada em consideração para o planejamento eletroenergético, sobretudo em um país em que a geração hidráulica é a parcela mais significativa da matriz eletroenergética, é o regime de afluências ao longo dos anos, por região. Neste sentido, o histórico de vazões naturais às usinas hidrelétricas é uma boa referência para estudo do comportamento hidrológico do um conjunto de bacias hidrográficas presentes nas diversas regiões brasileiras. A vazão natural normalmente é disponibilizada para cada mês do ano desde Janeiro de 1931.

Dados sobre a Média de Longo Termo – MLT referentes ao ano de 2008 (ONS, 2010) mostram um aspecto interessante e de grande relevância nos estudos de planejamento hidrotérmico: a complementaridade hidrológica que a região Sul tem em relação às demais regiões brasileiras. Estes dados são mostrados na Figura 1.2. A MLT reflete a média aritmética das vazões naturais mensais médias correspondente a um mesmo período (mês do ano).

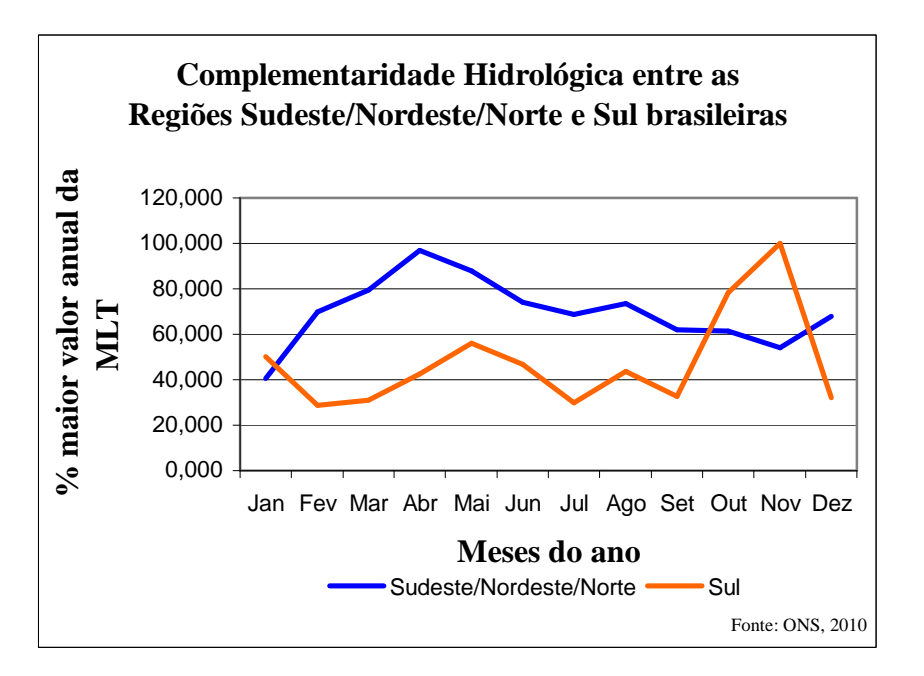

Figura 1.2 – Complementaridade Hidrológica entre os Subsistemas Brasileiros (2008)

Quando o objetivo é obter certo grau de confiabilidade no planejamento dos sistemas hidrotérmicos, em horizontes de estudos de alguns anos à frente, além das características hidrológicas históricas, é necessário considerar o acoplamento temporal entre as decisões operativas atuais e as futuras, de modo que seja otimizado o despacho hidrotérmico de médio prazo (Marcato, 2007).

Então, para os sistemas hidrotérmicos existem algumas questões relacionadas à sua operação que devem ser equacionadas ao mesmo tempo, de forma a garantir a operação econômica e confiável do SIN. É neste contexto que ocorre a situação conhecida como "Dilema do Operador" (Souza, 2008), que é ilustrado pela Figura 1.3.

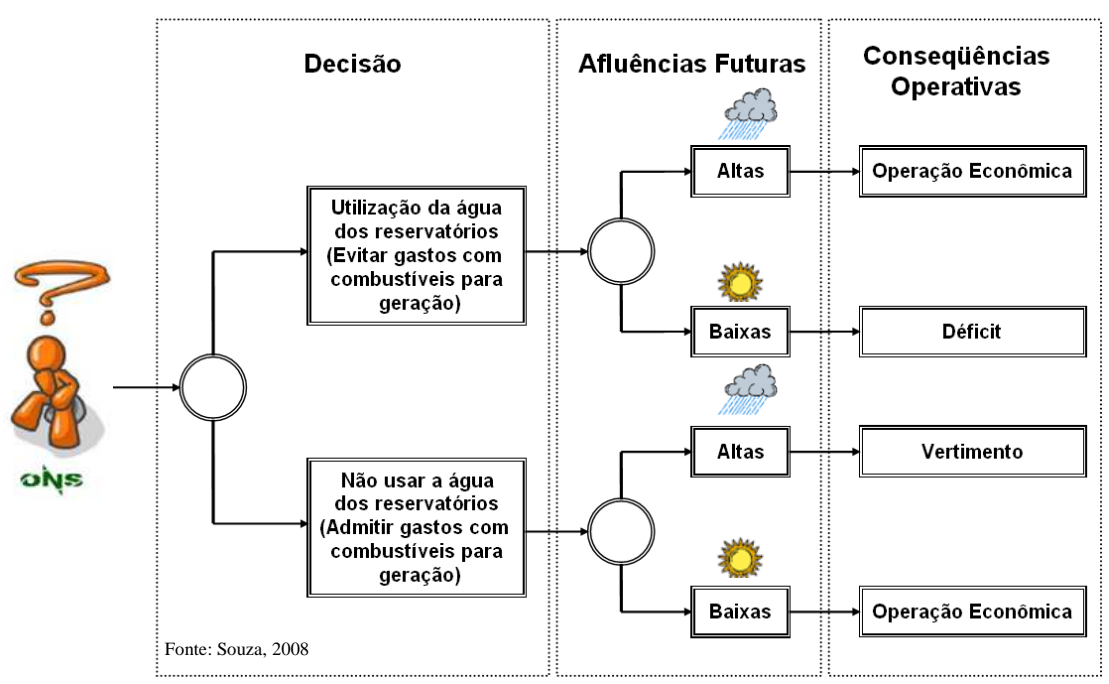

Figura 1.3 – Tomada de Decisão Operativa em um Sistema Hidrotérmico ("Dilema do Operador")

O operador, ciente de que a disponibilidade de energia armazenada em um sistema hidrotérmico é limitada pela capacidade de seus reservatórios cujas afluências futuras são desconhecidas (Souza, 2008), deve tomar cada decisão operativa considerando o fato de que o benefício da utilização da água estocada nos reservatórios em um determinado instante é medido em função da economia de combustível das usinas termelétricas e déficits futuros. Assim, uma decisão de operação em uma determinada etapa deve ser função das conseqüências futuras desta decisão.

Quando o operador opta pela utilização da geração hidráulica para o atendimento da demanda no estágio atual, o custo operativo imediato será baixo, visto que não foi utilizado combustível das usinas termelétricas para a geração de energia (ou foi pouco utilizado). Porém, ele estará aceitando a possibilidade de um armazenamento mais baixo nos reservatórios ao final desta etapa, o que implicará em um custo futuro esperado de operação bastante alto, uma vez que as afluências futuras, sendo desconhecidas, podem ser baixas, o que eleva a probabilidade de haver necessidade de utilização da geração termelétrica de maneira complementar a geração hidráulica, para o atendimento pleno do mercado.

Se, no entanto, a opção for priorizar a geração termelétrica no estágio atual, o custo imediato de operação será notadamente maior, no entanto, o custo futuro esperado de operação deverá ser mais baixo, já que foi preservado o armazenamento dos reservatórios, ou seja, foi economizada "energia barata" que poderá ser utilizado no futuro.

Assim, para se obter um despacho econômico, a geração da usinas termelétricas do sistema deverá ser evitada sempre que possível, já que o insumo necessário para a geração das usinas hidrelétricas, a água, em princípio, não tem custo (Fortunato, 1990). Porém, a previsão de disponibilidade da água no futuro é mais incerta que a previsão de disponibilidade dos combustíveis que abastecem as usinas termelétricas.

Conseqüentemente, se a água armazenada nos reservatórios for utilizada através do despacho das usinas hidrelétricas no presente e as afluências no futuro forem baixas, as usinas termelétricas assumirão, até seu limite de geração, o restante da demanda. Haverá ainda algum risco de déficit no atendimento do mercado, caso o montante total de geração seja insuficiente.

Por outro lado, ao poupar a água existente nos reservatórios no presente, haverá a necessidade de despacho imediato das usinas termelétricas para atendimento da demanda, aumentando o custo do estágio atual de operação. Além disso, se as afluências futuras forem elevadas, haverá o enchimento dos reservatórios até o seu limite, quando eles poderão iniciar um processo de vertimento do excesso de água, o que se traduz em desperdício de energia.

Portanto, as questões levantadas acima mostram ser o despacho econômico ótimo um problema complexo a ser resolvido pelo operador do sistema. Assim, o ONS, no intuito de exercer suas atribuições legais e cumprir sua missão institucional de operar o parque gerador e malha de transmissão brasileira de forma coordenada e centralizada, buscando o melhor desempenho técnico-econômico do SIN, elabora anualmente o Plano de Operação Energética – PEN, que nada mais é que um plano energético anual.

O PEN, que se sujeita a revisões sempre que ocorrem fatos considerados relevantes, é uma avaliação feita considerando cenários de oferta e demanda para o suprimento do mercado de energia elétrica atendido pelo SIN, projetado para um horizonte de cinco anos futuros (ONS, 2010). Este estudo subsidia as decisões do Comitê de Monitoramento do Setor Elétrico – CMSE, ligado ao Ministério das Minas e Energia, visando aumentar a margem de segurança da operação energética do SIN (ONS, 2010).

Na elaboração do PEN, o ONS utiliza modelos computacionais para fazer os cálculos e simulações necessárias ao estudo do planejamento da operação energética do SIN. No intuito de atingir o objetivo de determinar a operação econômica ótima do sistema, indicando a estratégia de geração a ser adotada ao longo dos meses, de forma a minimizar o custo da operação, considerando ainda o custo dos possíveis déficits e o custo da operação de usinas termelétricas (custos do combustível), os modelos operam em etapas distintas do planejamento hidrotérmico, que vão desde o planejamento de médio prazo até a programação diária da operação.

Na etapa de planejamento de médio prazo, o horizonte de estudos é considerado de um a cinco anos à frente e a discretização é mensal. É feita uma simplificação do sistema brasileiro, onde se agregam as usinas hidrelétricas convenientemente, de modo a formar 4 subsistemas equivalentes representando as regiões Sul, Sudeste/Centro-Oeste, Norte e Nordeste (Marcato, 2002). Estes reservatórios são utilizados para cálculo dos sistemas equivalentes de energia e serão utilizados pelo modelo de decisão estratégica nos estudos de planejamento de médio prazo para determinação da política de operação econômica dentro do horizonte de planejamento (Zambelli, 2009).

Além disso, é considerada a representação das incertezas acerca das afluências futuras, feita a partir da utilização de vários cenários de afluências eqüiprováveis (cenários estocásticos), e a representação do sistema de transmissão de energia elétrica, feita a partir da consideração dos intercâmbios energéticos entre subsistemas (Marcato, 2007). Ao final desta etapa, tal modelo fornecerá funções de custo futuro esperado da operação para cada mês de planejamento, onde se obtém uma previsão do custo de operação do sistema em relação à energia equivalente armazenada a cada mês. As funções de custo futuro serão utilizadas nas demais etapas de planejamento como referência para a minimização do custo marginal de operação ao longo do período sob análise. O modelo de decisão estratégica oficial atualmente utilizado pelo ONS nesta etapa de planejamento é o Modelo NEWAVE, desenvolvido pelo Centro de Pesquisas de Energia Elétrica – CEPEL (CEPEL, 2010).

Para a etapa de planejamento hidrotérmico de curto prazo, o horizonte de estudos é de até um ano, com discretização semanal. Além disso, as usinas são consideradas de forma individualizada e a representação do sistema de transmissão considera também as restrições de fluxo nas interligações entre usinas (Marcato, 2007). Da mesma forma que o modelo de decisão estratégica, o modelo validado oficialmente pelos agentes do SEB para utilização pelo ONS nesta etapa do planejamento, o Modelo DECOMP, também foi desenvolvido pelo CEPEL (CEPEL, 2010). Este modelo considera vazões afluentes determinísticas com discretização semanal para o primeiro mês e cenários estocásticos de afluências com discretização mensal a partir do segundo mês, levando em consideração as incertezas hidrológicas (Pinto et al., 2009) e as funções de custo futuro esperado da operação obtidas no modelo de decisão estratégica de médio prazo (Maceira et al, 2002) de maneira a fornecer a meta de geração de cada usina do sistema, com o objetivo de minimizar o custo esperado de operação no período de planejamento (Jardim et al., 2001).

A terceira e última etapa trata da programação diária da operação, utilizando, para isso, uma representação mais detalhada do sistema hidrotérmico sob análise, com discretização semi-horária num horizonte de estudos semanal. Para esta análise o modelo em processo de validação para utilização pelo ONS é o Modelo DESSEM que é da mesma autoria dos dois anteriores (CEPEL, 2010). Este modelo calcula o despacho da geração semanal com discretização semi-horária para a semana subseqüente (Maceira et al, 2002), utilizando as previsões diárias de afluências, sendo que um fluxo de potência DC representa as restrições impostas pelo sistema de transmissão (Maceira et al., 2002). O modelo procura minimizar os custos de operação, fornecendo ainda o custo marginal de operação, à medida que considera várias restrições hidráulicas, como o balanço hídrico dos reservatórios, os limites dos reservatórios, a vazão mínima devido às questões ambientais e ao uso múltiplo da água, dentre outros (Maceira et al., 2002).

A figura 1.4, retirada de Souza (2008), mostra a cadeia atual de coordenação hidrotérmica da operação do SIN.

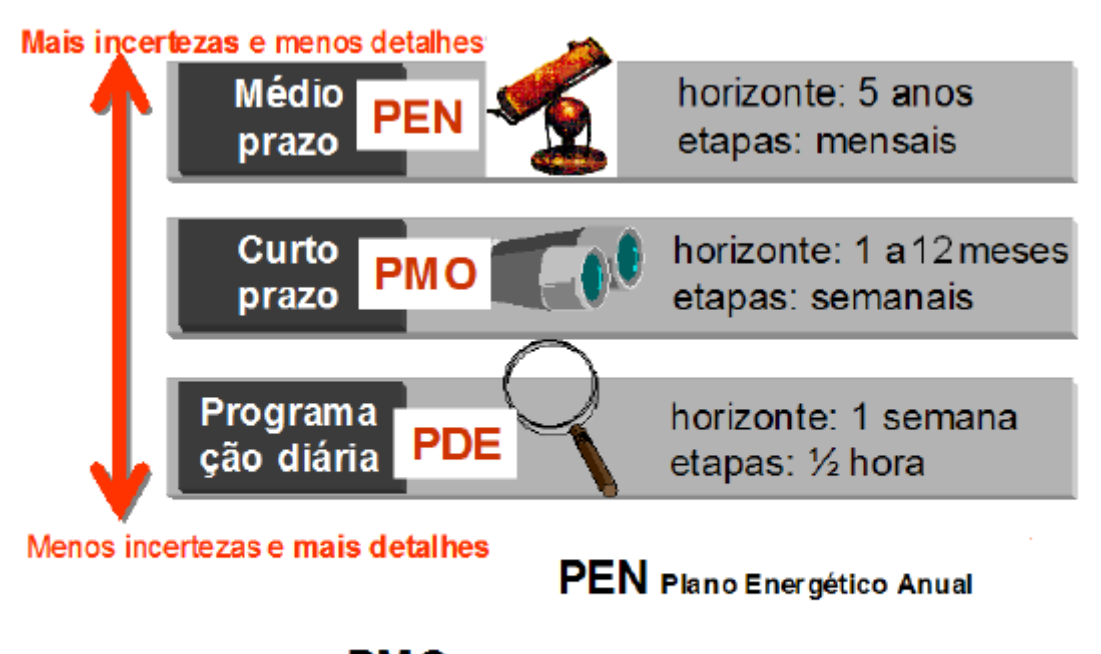

PMO Programa Mensal da Operação

PDE Programa Diário Eletroenergético

Fonte: Souza, 2008

Figura 1.4 – Cadeia de Coordenação Hidrotérmica da Operação do SIN

Alternativamente, outros desenvolvedores também apresentam soluções para as etapas de planejamento da operação, como é o caso da PSR-Inc. A cadeia de modelos desenvolvidos por ela conta com o Modelo SDDP, que preparado para operar no planejamento de Longo, Médio e Curto Prazo (PSR, 2010). Os modelos da PSR-Inc, com destaque para o SDDP, são utilizados em vários países das Américas Latina e Central, na América do Norte e em diversos países da Europa.

De volta ao planejamento de médio prazo, é importante ressaltar que, no geral, os modelos de decisão estratégica trabalham com a modelagem a sistemas equivalentes de energia. Isto porque, nesta etapa, não é conveniente utilizar a modelagem a usinas individualizadas devido à "maldição da dimensionalidade" (Pereira, 1989) que será abordada mais a frente neste texto. Porém, para verificar se a política operativa produzida pelo modelo de decisão estratégica é factível, ou seja, se é possível despachar o sistema considerando as restrições existentes no grau de detalhamento das usinas hidrelétricas, faz-se necessário desagregar a solução obtida a sistemas equivalentes de energia para as usinas individualizadas. Para isso, é preciso realizar uma simulação da operação do sistema a usinas individualizadas, considerando a função de custo esperado da operação obtida pelo modelo de decisão estratégica. A simulação tem como objetivo verificar se as usinas hidrelétricas de cada subsistema são capazes de atender às metas de geração determinadas para cada um deles, sem violação das restrições operativas e em busca da operação econômica do sistema.

Atualmente, o modelo oficial utilizado pelo ONS para esse fim, cujo relatório final de validação foi apresentado em Janeiro de 2010, é o Modelo SUISHI-O (ONS, 2010b). O modelo SUISHI-O é acoplado ao modelo NEWAVE através das funções de custo futuro (Maceira et al., 2002). O modelo SUISHI-O opera rastreando as soluções ótimas dadas pela modelagem baseadas em sistemas equivalentes de energia e desagregando o bloco hidráulico entre as usinas individualizas de cada sistema equivalente de energia. Ou seja, inicialmente, para cada mês de estudo e série hidrológica são definidas as metas de geração hidráulica de cada subsistema equivalente de energia, as metas de geração hidráulica de cada um dos subsistemas utilizando a função de custo futuro calculada pelo modelo NEWAVE e, posteriormente, para cada um dos subsistemas é executado um conjunto de heurísticas para a simulação das usinas individualizadas onde as metas de geração obtidas são distribuídas entre as usinas pertencentes a cada um dos subsistemas (Marcato, 2007). No SUISHI-O é possível simular subsistemas que sejam interligados eletricamente, mas que sejam desacoplados hidraulicamente. Em suas simulações, o modelo é preparado para levar em consideração os aspectos da operação real do sistema como as restrições impostas pelo uso múltiplo da água, além de efetuar o cálculo da energia firme e da energia assegurada (ONS, 2010b) (Maceira et al., 2002).

O modelo SUISHI-O, no primeiro módulo, faz uso das funções de custo futuro obtidas pelo NEWAVE (Maceira et al., 2002) juntamente com as restrições de balanço hídrico, atendimento à demanda, limites de armazenamento e de geração para a resolução do problema de otimização. Já no módulo de simulação a usinas individualizadas, o modelo busca despachar as usinas individualmente visando atender as metas de geração energética, determinadas no módulo anterior, utilizando regras de operação heurísticas (Marcato, 2007).

#### 1.2 Motivação do Trabalho

Neste trabalho, a proposta é apresentar uma metodologia alternativa para a simulação a usinas individualizadas implementada no modelo oficial, o Modelo SUISHI-O do CEPEL, em estudos de planejamento de sistemas hidrotérmicos interligados de médio prazo. O objetivo é substituir as heurísticas utilizadas na simulação a usinas individualizadas do modelo SUISHI-O por problema de programação não linear a ser resolvido pelo "*solver*" do MATLAB® denominado "*fmincon*".

Na prática, o modelo proposto pretende substituir as rotinas baseadas em heurísticas operativas construídas a partir da experiência do operador adquirida ao longo dos anos na operação de sistemas hidrotérmicos, por uma rotina computacional que seja capaz de operar o sistema baseada em técnicas de otimização não linear.

Assim, a intenção deste trabalho é apresentar uma técnica para a otimização a usinas individualizadas integrada com um modelo de decisão estratégica, como, por exemplo, o NEWAVE ou o SDDP. A proposta é iniciar o desenvolvimento de uma nova metodologia que, quando completa, possa servir de alternativa ao modelo atualmente utilizado pelo SEB, após sua validação.

#### 1.3 Revisão Bibliográfica

Nas últimas décadas as questões que envolvem o despacho econômico ótimo de sistemas hidrotérmicos e, conseqüentemente, o planejamento de sua operação, têm sido alvo de inúmeras pesquisas que buscam modelos que sejam capazes de representar, da forma mais fiel possível, todas as características destes processos. As pesquisas neste campo foram intensificadas, sobretudo, após a reestruturação do SEB na década de

noventa, uma vez que a nova regulamentação e o novo modelo regulatório são extremamente dependentes do custo e da disponibilidade de energia elétrica.

No que está relacionado ao tema deste trabalho, muito tem sido feito com relação ao planejamento de médio prazo de sistemas hidrotérmicos e várias técnicas têm sido testadas na busca do melhor desempenho na operação econômica. Por se tratar de um problema com acoplamento temporal cujo horizonte de planejamento é discretizado em vários estágios, técnicas de programação dinâmica (PD) têm sido largamente utilizadas para a operação ótima de reservatórios. Porém, a programação dinâmica esbarra na limitação conhecida como "maldição da dimensionalidade" (Pereira, 1989).

Cronologicamente, a partir de 1973 com a criação do Grupo Coordenador para a Operação Interligada – GCOI (Terry, 1986), teve início uma busca sistemática pela operação eficiente do sistema interligado brasileiro, visando à diminuição dos custos operativos.

Em 1977, a Eletrobrás e o CEPEL completaram o desenvolvimento do primeiro modelo para despacho econômico do sistema interligado, que foi desenvolvido baseado da técnica de programação dinâmica estocástica (PDE) (Terry, 1986). Tal metodologia utilizava a modelagem a sistemas equivalentes de energia (Arvanitidis e Rosing, 1970), juntamente com informações sobre a série histórica de vazões afluentes e informações estatísticas para representar o processo estocástico. O modelo foi severamente testado até sua validação, quando foi adotado oficialmente pelo GCOI para os estudos de planejamento da operação eletroenergética.

Desde então, diversas técnicas derivadas da programação dinâmica têm sido utilizadas para a modelagem do problema do despacho hidrotérmico. Algumas modelagens foram testadas como em Soares (1987), onde o problema é resolvido com técnicas de programação não linear – PNL. Porém, a metodologia que tem apresentado resultados mais consistentes é a programação dinâmica dual estocástica (PDDE), que aplica a técnica de decomposição de Benders (Benders, 1962) em conjunto com a modelagem a sistemas equivalentes de energia (Arvanitidis e Rosing, 1970), o que reduz o espaço de estados de busca da solução do problema, tornando a sua resolução factível do ponto de vista computacional.
Em Pereira (1989), o autor conclui que a PDDE, quando aplicada no planejamento de médio prazo da operação de sistemas hidrotérmicos de grande porte, apresenta desempenho superior a outras técnicas de programação dinâmica, sobretudo, por contornar o problema no "mal da dimensionalidade", a partir do tratamento de um conjunto representativo de estados, em detrimento da simulação de todos os estados possíveis.

Em Gorenstin et al. (1991), o problema também é resolvido a partir da PDDE. Porém, o trabalho utiliza um modelo linearizado de fluxo de potência como forma de representar o sistema de transmissão. Assim, a solução do problema passa pela resolução do fluxo de potência linearizado convencional considerando as restrições de balanço hídrico dos reservatórios.

Maceira et al. (2002) apresenta uma cadeia de modelos desenvolvidos pelo CEPEL, baseados em técnicas de PDDE e que foram desenvolvidos para serem utilizados em toda a cadeia de planejamento da operação de sistemas hidrotérmicos, desde o médio prazo até a programação diária da operação.

Labadie (2004) faz uma revisão acerca do estado da arte em operação ótima de sistemas com múltiplos reservatórios. No texto, são abordados vários modelos baseados na utilização de esquemas de otimização de Monte Carlo integrados com os modelos de programação linear, os modelos de otimização do fluxo de redes, os modelos de programação não linear, os modelos de programação dinâmica discreta, os modelos de programação dinâmica diferencial, além de apresentar a teoria de controle ótimo a tempo discreto. A revisão ainda contempla técnicas de otimização estocástica explícita como os modelos de programação estocástica linear, os modelos de programação dinâmica estocástica, os modelos de controle ótimo estocástico, os modelos de otimização multiobjetivo e os modelos probabilísticos (*chance-constrained programming model*). Ao final de seu trabalho, Labadie apresenta os modelos de programação heurística e técnicas de controle preditivo em tempo.

Outras modelagens do problema têm sido propostas com a utilização da PD. Marcato (2002) utiliza uma representação híbrida onde parte do sistema é representado a usinas individualizadas e parte do sistema é representado a sistemas equivalentes de energia com objetivo de obter um grau de detalhamento maior nos estudo de médio prazo. Dias (2010) utiliza a PDE no cálculo das funções de custo futuro esperado de operação no planejamento de médio prazo utilizando um algoritmo de fechos convexos (*Convex Hull*).

Nos últimos anos, surgiram diversas modelagens utilizando diversas técnicas para resolver os mais variados problemas relacionados ao planejamento da operação de sistemas hidrotérmicos. Zambelli (2009) propõe um modelo de controle preditivo baseado em uma técnica que utiliza lógica nebulosa (*Fuzzy*) aliada a redes neurais, para atuar na etapa de previsão de séries, que é uma parte do problema de planejamento energética do SIN.

Monte (2009) propõe uma nova modelagem para o planejamento da operação de médio prazo que, nos testes realizados, apresentou desempenho similar aos modelos de programação dinâmica estocástica. A metodologia proposta é baseada em um sistema de inferência neural-nebulosa adaptativo, onde a rede neural é treinada a partir de um modelo de otimização determinístico com perfeita previsão de vazão. A rede neural, por sua vez, gera regras de inferência nebulosa que reproduzem o comportamento ótimo da usina através da definição da vazão turbinada, para cada estágio, em função das variáveis de entrada definidas.

Uma modelagem utilizando algoritmos genéticos é proposta por Soares (2008) e possibilita que sejam considerados múltiplos objetivos no processo de otimização sem comprometimento da representação física do sistema e de suas incertezas. A abordagem multicritério permite que diversos indicadores, como o risco anual de déficit, se tornem controláveis a partir de sua consideração diretamente no processo de otimização. Uma questão a ser resolvida é grande esforço computacional envolvido na utilização da metodologia proposta.

Cicogna (2003), Labadie (2006) e Zambon (2008) apresentam novas metodologias com relação aos sistemas de suporte a decisão na utilização de recursos energéticos. O modelo HydroLab (Cicogna, 2003) foi desenvolvido para atuar em toda a cadeia de planejamento hidrotérmico, desde o longo ao curto prazo, utilizando uma representação a usinas individualizadas e considerando a representação estocástica das vazões aliadas

a uma técnica de fluxo em redes não linear com arcos capacitados. Já o modelo MODSIM (Labadie, 2006), é um modelo de suporte a decisão que opera baseado em algoritmos de fluxo de redes. Por fim, o modelo HIDROTERM (Zambon, 2008) utiliza técnicas de programação não linear (PNL) com uma modelagem a usinas individualizadas, considerando os intercâmbios, as unidades térmicas e as demandas agregadas por subsistema. Além disso, o HIDROTERM está preparado para considerar vários outros parâmetros do sistema como as demais fontes de geração de energia elétrica, os usos múltiplos da água, as restrições ambientais, as transposições, dentre outros.

Vários estudos foram feitos para a análise ou para a complementação das técnicas apresentadas, com objetivo de desenvolver aspectos pontuais das modelagens existentes. Dentre eles, é interessante destacar Soares et al. (1993), Jardim et al. (2001), Duarte (2002), Siqueira (2003), Marques (2006), Marcato (2007), Diniz et al. (2008), Oliveira et al. (2009) e Dias et al. (2010).

#### 1.4 Organização do trabalho

Além do capítulo introdutório, este trabalho conta com mais quatro capítulos. No Capítulo 2 será abordada a otimização do despacho hidrotérmico de médio prazo, dando maior enfoque aos modelos de decisão estratégica e à metodologia atualmente utilizada para a simulação a usinas individualizadas de sistemas hidrotérmicos interligados.

O Capítulo 3 apresenta a alternativa para o rateio do bloco hidráulico no planejamento hidrotérmico de médio prazo proposta por este trabalho e o simulador desenvolvido. Neste capítulo também será discutida a metodologia proposta, suas premissas e seu mecanismo de funcionamento.

O Capítulo 4 traz os resultados obtidos utilizando a metodologia desenvolvida para o modelo proposto, aplicado a um caso de estudo retirado de uma parte do Sistema Interligado Brasileiro. No Capítulo 5 são tecidas as conclusões do trabalho e apresentadas sugestões para trabalhos futuros.

Em complementação ao texto do trabalho, existem dois apêndices. No Apêndice A é apresentado um tutorial do modelo desenvolvido e no Apêndice B são apresentados os dados do caso base utilizado no Capítulo 4 para obtenção dos resultados.

## **Capítulo 2**

# **Otimização do Despacho Hidrotérmico de Médio Prazo**

Neste capítulo, em sua seção inicial, são realizadas considerações acerca da importância das técnicas de otimização para os estudos de planejamento do despacho de sistemas hidrotérmicos, considerando as metodologias utilizadas no contexto atual do SEB. Na Seção 2.2, o planejamento de médio prazo, apresentado no Capítulo 1, é abordado em maiores detalhes. A Seção 2.3 traz uma breve apresentação sobre os modelos de decisão estratégica, capazes de gerar funções de custo futuro, que serão parte da entrada de dados dos simuladores a usinas individualizadas. O Simulador a Usinas Individualizadas que será o tema da Seção 2.4. Na Seção 2.5 serão apresentadas as características dos Simuladores a Usinas Individualizadas, para na Seção 2.6, serem discutidos os critérios de operação e as regras heurísticas dos Simuladores a Usinas Individualizadas e definida a alternativa proposta por este trabalho.

# 2.1 A Importância da Otimização no Despacho Hidrotérmico de Sistemas de Potência

Quando se fala em planejamento da operação de sistemas hidrotérmicos, o principal interesse é o despacho do sistema da forma mais econômica e confiável ao longo do tempo. Portanto, é importante ressaltar que quando este compromisso é assumido, deve se considerar também o atendimento aos requisitos de continuidade e qualidade no fornecimento de energia elétrica (Dias, 2010).

Assim, as premissas utilizadas para o processo de planejamento do despacho hidrotérmico devem levar em consideração a minimização dos custos associados à produção de energia elétrica, as condições e características sistêmicas e os padrões de qualidade determinados pelos órgãos reguladores, de forma a atender à demanda sem déficits.

Em uma primeira análise, para um determinado sistema hidrotérmico, os custos de produção de energia elétrica estariam associados aos custos dos insumos utilizados pelas usinas para a sua produção. No caso das usinas termelétricas, o custo de operação é calculado a partir do custo dos combustíveis utilizados, como o gás natural, o óleo diesel, o carvão, e o urânio. Já para as usinas hidrelétricas, o insumo utilizado é a água que, *a priori*, tem custo zero (Fortunato, 1990).

No entanto, para a composição dos custos de operação no planejamento do despacho dos sistemas hidrotérmicos, há de se levar em consideração o custo do mercado não atendido ou custo de déficit. Este valor é uma estimativa feita pela Empresa de Pesquisas Energéticas – EPE (Dias, 2010) e representa uma tentativa de refletir as perdas econômicas sofridas pelo país, relacionadas ao não atendimento da carga própria (Souza, 2008).

Então, de forma simplista, para atingir o objetivo da operação econômica do sistema, o ideal seria fazer a utilização de todo o potencial hidrelétrico disponível e, apenas se necessário, despachar as usinas termelétricas de menor custo operativo para o atendimento do mercado de energia elétrica. Neste ponto, é importante ressaltar que a energia elétrica não pode ser estocada em grandes volumes (não seria viável) para utilização nos horários de pico de demanda, sendo, então, gerada à medida que é consumida (Dias, 2010).

Porém, apesar desta decisão representar um menor custo operativo no presente, ela pode, ao longo do tempo, se tornar uma opção menos econômica. Isto, já que, em algum momento futuro, pode faltar água nos reservatórios caso ocorra um período de afluências desfavorável, limitando a geração hidrelétrica e fazendo necessário o despacho de toda a capacidade termelétrica, podendo ainda haver déficit no fornecimento. Em uma situação como essa, o custo operativo se tornaria demasiadamente alto, o que se traduziria em um elevado custo médio de operação ao longo dos anos, que é característica de uma operação não econômica.

Retomando as informações expostas na Seção 1.1 do primeiro capítulo deste trabalho (Figura 1.3), para se obter o despacho que minimiza o custo da operação ao longo do tempo, existem algumas variáveis que devem ser levadas em consideração no processo de tomada de decisão do despacho das usinas de energia elétrica dos sistemas hidrotérmicos. Algumas destas variáveis, inclusive, vêm acompanhadas de certo grau de incerteza, que varia de acordo com o horizonte de planejamento, como é caso das afluências das bacias hidrográficas.

Outro ponto de extrema relevância durante o processo é a consideração das peculiaridades do sistema elétrico sob estudo. Quanto aos sistemas de transmissão pode ser preciso representar as características e limitações desde os grandes corredores de transmissão até as interligações menores entre as barras de geração conectadas às usinas hidrelétricas e as barras de carga conectadas aos centros de consumo. No planejamento de médio prazo, prioriza-se a representação da estocasticidade das afluências, e apenas as interconexões energéticas entre os subsistemas são representadas.

No que se refere às restrições ambientais e ao uso múltiplo da água, o planejamento deve ser feito de forma a garantir a manutenção do nível mínimo das bacias necessário a outras atividades. Exemplos de tais atividades são a navegação, o abastecimento, a irrigação e o controle da poluição, bem como também a regularização das afluências nos períodos úmidos para o controle de cheias (Dias, 2010). Existem também as restrições associadas ao despacho de usinas termelétricas como, por exemplo, o tempo de resfriamento (Souza, 2008). A consideração de cada uma destas restrições ou de um conjunto delas no processo de planejamento da operação varia de acordo o grau de precisão desejado e o horizonte de estudos considerado. O detalhamento operativo das usinas termelétricas recebe a denominação de problema de *unit commitment* térmico, e estas restrições não são incorporadas ao problema de otimização deste trabalho por apresentarem relevância apenas nos problemas de curto prazo.

Após esta análise, fica claro entender que o problema do planejamento do despacho de sistemas hidrotérmicos é um problema complexo, em que várias questões são capazes de influenciar no resultado final. Além disso, devido à dimensão dos sistemas hidrotérmicos sob estudo, o problema, no geral, torna-se um problema de grande porte. Assim, torna-se impossível a análise de todas as variáveis de uma maneira sistemática, enumerando todas as situações possíveis, visto que, com o aumento do horizonte de planejamento, aumenta também o grau de incerteza do estudo, tornando-se necessária a análise de um número maior de cenários na busca de resultados consistentes.

Diante do exposto, a solução para o problema demanda a utilização de técnicas que suportem problemas de grande porte, com múltiplas variáveis, múltiplas restrições e que busquem a solução ótima sem a necessidade de se investigar todo o espaço de estados.

As técnicas de otimização, aliadas aos recursos computacionais, são capazes de encontrar os pontos de despacho econômico ótimo de um sistema hidrotérmico diante das restrições fornecidas e dos cenários equiprováveis a que algumas das variáveis do problema estão submetidas.

De uma maneira simplificada, desconsiderando os patamares de carga e de déficit, o problema de minimização do custo associado ao despacho mensal de um sistema hidrotérmico a usinas individualizadas, pode ser resolvido pela técnica de programação linear – PL com a modelagem a seguir:

**Função Objetivo:** Expressa o custo associado à decisão operativa. É composta pelas parcelas de custos que se deseja minimizar, ou seja, o custo da geração térmica e o custo do eventual déficit no fornecimento de energia.

$$
f.o.: \quad \min \quad \left( \sum_{i=1}^{n \text{ter}} C tgt_i \cdot GT_{t,i} \right) + C def \cdot Def_t \tag{2.1}
$$

Onde:

*f o*. . : é a função objetivo;

Os dados de entrada são:

*nter* : número de usinas térmicas do sistema;

*Ctgt<sup>i</sup>* : custo de operação da usina térmica "*i*" [R\$/MWh];

*Cdef* : custo do déficit no atendimento à demanda [R\$/MWh].

E as variáveis de decisão são:

*GT*<sub>*t*,*i*</sub> : montante de geração da usina térmica "*i*" no estágio "*t*" [MWh];

*Def<sup>t</sup>* : déficit de energia no estágio "*t*" [MWh].

**Restrições de Balanço Hídrico:** Expressam a dinâmica dos reservatórios da usinas hidrelétricas em um determinado período de tempo. São calculadas para cada reservatório e visam representar o balanço hidráulico dos mesmos levando em consideração o volume inicial de cada reservatório, em busca pelo volume turbinado (volume de água utilizado para a produção de energia elétrica), pelo volume de água vertido e pelo volume armazenado final que melhor satisfaçam o problema de otimização.

$$
va_{t+1,i} = VA_{t,i} + f_{conv} \left[ Qinc_{t,i} + \sum_{j=1}^{moment_i} \left( Qtur_{t,j} + Qvert_{t,j} \right) - Qtur_{t,i} - Qvert_{t,i} - Qevap_{t,i} \right] \tag{2.2}
$$

Com:

$$
i = 1, 2, ..., nusi
$$
; e

$$
Qinc_{t,i} = Q_{t,i} - \sum_{k \in M_i}^{nusi} Q_{t,k}
$$
\n(2.3)

Onde os dados de entrada são:

- *nusi* : número de usinas hidrelétricas do sistema;
- *i nmont* : número de usinas hidrelétricas imediatamente à montante da usina "*i*";
- $f_{com}$  $f_{conv}$  : constante de conversão de m<sup>3</sup>/s para hm<sup>3</sup>/mês em função do número de dias do mês;
- $VA_{i,i}$ : volume inicial da usina hidrelétrica "*i*" no estágio "*t*" [hm³];
- *Qevapt i*, : equivalente à vazão evaporada no reservatório da usina "*i*" no estágio "*t*"  $[m<sup>3</sup>/s]$ ;
- Qinc<sub>t,i</sub> : vazão incremental referente à usina hidrelétrica "*i*" no estágio "*t*" [m<sup>3</sup>/s];
- $Q_{t,i}$ : vazão natural afluente à usina hidrelétrica "*i*" no estágio "*t*" [m³/s];
- *Mi* : conjunto de usinas à montante da usina hidrelétrica "*i*";

E as variáveis de decisão são:

- *va*<sub>*t*+1,*i*</sub> : volume final da usina hidrelétrica "*i*" no estágio "*t*" [hm<sup>3</sup>];
- Qtur<sub>t,i</sub> : vazão turbinada pela usina hidrelétrica "*i*" no estágio "*t*" [m<sup>3</sup>/s];

Qvert<sub>t,i</sub>: vazão vertida pela usina hidrelétrica "*i*" no estágio "t" [m<sup>3</sup>/s];

**Restrição de Atendimento da Demanda:** Expressa a relação entre as gerações de cada uma das usinas hidráulicas e térmicas com o montante de energia demandado (mercado). Possui uma variável que representa os déficits (*Deft*) e outra que representa os excessos na produção de energia (*Exct*). Tais variáveis são utilizadas para garantir o "fechamento" da equação de atendimento da demanda, ao mesmo tempo em que o processo de minimização da função objetivo busca deixá-las com valor nulo ou o menor valor possível, que garanta a convergência do processo.

$$
Merc_t + Exc_t = \sum_{i=1}^{nter} GT_{t,i} + \sum_{j=1}^{musi} \rho_{t,j} Qtur_{t,j} + Def_t
$$
 (2.4)

Onde os dados de entrada são:

 $\rho$ <sub>*j</sub>*</sub> : produtibilidade da usina hidrelétrica "*j*" [MWs/m³];

*Merc<sup>t</sup>* : mercado de energia a ser atendido no estágio "*t*" [MW];

E as variáveis de decisão são:

*GT*<sub>*t,i*</sub> : montante de geração da usina termelétrica "*i*" no estágio "*t*" [MW];

*Def<sup>t</sup>* : déficit de energia no estágio "*t*" [MW];

*Exc<sup>t</sup>* : excesso de energia no estágio "*t*" [MW].

#### **Limites das Variáveis:**

**Restrições de Armazenamento**: Visam garantir que os volumes dos reservatórios ao final do período não excederão os limites máximos de armazenamento de cada um deles.

$$
Vmin_{i} \le va_{i+1,i} \le Vmax_{i}, \ i = 1, 2, ..., nusi
$$
\n(2.5)

Onde:

*Vmin<sub>i</sub>*: é o volume mínimo possível do reservatório da usina "*i*" [hm<sup>3</sup>];

*Vmax<sub>i</sub>*: é o volume máximo armazenável do reservatório da usina "*i*" [hm<sup>3</sup>].

**Restrições de Turbinamento:** Limitam a geração das usinas hidrelétricas através do valor do turbinamento máximo por elas suportado.

$$
0 \leq Qtur_{t,i} \leq \overline{qtur_i}, \ i = 1, 2, ..., nusi
$$
\n(2.6)

Onde:

*i qtur* : vazão máxima turbinável pela usina hidrelétrica "*i*" [m³/s].

**Restrições de Geração Térmica:** Limitam a geração das usinas térmicas ao valor máximo por elas suportado.

$$
0 \le GT_{t,i} \le \overline{gt}_i, \ i = 1, 2, ..., n \text{ ter}
$$
\n(2.7)

Onde:

*i gt* : valor de geração máxima da usina termelétrica "*i*" [MW].

**Restrições de Vazão Mínima:** Garantem a vazão dos volumes mínimos de água que deverão passar por cada usina, seja na forma de produção de energia (turbinamento), seja na forma de vertimento.

$$
Qtur_{t,i} + Qvert_{t,i} \ge Qmin_i, \ i = 1, 2, ..., nusi
$$
\n(2.8)

Onde:

Qmin<sub>*i*</sub>: menor vazão defluente obrigatória referente à usina hidrelétrica "*i*" [m<sup>3</sup>/s].

Os pricipais modelos atualmente utilizados para a realização do processo de planejamento da operação de médio prazo do sistema hidrotérmico brasileiro, baseiamse em modelos de otimização. Tais modelos buscam a determinação dos montantes de geração hidráulica e térmica que proporcionem a minimização do custo total de operação ao longo do horizonte de planejamento. Para isso, utilizam-se da técnica de programação dinâmica para realizar o acoplamento temporal entre os estágios (meses de estudo).

#### 2.2 O Planejamento da Operação de Médio Prazo

No Capítulo 1 deste texto, foi feita uma breve apresentação sobre o planejamento da operação de sistemas hidrotérmicos de médio prazo. O objetivo agora é detalhar em maior profundidade a etapa de planejamento, de forma a criar subsídios para a compreensão dos modelos computacionais e também para a proposta desta dissertação. Neste sentido, é importante que sejam abordadas as principais premissas sobre o planejamento de médio prazo, bem como as restrições consideradas, apresentando ainda, as suas características, as dificuldades encontradas e a modelagem utilizada atualmente.

#### **2.2.1 Disposições Preliminares**

No planejamento da operação energética de médio prazo o horizonte considerado é de cinco anos, que também é o período de abrangência do PEN, conforme foi informado anteriormente. No planejamento da operação de médio prazo é adotada a discretização mensal (Marcato, 2002) e o objetivo é a determinação da estratégia de despacho para a produção de energia por cada unidade geradora que minimiza o valor esperado dos custos operativos no horizonte de planejamento determinado (Dias, 2010). Com os dados obtidos nesta etapa de planejamento são obtidas funções de custo futuro que servem para acoplar o horizonte de médio prazo com os modelos de planejamento da operação de curto prazo (CCEE, 2006).

Outro ponto de relevância é o fato de que em sistemas hidrotérmicos de produção de energia elétrica, como é o caso do sistema brasileiro, algumas características têm grande destaque, dentre as quais se podem citar (Moraes, 2007):

- Estocasticidade: Característica típica de sistemas cuja fonte de geração elétrica é predominantemente hidráulica. Está relacionada à incerteza em relação às afluências futuras, que aumenta quanto maior o horizonte do planejamento;
- Acoplamento Hidráulico da Operação: Também é uma característica comum em sistemas majoritariamente hidráulicos. Deve-se ao fato de que as usinas são

construídas em cascata ao longo de um mesmo rio, o que torna a operação das usinas interdependente, visto que a operação de uma usina a montante interfere na operação das usinas a jusante;

• Acoplamento Temporal da Operação: A decisão operativa tomada em um mês pode ocasionar efeitos indesejados nos meses subseqüentes ("Dilema do Operador"). Dentre preocupações destacam-se o não atendimento da carga (déficit) ou mesmo o vertimento de água dos reservatórios, que representa um desperdício de energia.

Nestes termos, é necessário utilizar uma modelagem para o problema que considere a estocasticidade do processo, o acoplamento hidráulico entre as usinas e o acoplamento temporal entre os estágios do período de estudos (meses do horizonte de simulação). Isto é feito de forma que as decisões operativas definidas para um destes estágios de planejamento exerçam influência nos demais estágios, sendo uma imagem do caso real.

#### **2.2.2 A Modelagem a Sistemas Equivalentes de Energia**

O grande número de variáveis de decisão relacionadas às usinas hidrelétricas torna-se um problema no horizonte de planejamento de médio prazo. A sua associação com a incerteza acerca das afluências futuras e o grande volume de informações consideradas, resulta em um elevado esforço computacional.

Com objetivo de diminuir a dimensão do problema e tratar o sistema de forma simplificada sem prejudicar os propósitos desta etapa de planejamento, as usinas hidrelétricas podem ser agrupadas convenientemente. Desta maneira, são formados sistemas equivalentes de energia, o que reduz drasticamente o esforço computacional dispensado para a solução do problema.

Nesta modelagem, as usinas hidrelétricas pertencentes a uma mesma bacia hidrográfica são agrupadas de forma a serem tratadas de forma conjunta nos chamados sistemas equivalentes de energia. Ao operar-se um sistema equivalente de energia, assume-se que as usinas que integram este sistema são operadas em paralelo, ou seja, o percentual do

volume armazenado nos reservatórios das usinas é o mesmo. (Arvanitidis e Rosing., 1970). Em decorrência das características dos reservatórios, das afluências e do acoplamento hidráulico entre as usinas hidrelétricas, podem ser calculados alguns parâmetros que refletem as características, o estado e as limitações dos sistemas equivalentes em termos de energia. Os principais parâmetros associados a um sistema equivalente de energia são: a Energia Armazenável Máxima – *EAmax*, a Energia Armazenada – *EA*, a Energia Natural Afluente – *ENA*, a Energia fio d'água – *Efio*, a Energia Controlável – *EC*, a Energia Evaporada – *Eevap* e a Energia de Vazão Mínima  $-EV_{min}$ .

Antes de entrar no detalhe de cada uma delas, é importante fazer algumas definições:

• *Vutil* : volume útil de um reservatório. Calculado pela diferença entre o volume máximo e o volume mínimo de um reservatório de uma usina, representa o volume de água que pode ser aproveitado para a produção de energia elétrica  $[hm^3]$ :

$$
Vutil_i = Vmax_i - Vmin_i \tag{2.9}
$$

Com:

$$
i = 1, 2, ..., nusi;
$$

 $V_{t,i}$ : volume armazenado no reservatório "*i*" no instante "*t*" [hm³].

A Energia Armazenável Máxima é aquela que pode ser obtida a partir do deplecionamento total (até atingir o volume mínimo) de todos os reservatórios das usinas de um subsistema. Considera-se que todos os reservatórios se encontram em seu nível máximo de armazenamento e que toda a água foi utilizada para a produção de energia elétrica. É importante observar que, neste cálculo, é levado em consideração que a água turbinada em uma usina à montante, também será turbinada pelas usinas à jusante e que, além disso, os reservatórios são operados em paralelo e são desconsideradas novas afluências (Marcato, 2002). Assim, a *EAmax* de um conjunto de usinas que compõem um sistema equivalente de energia pode ser obtida através da seguinte expressão:

$$
EA_{max} = \frac{1}{f_{conv}} \sum_{i=1}^{nusi} \left( Vutil_i \cdot \sum_{j \in Ujus_i} \rho_j \right) = \frac{1}{f_{conv}} \sum_{i=1}^{nusi} \left( Vutil_i \cdot \rho_i^{ACUM} \right)
$$

Onde:

*EAmax* : é a energia armazenável máxima do sistema equivalente [MWmês];

*Ujus<sup>i</sup>* : conjunto de usinas à jusante da usina "*i*", inclusive;

 $\rho_i^{\text{ACUM}}$  : é o somatório da produtibilidade da usina "*i*" com as produtibilidades de todas as usinas à sua jusante [MWs/m<sup>3</sup>].

De maneira análoga, pode-se calcular a Energia Armazenada de um dado sistema em um instante qualquer. A diferença no cálculo é que no lugar do volume útil, é considerado o volume armazenado dos reservatórios no instante do cálculo:

$$
EA_t = \frac{1}{f_{conv}} \sum_{i=1}^{musi} \left( V_{t,i} \cdot \rho_i^{ACUM} \right)
$$
\n(2.11)

Onde:

*EA<sup>t</sup>* : é a energia armazenada do sistema equivalente no estágio "*t*" [MWmês].

Já a Energia Natural Afluente representa a energia que pode ser gerada a partir da água que aflui aos reservatórios:

$$
ENA_{t} = \sum_{i=1}^{musi}Qinc_{t,i} \cdot \rho_{i}^{ACUM}
$$
\n(2.12)

Onde:

*ENA<sup>t</sup>* : é a energia armazenada do sistema equivalente no estágio "*t*" [MWmês].

O cálculo da energia fio d'água bruta é feito considerando-se apenas as afluências incrementais às usinas com esta característica. Isto porque parte da energia gerada pelas usinas a fio d'água é controlada pelas usinas a reservatório que se situam à montante (Marcato, 2002). A afluência incremental é encontrada descontando-se as afluências naturais às usinas a reservatório imediatamente à montante da afluência natural da usina sob análise. Sendo assim, a energia fio d'água bruta gerada em um sistema é dada por:

$$
Efio_t = \sum_{i=1}^{nfd}Qinc_i \cdot \rho_i^{APR}
$$
\n(2.13)

Onde:

- *Efio<sup>t</sup>* : é a energia fio d'água bruta de um sistema no estágio "*t*" [MW médio];
- *nfd* : é o número de usinas a fio d'água do sistema;
- $\rho_i^{APR}$ : é o somatório da produtibilidade da usina fio d'água "*i*" com a produtibilidade de todas as usinas fio d'água à sua jusante, até a próxima usina a reservatório, exclusive [MWs/m³].

Como as usinas a fio d'água são usinas que não possuem capacidade de armazenamento, a afluência a estas usinas é turbinada ou vertida. A parcela turbinada é correspondente à energia fio d'água. Já a parcela vertida pode ser tratada como sendo uma energia não turbinável ou energia vertida – *Evert* (Dias, 2010).

A Energia Controlável é aquela calculada a partir do montante da vazão natural afluente que pode ser controlada pelos reservatórios do sistema em um determinado instante. Considera-se que a vazão turbinada por um dado reservatório será turbinada por ele e por todas as usinas a fio d'água à jusante até o próximo reservatório, exclusive. A *EC* também pode ser obtida subtraindo-se da *ENA* a *Efio*. Assim, o cálculo da *EC* de um sistema em um determinado instante de tempo pode ser expresso por:

$$
EC_t = \sum_{i=1}^{nres} Qinc_{t,i}^{ER} \cdot \rho_i^{ACUM}
$$
\n(2.14)

Onde:

 $EC_{t}$  : é a energia controlável de um sistema no estágio "*t*" [MW médio]; *nres* : é o número de usinas a reservatório do sistema;  $Qinc_{t,i}^{ER}$ : é a vazão incremental entre reservatórios da usina "*i*" no estágio "*t*" [m<sup>3</sup>/s]. A energia evaporada é obtida com base no cálculo da energia que se obteria se a água evaporada dos reservatórios, decorrente da exposição da superfície do lago à radiação solar, fosse turbinada pelas usinas. Esta parcela é calculada pelo produto entre os coeficientes de evaporação médios mensais dos reservatórios, a área de sua superfície e a produtibilidade acumulada nos reservatórios das usinas à jusante do reservatório em questão, inclusive:

$$
Eevap_t = \frac{10^{-3}}{f_{conv}} \sum_{i \in Ures}^{nusi} Cevp_{i,t}.Area_{i,t} \sum_{k \in Ujus_i} \rho_k
$$
\n(2.15)

Onde:

*Ures* : é o conjunto das usinas a reservatório do sistema; *Eevap<sup>t</sup>* : é a energia evaporada de um sistema no estágio "*t*" [MW médio]; *Cevp*<sub>*i*,*t*</sub> : é o coeficiente de evaporação do reservatório "*i*" no estágio "t" [mm]; *Area<sub>i,t</sub>* : é a área da superfície do reservatório "*i*" no estágio "t" [km<sup>2</sup>].

Por fim, a energia de vazão mínima reflete a energia gerada pela defluência mínima obrigatória de todas as usinas a reservatório. Seu valor é calculado multiplicando-se a vazão mínima obrigatória de cada usina a reservatório pela soma de sua produtibilidade às produtibilidades de todas as usinas fio d'água existentes entre este reservatório e o próximo reservatório à jusante. Assim, o cálculo depende apenas da disposição das usinas nos leitos dos rios, sendo que as séries hidrológicas não afetam em seu valor (Marcato, 2002), como indicado na formulação abaixo:

$$
EVmin_{max} = \sum_{i \in Ures}^{nusi} Qmin_i \cdot \left( \rho_i^{max} + \sum_{k \in Ujuf_i} \rho_k \right)
$$
 (2.16)

Onde:

- *Ujuf<sup>i</sup>* : é o conjunto formado pelas usinas a fio d'água à jusante da usina "*i*", até a próxima usina a reservatório, exclusive;
- *EVminmax* : é a energia de vazão mínima de um sistema associada ao armazenamento máximo [MW médio];

 $\rho_i^{max}$  : é a produtibilidade associada à altura de queda máxima da usina hidrelétrica "*i*" [MWs/m<sup>3</sup>].

Como forma de ilustrar o A Figura 2.1 (Dias, 2010) mostra o modelo de agregação de usinas em um sistema equivalente de energia.

#### **2.2.3 O Modelo Atual de Planejamento de Médio Prazo Utilizado no Brasil**

Com objetivo de atender os requisitos de um modelo de decisão estratégica para o planejamento da operação de médio prazo, o algoritmo de solução deverá considerar os dados e as informações sobre o sistema elétrico sob análise, os dados hidrológicos históricos e a característica estocástica do processo na busca das previsões adequadas para o despacho. Tais previsões irão balizar as decisões operativas futuras.

Neste contexto, a técnica de Programação Dinâmica – PD se apresenta como um método eficiente para a solução de problemas como o planejamento eletroenergético ao longo do horizonte de planejamento. Isto, visto que sua modelagem possibilita lidar com decisões seqüenciais em problemas multi-estágio, uma vez que é baseada no "Princípio da Otimalidade de Bellman" (Dias, 2010), que afirma que a decisão ótima de cada estágio pode ser obtida a partir do conhecimento prévio de todos os cenários possíveis em estágios futuros e seus possíveis desdobramentos (Bellman, 1957). Desta forma, o processo de localização do ponto ótimo é iniciado pelo último estágio, seguido pela análise recursiva dos estágios anteriores até alcançar o estágio presente.

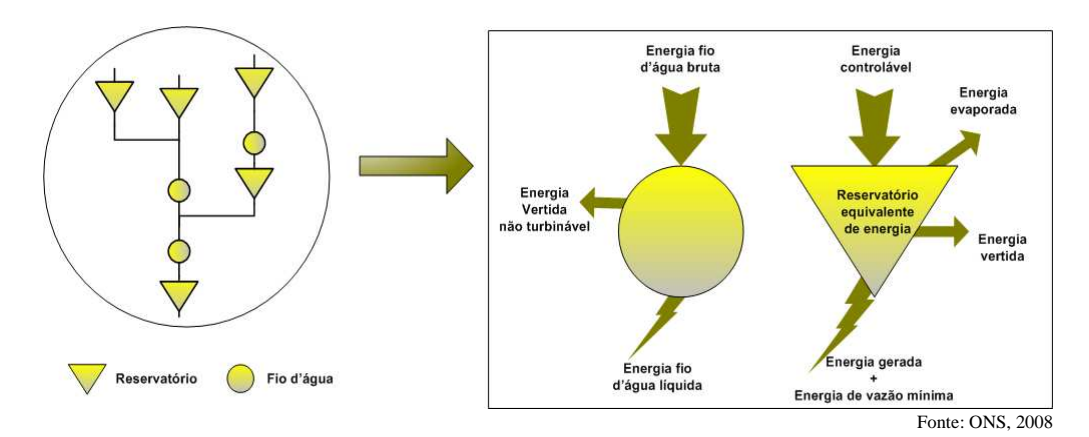

Figura 2.1 – Sistema Equivalente de Energia

Porém, como foi exposto anteriormente, a técnica utilizada deve ainda considerar a característica estocástica do processo de planejamento, visto que este é amplamente dependente das afluências futuras. Assim, uma adaptação da técnica apresentada que atende a este propósito é a Programação Dinâmica Estocástica – PDE. Com a utilização da técnica de PDE é possível construir uma função de custo futuro esperado da operação a partir da discretização de valores de armazenamento de reservatórios e afluências incrementais, resolvendo recursivamente o problema de otimização para cada uma das possíveis discretizações em cada um dos estágios do estudo (Pereira JR, 2000).

Na PDE, o processo recursivo iterativo de simulação é iniciado a partir do estágio mais distante do horizonte de simulação, inicializando-se o valor do custo futuro de operação para este estágio (geralmente é considerado que este valor é nulo). A partir deste ponto, o algoritmo faz o balanço energético, calcula o custo de operação do estágio e o valor esperado do custo de operação alimentando a função de custo futuro para cada estágio de simulação até atingir os critérios de convergência estabelecidos. Ao final do processo, a função de custo futuro esperado de operação estará construída para todo o período de planejamento.

Uma grande restrição ao uso da PD e, conseqüentemente, da PDE é a chamada "maldição da dimensionalidade" (Pereira, 1989). Pode-se verificar esta característica analisando um estágio da simulação de um sistema com um número "n" de reservatórios, que se traduzem em "n" volumes e na consideração de "n" afluências. Utilizando "d" discretizações para o volume e para a afluência de cada um dos reservatórios, é fácil verificar que existem  $d^{2n}$  cenários para serem simulados. Logo, em tese, o número de estados discretizados cresce exponencialmente de acordo com o aumento das variáveis de estado do problema (Pereira, 1989) (Pereira JR, 2000).

Assim, a utilização da PDE implica em um grande esforço computacional mesmo para sistemas hidrotérmicos de pequeno porte. Como exemplo, se forem consideradas 10 discretizações para as afluências e para os volumes dos reservatórios, para:

- 1 usina hidrelétrica:  $d = 10 e n = 1$ ;  $d^{2n} = 10^2 = 100$  estados;
- 2 usinas hidrelétricas:  $d = 10 e$  n = 2;  $d^{2n} = 10^4 = 10.000$  estados;
- 4 usinas hidrelétricas:  $d = 10 e$ n = 4;  $d^{2n} = 10^8 = 100$  milhões de estados;

• 8 usinas hidrelétricas:  $d = 10 e$  n = 8;  $d^{2n} = 10^{16} = 10$  quatrilhões de estados.

Para resolver esta questão, foi desenvolvida a técnica de Programação Dinâmica Dual Estocástica – PDDE que utiliza as técnicas de decomposição de Benders (Benders, 1962). Esta modelagem é baseada na decomposição do problema da operação em um conjunto de subproblemas menores, onde cada um deles é associado a um estágio do planejamento. A função objetivo de cada problema num determinado estágio é utilizada no processo de minimização do custo total de operação e é composta da soma dos custos de operação desse estágio mais o valor esperado do custo futuro (para estágios posteriores). O resultado ótimo é alcançado através de um processo de decisão seqüencial em que a solução encontrada no estágio "*t*" é remetida ao estágio "*t+1*" e este, por sua vez, envia de volta ao estágio "t" uma restrição relacionando a variação marginal do valor da sua função objetivo (estágio "*t+1*") com a variação marginal da solução enviada pelo problema do estágio "*t*" (Pereira, 2006) (Dias, 2010).

No caso do sistema elétrico brasileiro são considerados quatro subsistemas equivalentes de energia que agregam as usinas hidrelétricas regionalmente, representando as regiões Sul, Sudeste/Centro-Oeste, Norte e Nordeste. É considerando ainda um nó fictício (Imperatriz) situado entre a conexão existente entre os subsistemas Norte-Nordeste, no ponto onde se encontra a derivação que é interligada ao subsistema Sudeste/Centro-Oeste, como mostra a Figura 2.2 (Souza, 2008).

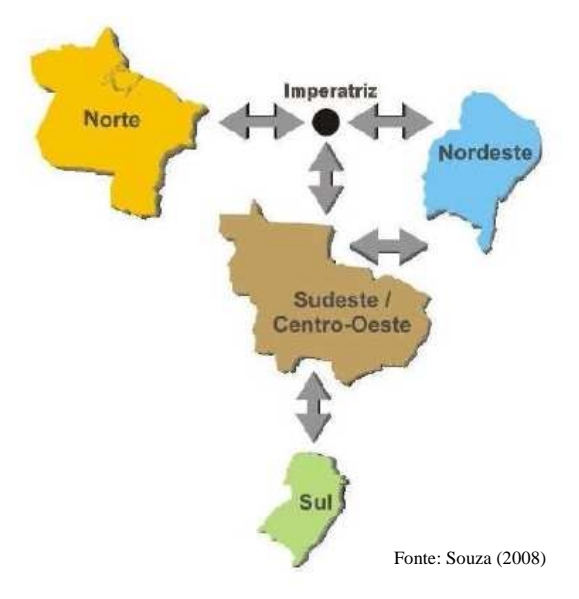

Figura 2.2 – Representação dos Subsistemas Atualmente Considerados

Com essa modelagem, é montado o problema multi-estágio para minimização do custo de operação ao longo do horizonte de planejamento, a ser resolvido por PDDE. A cada estágio da simulação da PDDE, é resolvido o problema de programação linear apresentado na Seção 2.1, onde a produtibilidade das usinas hidrelétricas é considerada constante, porém agora convertido para a modelagem a sistemas equivalentes de energia. Neste problema, cada um dos quatro subsistemas regionais é considerado como um reservatório equivalente de energia.

A seguir é apresentado o problema de PL modelado para sistemas equivalentes de energia:

**Função Objetivo:** Continua expressando os custos de operação, mas agora considera a existência dos diversos subsistemas.

$$
f.o. = \sum_{j=1}^{nsis} \left[ \left( \sum_{i=1}^{nter_j} Ctgt_i \cdot GT_{t,i} \right) + Cdef_j \cdot Def_{t,j} \right]
$$
 (2.17)

Onde:

*nsis* : número de subsistemas;

*j nter* : número de usinas térmicas do subsistema "*j*";

*Cdef <sup>j</sup>* : custo do déficit do subsistema "*j*" [R\$/MWmédio];

*GT*<sub>*t*,*i*</sub> : energia térmica gerada usina térmica "*i*" no estágio "*t*" [MWmédio];

*Deft j* , : déficit de energia do subsistema "*j*" no estágio "*t*" [MWmédio].

**Restrições de Balanço Hídrico:** Expressam a dinâmica dos sistemas equivalentes de energia em um determinado período de tempo. São calculadas para cada subsistema e visam representar o balanço hidráulico dos mesmos levando em consideração a energia armazenada inicial para cada um deles, em busca pela energia turbinada ou geração hidráulica, pela energia vertida e pela energia armazena final que melhor satisfaçam o problema de otimização.

$$
EA_{t+1,i} = EA_{t,i} + ENA_{t,i} - Efi_{t,i} - GH_{t,i} - Ever_{t,i} - Every_{t,i} - Ev_{t,i}
$$
\n(2.18)

Como:

$$
ENA_{t,i} - Efio_{t,i} = EC_{t,i} \tag{2.19}
$$

A Equação 2.18 pode ser reescrita da seguinte maneira:

$$
EA_{t+1,i} = EA_{t,i} + EC_{t,i} - GH_{t,i} - Ever_{t,i} - Every_{t,i} - Evmp_{t,i} - Evmin_{t,i}
$$
\n(2.20)

Com:

$$
i = 1, 2, \ldots, nsis
$$

Onde:

- $EA_{t,i}$ : energia armazenada inicial do subsistema "*i*" no instante "*t*" [MWmês];
- *ENAt i*, : energia natural afluente ao subsistema "*i*" no instante "*t*" [MWmédio];
- $Efio<sub>t,i</sub>$ : energia fio d'água do subsistema "*i*" no instante "*t*" [MWmédio];
- $EC_{ij}$ : energia controlável do subsistema "*i*" no instante "*t*" [MWmédio];
- *Eevap*<sub>*t<sub>i</sub>*: : energia evaporada do subsistema "*i*" no instante "*t*" [MWmédio];</sub>
- *EVmin<sub>t,i</sub>* : energia de vazão mínima do subsistema "*i*" no instante "*t*" [MWmédio];
- *EA*<sub>t i</sub> : energia armazenada (final) do subsistema "*i*" no instante " $t+1$ " [MWmês];

$$
Event_{t,i}
$$
: energia vertida pelo subsistema "*i*" [MWmédio];

 $GH_{ij}$ : energia turbinada pelo subsistema "*i*" no instante "*t*" [MWmédio].

**Restrição de Atendimento da Demanda:** Expressa a relação entre as gerações hidráulica e térmica de cada um dos sistemas equivalentes de energia com o montante de energia demandado (mercado). Possui uma variável que representa os déficits (*Deft,i*) e outra que representa os excessos na produção de energia (*Exct,i*). Tais variáveis são utilizadas para garantir o "fechamento" da equação de atendimento da demanda, ao mesmo tempo em que o processo de minimização da função objetivo busca deixá-las com valor nulo ou o menor valor possível, que garanta a convergência do processo.

$$
\sum_{k=1}^{nter_i} GT_{t,k} + GH_{t,i} + Def_{t,i} - Exc_{t,i} = Merc_{t,i} - Efio_{t,i} - Evmin_{t,i}
$$
\n(2.21)

Com:

$$
i=1,2,...,nsis
$$

Onde:

*Exc<sub>t,i</sub>* : excesso de energia do subsistema "*i*" [MWmédio];

*Merc*<sub>*t,i*</sub>: mercado de energia do subsistema "*i*" a ser atendido no instante "*t*" [MW].

#### **Limites das Variáveis:**

**Restrições de Energias Armazenadas**: Visam garantir que as energias armazenadas pelos sistemas equivalentes de energia ao final do período não excederão os limites máximos de armazenamento de cada um deles.

$$
0 \le EA_{i+1,i} \le EA_{max,i}, \ i = 1, 2, ..., \text{nsis}
$$
\n
$$
(2.22)
$$

Onde:

 $EA_{t+1,i}$ : é a energia armazenada final do sistema "*i*" do estágio "*t*" [MWmédio];

*EAmax,i* : é energia armazenável máxima do sistema "*i*" [MWmédio].

**Restrições de Energias Turbinadas:** Limitam a geração das usinas hidrelétricas através do valor do turbinamento máximo por elas suportado.

$$
0 \le GH_{t,i} \le \sum_{j=1}^{nusi_i} PNOM_j - Efio_{t,i} \quad, i = 1, 2, ..., nsis
$$
\n(2.23)

Onde:

*nusi nusi* : é o número de usinas hidrelétricas do subsistema "*i*";

*PNOM <sup>j</sup>* : potência nominal da usina hidrelétrica "*j*" do subsistema "*i*" [MW].

**Restrições de Geração Térmica:** Limitam a geração das usinas térmicas ao valor máximo por elas suportado.

$$
0 \le \sum_{k=1}^{n \text{iter}_i} GT_{t,k} \le \sum_{j=1}^{n \text{iter}_i} \frac{1}{gt_j}, \quad i = 1, 2, ..., n \text{sis}
$$
\n(2.24)

#### 2.3 Os Modelos de Decisão Estratégica

#### **2.3.1 Introdução:**

Conforme exposto, no planejamento de médio prazo, o objetivo é realizar a alocação ótima de recursos hídricos e térmicos, de forma a minimizar o custo total esperado de operação (Maceira et. al., 2002) dentro do horizonte de estudos de cinco anos. Para isso, têm sido desenvolvidos os Modelos de Decisão Estratégica - MDE, utilizando algumas das técnicas citadas na Seção 1.3. Tais modelos têm como papel fundamental a obtenção de uma função de custo futuro esperado da operação – FCF, que represente os impactos das decisões operativas em cada estágio (mês) no custo de operação dos estágios (meses) subseqüentes.

De forma complementar, os MDE são utilizados em outras aplicações como os estudos de políticas comerciais, os estudos de política tarifária, os estudos de política de racionamento de energia elétrica, os estudos de gerenciamento da demanda, além de realimentar o processo de planejamento da expansão do sistema elétrico. Além disso, podem ser empregados no cálculo da oferta de energia para balizar os contratos iniciais e de montantes de energia assegurada dos aproveitamentos hidrelétricos.

Exemplos de aplicações comerciais destes modelos são o Modelo NEWAVE, que utiliza a técnica de PDDE aliada à configuração do sistema em análise em sistemas equivalentes de energia (Pereira, 2006), e o Modelo SDDP que também utiliza a PDDE de forma similar ao modelo anterior (PSR, 2010).

No geral, os MDE utilizam dados do sistema sob análise, como os dados das usinas hidrelétricas e termelétricas, a configuração das usinas hidrelétricas, os limites de intercâmbios energéticos entre subsistemas, os valores dos patamares de déficit e de mercado, dentre outros, com a modelagem a sistemas equivalentes de energia. Além disso, os MDE utilizam o banco de dados com os históricos de afluências das bacias hidrográficas para a geração de cenários de energias afluentes que serão utilizados nas para encontrar a FCF.

Um MDE típico, no geral, segue os seguintes passos de operação:

- Cálculo dos Subsistemas Equivalentes de Energia;
- Geração de Cenários de Energias Naturais Afluentes;
- Determinação da Política de Operação Hidrotérmica (Contrução da FCF);
- Simulação da Operação a Sistemas Equivalentes de Energia.

Na próxima seção será apresentado o MDE utilizado para a geração da FCF necessárias para o modelo de despacho individualizado proposto neste trabalho.

#### **2.3.2 O Modelo de Decisão Estratégica Utilizado:**

Mais recentemente, Dias (2010) fez a utilização de um algoritmo de fechos convexos aliado à técnica da PDE e às técnicas de computação paralela, no intuito de desenvolver uma nova proposta de modelo decisão estratégica capaz, portanto, de encontrar a FCF. Deste ponto em diante, este modelo será chamado de Modelo Dias.

No Modelo Dias a utilização da PDE se vale das características apresentadas no Capítulo 1, como a eficiência na solução para problemas que envolvem decisões seqüenciais, uma vez que a PDE é baseada no princípio de otimalidade de Bellman, que afirma que a decisão ótima de cada estágio pode ser atingida a partir do conhecimento prévio de todas as possibilidades de ocorrência em estágios futuros e seus possíveis desdobramentos (Dias, 2010). Assim, a busca pelo ponto ótimo tem início no último estágio, do futuro para o presente.

As restrições utilizadas pelo Modelo Dias representam os limites de cada uma das variáveis até agora apresentadas, tais como: volume turbinável máximo, volume armazenável máximo e mínimo, geração térmica por usina, restrições operativas das usinas, limites de intercâmbio, etc. Também são representadas as restrições das Equações das Funções de Custo Futuro, modeladas por funções lineares, através da utilização de métodos de conjuntos convexos (Convex Hull) (Dias, 2010).

O Modelo Dias, faz a obtenção das Funções de Custo Futuro de forma recursiva. Inicialmente define-se o número de discretizações do volume útil dos reservatórios das usinas hidrelétricas (Dias, 2010). A seguir, o algoritmo inicia a execução dos seguintes passos (Dias, 2010):

- Passo 1: Inicializa a FCF para o último estágio ( $\alpha_{t+1}$ )
- Passo 2: Faça para os demais estágios ( $t = T, T-1, ..., 1$ )

Faça para cada cenário de afluência

- Resolva o problema de despacho hidrotérmico a SEE
- $\checkmark$  Armazenar menor custo total  $\alpha_t$
- Construir a FCF do estágio, caracterizada pelo conjunto de pontos  $\alpha_t$

Na proposta de Dias (2010), a construção da FCF deve considerar os conjuntos convexos que formam as retas de corte da PDE, sendo os pontos fornecidos ao algoritmo, equivalentes aos custos de operação do sistema, em discretizações prédefinidas dos volumes dos reservatórios, conforme a Figura 2.3 (Dias, 2010).

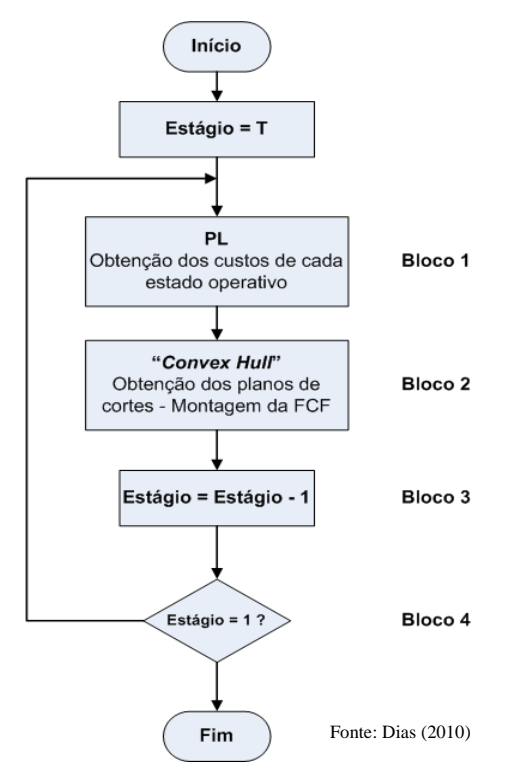

Figura 2.3 – Algoritmo de Fechos Convexos para Obtenção da FCF

Ao passo que a dimensão e a complexidade dos problemas aumenta, e com as limitações físicas atuais em se obter processadores de maiores capacidades, a computação paralela surge com a única opção. Assim, de forma a amenizar o problema da "*maldição da dimensionalidade*" associado à utilização da PDE, o Modelo Dias utiliza técnicas de computação paralela de forma a acelerar o processo de obtenção da FCF.

Na Figura 2.4, é apresentado o fluxograma básico do Modelo Dias onde é possível verificar a utilização de processamento paralelo para a obtenção dos custos dos estados operativos no Bloco 1 (Dias, 2010).

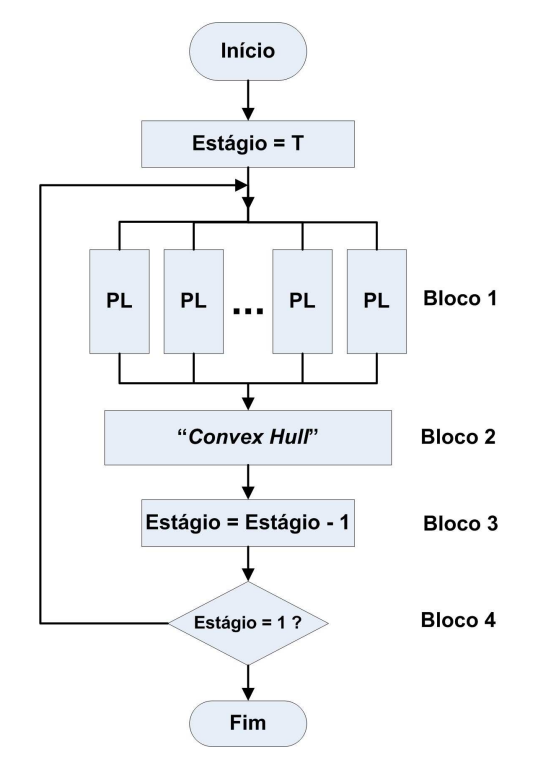

Figura 2.4 – Algoritmo de Fechos Convexos para Obtenção da FCF com Processamento Paralelo

A aplicação dos Modelos de Decisão Estratégica, como o Modelo Dias, tem como objetivo estabelecer metas mensais de geração agregadas para os sistemas equivalentes de energia de forma a minimizar o custo de operação ao longo do horizonte de planejamento. Porém, a partir destes valores calculados para os subsistemas, é preciso ratear a geração entre as usinas de cada um dos subsistemas, de forma a verificar se o problema resolvido a sistemas equivalentes de energia é factível quando são consideradas as usinas de forma individualizada. Neste ponto é interessante verificar se as metas de geração podem ser atendidas pelas usinas hidrelétricas, se haverá déficit ou até mesmo excesso. A próxima seção explorará este assunto em maiores detalhes.

#### 2.4 Simulação a Usinas Individualizadas

Atualmente, o Modelo SUISHI-O – Modelo de Simulação a Usinas Individualizadas de Subsistemas Hidrotérmicos Interligados, desenvolvido pelo CEPEL, é o modelo oficial utilizado pelo SEB para a simulação a usinas individualizadas no processo de planejamento eletroenergético de médio prazo (ONS, 2010b). Este modelo consiste em um simulador a usinas individualizadas da operação de sistemas hidrotérmicos interligados e utiliza a função de custo futuro de um modelo de decisão estratégica, neste caso do Modelo NEWAVE, que também foi desenvolvido pelo CEPEL, para realizar as suas simulações (ONS, 2010b).

Antes da validação em 2010 do Modelo SUISHI-O (ONS, 2010b), foi utilizado o seu precursor direto, o Modelo MSUI, que também é um simulador de operação a usinas individualizadas. O MSUI é capaz de realizar simulações estáticas para o cálculo da energia firme para períodos críticos dos sistemas (Eletrobrás, 2010). Em sua simulação, o Modelo MSUI busca atender ao mercado estipulado, maximizando o armazenamento das usinas e evitando o vertimento. Dentre suas principais utilizações, estão os estudos energéticos de projetos básicos e estudos de viabilidade de usinas hidrelétricas. Além disso, pode ser utilizado como ferramenta para o rateio da energia assegurada hidráulica do sistema (Eletrobrás, 2010).

O SUISHI-O é uma ferramenta computacional que é utilizada no planejamento da operação de médio prazo de forma complementar ao MDE (ONS, 2010b). Isto porque, no geral, os módulos de simulação da operação dos MDE fornecem resultados por sistema equivalente de energia e, nesta etapa do estudo de médio prazo, é desejável que se obtenham estimativas para o comportamento das usinas individualizadas (Marcato, 2007).

As principais características do modelo SUISHI-O são (ONS, 2010b):

- Simulação de até dez subsistemas hidrotérmicos eletricamente interligados em malha, mas hidraulicamente independentes, levando em consideração os limites nas capacidades de intercâmbio de energia nos dois sentidos;
- Possibilidade de acoplamento a um modelo de decisão estratégica, como o NEWAVE, que forneça uma função do valor esperado do custo futuro de operação para cada estágio da simulação;
- Consideração de restrições operativas locais decorrentes do uso múltiplo da água, tais como, vazão máxima para controle de cheias, vazão mínima para saneamento ou navegação e desvio de vazão do rio para irrigação;
- Simulação de múltiplas séries hidrológicas (históricas e sintéticas) em paralelo, permitindo a obtenção de índices probabilísticos de desempenho do sistema para cada estágio da simulação;
- Cálculo do período crítico de um sistema puramente hidráulico, com as usinas consideradas em ponto único. Cálculo da energia firme do sistema e da participação de cada usina;
- Cálculo da energia firme do sistema e da participação de cada usina para um período crítico informado pelo usuário;
- Cálculo da energia garantida de um sistema hidrotérmico a um certo risco préfixado;
- Disponibilização de arquivo com potência disponível por aproveitamento, para utilização em balanço de ponta e estudos de confiabilidade;
- Consideração de até 3 patamares de carga no módulo de otimização e patamar único no módulo de simulação;

• Considera as usinas hidrelétricas (a fio d'água e a reservatório) e as usinas termelétricas (nucleares, a carvão, a gás natural, a diesel, a biomassa, dentre outras), porém, ainda não está preparado para representar de forma adequada as fontes alternativas de geração, como a fotovoltaica, a solar e a eólica.

Devido à aplicação a que se destina (planejamento de médio prazo), o modelo representa o sistema de transmissão de forma bastante simplificada, levando em consideração apenas as interligações entre os sistemas equivalentes de energia, modeladas através dos limites dos intercâmbios energéticos entre eles que, inclusive, podem ser diferentes para cada um dos sentidos na mesma interligação. O mercado consumidor de energia é representado por até três patamares de carga que buscam representar a variação do consumo de cada subsistema ao longo do mês.

Os subsistemas adotados pelo Modelo SUISHI-O seguem a configuração mostrada na Figura 2.2, sendo que a sua definição é feita considerando que os modelos oficiais ainda não estão preparados para trabalhar com subsistemas hidraulicamente interligados. Assim, os subsistemas são definidos de modo a não haver transferência de água entre os mesmos.

Por ter sido concebido com objetivo de aplicação no planejamento de médio prazo, o SUISHI-O utiliza intervalos de discretização mensais em sua simulação. Apesar de o processo de operação de um sistema hidrotérmico ser contínuo no tempo, este critério de discretização é bastante razoável do ponto de vista do regime estocástico, uma vez que o SIN é dotado de grandes reservatórios que demonstram capacidade de regularização plurianual, sendo considerado satisfatório para a aplicação proposta.

Quanto aos dados de entrada, o modelo utiliza algumas classes de dados, como dados gerais dos subsistemas, configuração das usinas hidrelétricas, dados das usinas hidrelétricas, configuração das usinas térmicas, dados das usinas térmicas, classes térmicas, expansão hidrotérmica, patamares de mercado, perdas de transmissão, pequenas usinas, vazões afluentes, funções custo futuro, e outros (Pereira, 2006).

Com esta entrada de dados, o SUISHI-O é capaz de realizar, basicamente, dois tipos de simulações: Simulações Estáticas e Simulações Dinâmicas (Pereira, 2006). O primeiro

tipo, as Simulações Estáticas, consideram uma configuração hidrotérmica fixa, procurando atender a um mercado de energia constante ao longo de uma série hidrológica e podem ser utilizadas para o cálculo das energias firme e garantida do sistema, bem como em estudos básicos e de viabilidade de usinas hidrelétricas (ONS, 2010b). Já as Simulações Dinâmicas aceitam a variação dos parâmetros da configuração hidrotérmica ao longo do tempo, permitindo-se avaliar o de crescimento de mercado, os impactos de antecipação ou atraso de entrada em operação de novas unidades geradoras e do enchimento de volume morto de reservatórios (ONS, 2010b). Assim, as Simulações Dinâmicas podem ser utilizadas em estudos para subsidiar a elaboração dos casos de referência para os estudos elétricos de planejamento da operação quadrimestral, fornecendo os intercâmbios entre subsistemas, a probabilidade de despacho de usinas termoelétricas e curvas de permanência de despacho de usinas hidroelétricas (ONS, 2010b).

Para efetuar as simulações, o modelo conta com dois módulos (ONS, 2010b). O primeiro é o modelo de otimização do balanço hidrotérmico entre subsistemas e tem como objetivo definir as metas de geração hidráulica para cada subsistema equivalente de energia. Este processo é feito mediante a solução de um problema de PL, cuja função objetivo é a soma do custo presente com o custo futuro, sujeito às restrições de balanço hídrico, atendimento à demanda, armazenamento máximo, geração hidráulica máxima e também à função de custo futuro de operação (Marcato, 2007), previamente encontrada por um modelo de decisão estratégica.

Já o segundo módulo é o modelo de simulação a usinas individualizadas, que trabalha com o objetivo de despachar as usinas dos subsistemas atendendo a geração hidráulica estabelecida pelo módulo de otimização, de acordo com regras operativas, que visam à operação em paralelo dos reservatórios. As características desta política são o embasamento em prioridades, a utilização de faixas operativas na busca por manter todos os reservatórios do sistema dentro de uma mesma faixa de operação, a consideração do efeito do deplecionamento de um reservatório em reservatórios a jusante, dentre outras (Marcato, 2007).

A Figura 2.5 (ONS, 2010b) mostra a relação entre os módulos do Modelo SUISHI-O.

Para cada mês e cada série hidrológica, são resolvidos os problemas de otimização do balanço hidrotérmico entre os subsistemas no primeiro módulo e o problema da simulação da operação a usinas individualizadas no segundo módulo. Com isso, o algoritmo pode se deparar com três situações distintas (Marcato, 2007):

- Meta de geração plenamente atendida;
- Meta de geração superior a geração da simulação (déficit);
- Meta de geração inferior a geração da simulação (excesso).

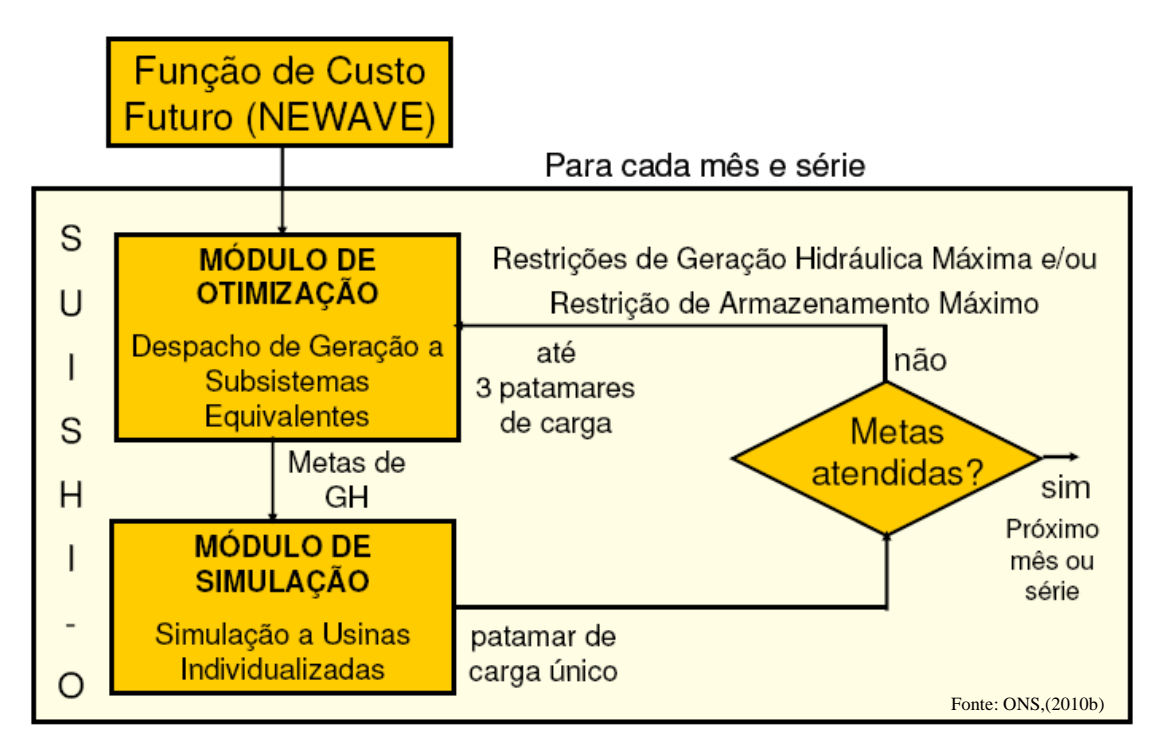

Figura 2.5 – Relação Entre os Módulos do Modelo SUISHI-O

Até que se chegue a resultados satisfatórios, ou seja, até que meta de geração determinada pelo módulo de otimização seja factível quando simulada a usinas individualizadas, o processo é repetido iterativamente para até que todos os subsistemas atinjam a condição requerida. Neste ponto, o processo poderá seguir para a próxima série hidrológica ou para o próximo mês.

#### **2.4.1 O Processo Iterativo de Simulação a Usinas Individualizadas**

Formulado o problema do balanço hidrotérmico a sistemas equivalentes de energia, tendo sido modeladas todas as restrições consideradas e calculados todos os parâmetros dos subsistemas, o algoritmo entra no primeiro mês de simulação. A cada mês a rotina passa por uma etapa de solução iterativa, conforme informado anteriormente.

A rotina iterativa é iniciada com a solução do problema de balanço hidrotérmico, resolvido pela técnica de programação linear, com a modelagem a sistemas equivalentes de energia, no Módulo de Otimização do Balanço Hidrotérmico de Subsistemas. Neste ponto, os valores de metas de geração para cada um dos subsistemas são encontrados.

Tais metas são então repassadas ao Módulo de Simulação a Usinas Individualizadas, cujas características de funcionamento serão apresentadas na próxima seção. O algoritmo utiliza as metas de geração como mercados para a simulação de cada subsistema equivalente de energia a usinas individualizadas.

Se ocorrerem déficits na geração durante a simulação a usinas individualizadas, que dizer que a meta de geração definida é inatingível para o subsistema. Assim, o Módulo de Otimização do Balanço Hidrotérmico é executado novamente, porém, com os limites de geração hidráulica dos sistemas equivalentes de energia reduzidos do valor do déficit obtido para cada subsistema na simulação a usinas individualizadas. Esta prática tem como objetivo provocar uma redução no montante de geração hidráulica ótima dos subsistemas em déficit, diminuindo o mercado a ser atendido pelas usinas individualizadas, diminuindo também a possibilidade de ocorrência de déficit.

Por outro lado, um segundo cenário possível é aquele onde há a ocorrência de excessos de geração durante a simulação a usinas individualizadas, ou seja, a meta de geração definida foi atendida, e ainda foi possível gerar energia em excesso sem comprometer o volume dos reservatórios. Neste caso, o Módulo de Otimização do Balanço Hidrotérmico também é invocado novamente, porém, com os limites de energia armazenada máxima dos sistemas equivalentes de energia são reduzidos do valor do excesso de geração ocorrido para cada subsistema na simulação a usinas individualizadas. Este procedimento visa forçar um aumento no montante de geração

excesso.

O processo iterativo prossegue até que a meta de geração definida seja plenamente atendida, ou seja, até que a soma das gerações individuais obtidas no Módulo de Simulação a Usinas Individualizadas na simulação seja igual à meta definida pelo Módulo de Otimização do Balanço Hidrotérmico. Neste ponto, o processo iterativo é finalizado e a simulação passa para o próximo mês.

### 2.5 Características de um Modelo de Simulação a Usinas Individualizadas

Nesta seção os problemas de otimização do balanço hidrotérmico e de simulação a usinas individualizadas modelado em ferramentas como o MSUI e o SUISHI-O são apresentados em linhas gerais. Tais temas serão agora abordados em maiores detalhes para que, na última seção deste capítulo, já se tenha o embasamento teórico necessário para que seja apresentada a proposta deste trabalho, que será discutida no Capítulo 3.

### **2.5.1 Otimização do Balanço Hidrotérmico dos Subsistemas Equivalentes de Energia**

Neste módulo, o objetivo é realizar o balanço hidrotérmico do sistema de modo a encontrar os montantes de geração hidráulica, de geração térmica e de intercâmbios de energia de cada um dos sistemas equivalentes de energia, que minimizem os custos de operação total.

Conforme visto, o custo de operação total é composto pelo custo presente de operação adicionado ao custo futuro de operação. Assim, para representar o custo futuro de operação, o simulador utiliza a função de custo futuro fornecida por um dos modelos de decisão estratégica, com o qual seja compatível.

De maneira simplificada, toda a modelagem apresentada na Seção 2.2.2 é utilizada para a montagem do problema de otimização apresentado na Seção 2.2.3, que é resolvido para cada mês do horizonte de estudo. Porém, são acrescentadas as restrições provenientes da função de custo futuro e também as restrições de intercâmbio energético entre subsistemas. Além disso, podem ser utilizados até três patamares de déficit e até três patamares de mercado.

Com estas alterações, a formulação do problema passa a ser:

**Função Objetivo:** Passa a considerar também os patamares de déficit e de carga ou de mercado e a função de custo futuro.

$$
f.o. = \sum_{j=1}^{nsis} \sum_{k=1}^{npm} \left[ \sum_{i=1}^{nter_j} Ctgt_i \cdot GT_{t,i,k} + \sum_{l=1}^{npd} Cdef_j \cdot Def_{t,j,k,l} \right] + \alpha_{t+1}
$$
 (2.25)

Onde:

*npm* : número de patamares de mercado;

*npd* : número de patamares de déficit;

- *GT*<sub>*t,i,k* : energia térmica gerada usina térmica "*i*" no estágio "*t*" e no patamar de</sub> carga "k" [MWmédio];
- *Def*<sub>*t*, *j*,*k*,*l* : déficit de energia do subsistema "*j*" no estágio "*t*", no patamar de carga</sub> "*k*" e no patamar de déficit "*l*" [MWmédio];
- $\pmb{\alpha}_{\scriptscriptstyle t+1}^{}$ : custo futuro [R\$].

**Restrições de Balanço Hídrico:** Passam a considerar os patamares de carga.

$$
EA_{t+1,i} = EA_{t,i} + ENA_{t,i} - Efio_{t,i} - \sum_{j=1}^{npm} GH_{t,i,j} - Evert_{t,i} - Eevap_{t,i} - EVmin_{t,i}
$$
 (2.26)

Com:

$$
i=1,2,...,nsis
$$

Onde os dados de entrada são:

*GH*<sub>t,i,j</sub> : energia turbinada pelas usinas hidrelétricas do subsistema "*i*" no estágio "*t*" e no patamar de carga "*j*" [MWmédio].

**Restrição de Atendimento da Demanda:** Incorpora também os intercâmbios energéticos entre subsistemas e passa a considerar os patamares de déficit e de mercado.

$$
\sum_{k=1}^{nter_i} GT_{t,k,m} + GH_{t,i} + \sum_{l=1}^{npd} Def_{t,i,l} - Exc_{t,i} + \sum_{i=1}^{nsis} \Big[ -int_{t,i,j,m,i \neq j} + int_{t,j,i,m,i \neq j} \Big] = Merc_{t,i} - Efio_{t,i} - Evmin_{t,i} (2.27)
$$

Onde:

*int<sub>t,i,j,m,i≠j* : intercâmbio energético do subsistema "*i*" para o subsistema "*j*" no</sub> estágio "*t*", no patamar de carga "*m*", sendo "*i*" diferente de "*j*" [MW].

**Equações de Nós:** Garantem o fechamento do balanço energético entre os subsistemas.

$$
\sum_{\forall i \neq j} int_{i,j,m,i \neq j} - \sum_{\forall i \neq j} int_{j,i,m,i \neq j} = 0
$$
\n(2.28)

**Restrições de Intercâmbio entre Subsistemas:** Representam as limitações físicas das conexões entre os subsistemas para o intercâmbio de energia.

$$
0 \le \operatorname{int}_{i,i,j,m,i \neq j} \le \overline{\operatorname{int}}_{i,i,j,m,i \neq j} \tag{2.29}
$$

Onde:

*int<sub>t,i,j,m,i* $\neq j$ : intercâmbio energético máximo do subsistema "*i*" para o subsistema "*j*"</sub> no estágio "*t*", no patamar de carga "*m*", sendo "*i*" diferente de "*j*" [MW].

**Restrições de Custo Futuro:** Representam o custo futuro esperado de operação associado ao armazenamento dos sistemas equivalentes de energia a cada estágio do processo de otimização do balanço energético.
$$
\alpha_{t+1} \ge \sum_{i=1}^{nsis} \pi_{i,c} \cdot EA_{t+1,i} + W_c \quad , \quad c = 1, 2, ..., n \text{ cortes}
$$
\n(2.30)

Onde:

*ncortes*: número de cortes de Benders;

- $\pi$ <sub>ic</sub> : coeficiente que representa a derivada parcial do custo total em relação ao armazenamento inicial do subsistema "*i*";
- *Wc* : termo independente dos cortes de Benders [R\$].

Completando a modelagem, as demais restrições apresentadas na Seção 2.2.3 continuam inalteradas e assim, o Módulo de Otimização do Balanço Hidrotérmico resolve o problema de programação linear e encontra os valores das gerações hidráulica e térmica que minimizam o custo operativo. O montante de geração hidráulica definido será repassado ao Módulo de Simulação a Usinas Individualizadas, que o utilizará para cálculo do mercado em seu processo de simulação. O funcionamento da rotina de simulação será abordado com mais detalhes a seguir.

#### **2.5.2 Simulação a Usinas Individualizadas**

O Módulo de Simulação a Usinas Individualizas tem o objetivo de promover a distribuição das metas de geração, determinadas no módulo de otimização do balanço hidrotérmico entre subsistemas, entre as usinas hidrelétricas de cada um deles (Marcato, 2007). Tomando como base o modelo oficial, a simulação da operação mensal de cada um dos subsistemas procura reproduzir, de forma fidedigna, o processo de decisão adotado na prática, respeitando todas as restrições físicas e também os critérios operativos (heurística), para estabelecimento da geração e dos armazenamentos finais das usinas hidrelétricas, visando o atendimento da meta de geração total de cada subsistema (Marcato, 2007).

A simulação é iniciada a partir do cálculo da geração considerando que todas as usinas hidrelétricas estão operando a fio d'água, ou seja, turbinando apenas as vazões afluentes a elas sem utilização da água armazenada nos reservatórios (Marcato, 2007). Logo após, é simulado um excesso de produção de energia buscando uma recuperação do

armazenamento dos reservatórios mais vazios. A partir deste ponto, o processo de despacho das usinas hidrelétricas tem início com a premissa de se operar os reservatórios em paralelo, o que se traduz em mantê-los sempre na mesma faixa operativa, em busca do balanço energético ao final de cada mês de simulação (Marcato, 2007).

De um modo geral, o processo iterativo é finalizado quando a geração obtida atende à meta de geração definida para o subsistema sem déficit ou excesso; quando a geração obtida não é suficiente para atendimento da meta definida para o subsistema, mas os reservatórios das usinas já se encontram em seu limite mínimo ou as usinas já estão em sua capacidade máxima de geração; ou quando a geração obtida é suficiente para atendimento da meta definida para o subsistema e ocorre sobra de energia, mas os reservatórios das usinas já se encontram em seu limite máximo ou as usinas já estão em sua capacidade mínima de geração.

# 2.6 Os Critérios de Simulação e as Regras Heurísticas

Os critérios e as regras operativas utilizados na simulação devem seguir uma política de operação das usinas hidrelétricas, de modo a serem eficientes e próximas da operação real. Para tanto, consideram um conceito amplamente difundido entre os operadores, que é a operação baseada em prioridades e faixas operativas pré-definidas. Outra prática aplicada pelos operadores é a utilização de resultados obtidos a partir de modelos de otimização auxiliares para balizar o processo de tomada de decisão. A consideração destas técnicas torna possível trazer a experiência prática na operação de sistemas hidrotérmicos para a simulação,

Neste contexto, na simulação é considerada a divisão da capacidade de armazenamento dos reservatórios das usinas hidrelétricas em faixas de operação. Como exemplo desta divisão, para o reservatório de uma usina podem ser definidas quatro faixas operativas: a primeira de 100 a 75%, a segunda de 75 a 50%, a terceira de 50 a 25% e a quarta de 25 a 0% do armazenamento, conforme mostra a Figura 2.6 (Marcato, 2007). É claro que o tamanho ideal das faixas depende das características e peculiaridades de cada um dos reservatórios.

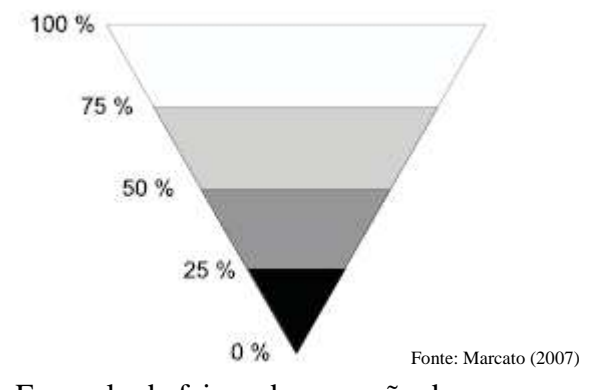

Figura 2.6 – Exemplo de faixas de operação de um reservatório

A política de operação definida procura manter, na medida do possível, todos os reservatórios operando dentro da mesma faixa de operação (operação em paralelo). Quando isso acontece são utilizadas prioridades definidas para a determinação da seqüência de operação dos reservatórios. De forma intuitiva, uma prioridade seria deplecionar aqueles que estão mais a montante, de forma a maximizar a utilização da água, aumentando seu valor. Assim, também se faz necessária a consideração do efeito do deplecionamento de um reservatório nos reservatórios a jusante, em que é adotado o critério de que nenhum deplecionamento a montante deve ser realizado se for levar a um vertimento em algum reservatório a jusante; exceto no intuito de evitar déficit na geração.

No mais, a política de operação trabalha na busca de manter livre a faixa superior dos reservatórios, conforme citado anteriormente, com a justificativa de aumentar suas capacidades de armazenamento durante o período molhado, minimizando o vertimento e as inundações a jusante. Além disso, procura manter a faixa inferior dos reservatórios cheia, na tentativa de evitar a perda de potência no sistema devida à diminuição da altura de queda líquida.

Esta abordagem para a simulação garante resultados bastante parecidos com aqueles utilizados pelos operadores ao longo do histórico de operação do SIN e, no geral resulta em conclusões satisfatórias.

No entanto, surge o questionamento se a operação em paralelo associada às demais heurísticas é a melhor técnica para simulação a usinas individualizadas, uma vez que as técnicas heurísticas, no geral, apresentam soluções ótimas locais, mas não podem garantir soluções ótimas globais Seria esse o melhor caminho para se garantir a maximização do armazenamento nas usinas hidrelétricas observando-se a minimização do custo de operação? A operação em paralelo garante o melhor desempenho do ponto de vista da operação econômica?

Em busca de uma alternativa, este trabalho se propõe a desenvolver uma nova metodologia para o rateio do bloco hidráulico no planejamento hidrotérmico de médio prazo. Nesta metodologia, que será apresentada no próximo capítulo, a idéia é utilizar uma segunda rotina de otimização, baseada em PNL, que busca resolver o problema do despacho a usinas individualizadas tentando maximizar o armazenamento das usinas hidrelétricas de cada subsistema, ao passo que tenta atender à meta de geração definida para cada subsistema.

# **Capítulo 3 Modelo para o Rateio do Bloco Hidráulico**

# 3.1 Comparação Entre os Algoritmos

O Modelo para o Rateio do Bloco Hidráulico proposto neste trabalho, que a partir deste ponto passará a ser chamado de MRBH, tem como objetivo utilizar uma técnica diferente dos modelos existentes, notadamente do modelo oficial utilizado pelo ONS, na etapa de despacho a usinas individualizadas.

A Figura 3.1 apresenta de forma comparativa o fluxograma de dois modelos de rateio do bloco hidráulico, onde a área em destaque representa a contribuição deste trabalho. O Modelo Heurístico utiliza regras heurísticas para a simulação a usinas individualizadas, enquanto o Modelo MRBH utiliza um módulo de programação não linear para resolver o problema do despacho a usinas individualizadas.

Tais fluxogramas serão descritos de forma detalhada a seguir:

- 
- **1 2** Inicialmente, um modelo de decisão estratégica deve ser executado considerando-se o horizonte de estudo para o planejamento da operação de médio prazo. Normalmente, este horizonte tem cinco anos com discretização em estágios mensais. Diferentes técnicas podem ser utilizadas para a definição das estratégias de operação que é materializada através das funções de custo futuro. Cada estágio possui uma função de custo futuro calculada pelo modelo de decisão estratégica. A função de custo futuro é dada pela equação a seguir:

# $\alpha = f(EAF_1, EAF_2, ..., EAF_n)$

Onde α é o custo esperado de operação do estágio atual até o final do estudo, considerando-se que no estágio corrente os "*n*" sistemas têm energias armazenadas finais iguais, respectivamente, a *EAF1*, *EAF2*, ..., *EAF*n. Neste caso, considera-se que o espaço de estados da função de custo futuro é dado pelas energias armazenadas finais dos subsistemas. A Figura

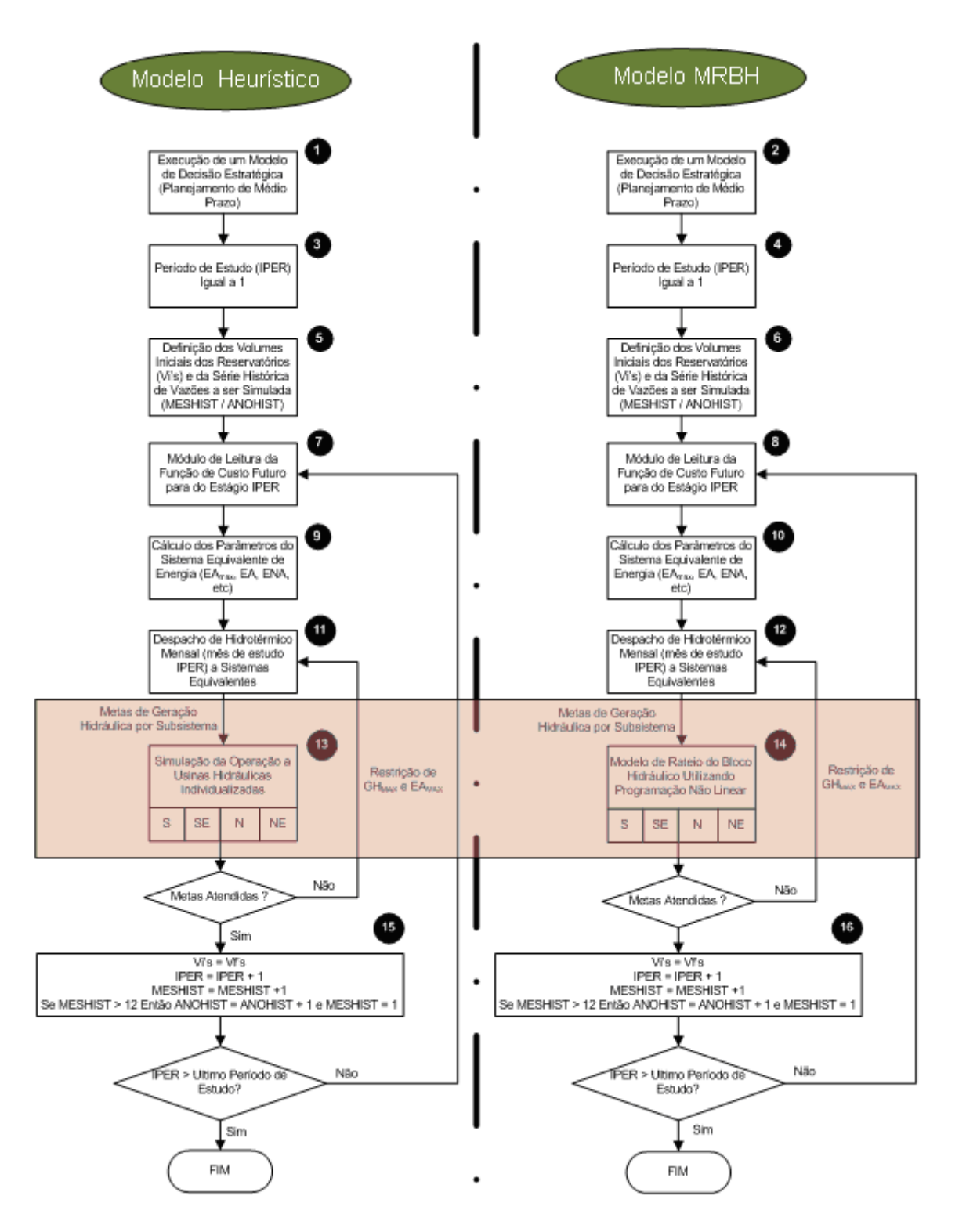

Figura 3.1 – Comparação entre um Algoritmo Básico da Metodologia Atualmente Utilizada pelo SEB (Heurístico) e o Algoritmo Proposto (MRBH)

 3.2 mostra um exemplo de uma função de custo futuro considerando-se apenas uma usina com reservatório e a Figura 3.3 mostra um exemplo de uma função de custo futuro considerando-se 2 subsistemas equivalentes de

energia.

Alternativamente, a função de custo futuro pode ser dada por:

 $\alpha = f(EAF_1, EAF_2, \ldots, EAF_n, ENA_{1,t-1}, \ldots ENA_{1,t-p}, \ldots, ENA_{n,t-1}, \ldots ENA_{n,t-p})$ 

Nesta formulação, α, que é o custo esperado de operação do estágio atual até o final de estudo, depende também da tendência hidrológica de cada um dos subsistemas equivalentes de energia, dada pela Energia Natural Afluente aos subsistemas em até "*p*" meses anteriores ao período de estudo. Neste trabalho, o MRBH utilizou como modelo de decisão estratégica aquele apresentado em Dias (2010), que produz uma função de custo futuro cujo espaço de estados é dado apenas pelas Energias Armazenadas Finais.

**3 4** Em seguida, deve ser definido qual o primeiro mês de estudo. Normalmente, como mensalmente o Operador Nacional do Sistema (ONS) disponibiliza uma revisão do Plano Mensal de Operação – PMO, o primeiro mês de estudo depende do PMO que está sendo utilizado. Para o exemplo da Figura 3.1, considera-se que o primeiro período de estudo é o mês de Janeiro (por isto IPER = 1), isto ocorre sempre que se utiliza um PMO de Janeiro. Se, por exemplo, for utilizado o PMO de Agosto de 2010, o IPER deve ser inicializado com 8.

**5 6** Os volumes iniciais (Vi's) de todos os reservatórios que compõem o caso de estudo são conhecidos. Tanto para o Modelo Heurístico como para o MRBH estes volumes são lidos de um arquivo texto que faz parte do PMO. Também deve ser definida qual série histórica será simulada. Normalmente, o PMO disponibiliza os dados de vazões naturais históricas médias mensais a cada uma das usinas hidrelétricas desde o mês de Janeiro de 1931. A Tabela 3.1 exemplifica como são utilizadas as vazões naturais históricas. No exemplo da Tabela 3.1 considera-se que o PMO utilizado é o de Agosto de 2010, portanto o primeiro mês de estudo é Agosto de 2010 e o último mês de estudo é Dezembro de 2014. Para cada período de estudo deve ser utilizado um mês do histórico que fornecerá as vazões naturais para as usinas hidrelétricas.

|                                                                                   | Período de Estudo |          |          |          |          |          |          |          |          |          |          |
|-----------------------------------------------------------------------------------|-------------------|----------|----------|----------|----------|----------|----------|----------|----------|----------|----------|
|                                                                                   | Ago/2010          | Set/2010 |          | Dez/2010 | Jan/2011 | Fev/2011 | $\cdots$ | Dez/2011 | Jan/2012 | $\cdots$ | Dez/2014 |
| Mês do Histórico de<br>Vazões Naturais a<br>ser utilizado no<br>período de estudo | Ago/1949          | Set/1949 | $\cdots$ | Dez/1949 | Jan/1950 | Fev/1950 | $\cdots$ | Dez/1950 | Jan/1951 | $\cdots$ | Dez/1953 |

Tabela 3.1 – Detalhamento da Utilização do Histórico de Vazões

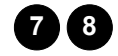

**7 8** De acordo com o período de estudo IPER, a função de custo futuro proveniente do modelo de decisão estratégica deve ser lida. Como pode ser observado nas Figuras 3.2 e 3.3, a função de custo futuro é composta por um conjunto de cortes (ou hiperplanos) formando uma envoltória convexa. Quando existe um único subsistema ou uma única usina hidrelétrica, cada corte é uma reta. Quando existem dois subsistemas, cada corte é um plano. Quando existem "*n*" subsistemas e são consideradas as energias naturais afluentes dos meses anteriores ao período IPER, cada corte representa um hiperplano. Para o Modelo MRBH, foi desenvolvida uma rotina em MATLAB® para realizar as leituras dos cortes gerados pelo Modelo Dias (Dias, 2010). Estes cortes são gravados em um arquivo binário, cujo formato é descrito no manual do usuário do Modelo Dias (Dias, 2010).

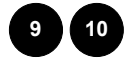

**<sup>9</sup> <sup>10</sup>** Conhecendo-se os volumes iniciais de todas as usinas hidrelétricas, bem como todos os demais dados das usinas, como, por exemplo, volume máximo, volume mínimo, produtibilidade específica, dentre outros, e, também, as vazões naturais afluentes a cada uma delas, é possível realizar os cálculos dos parâmetros associados aos sistemas equivalentes de energia do sistema de estudo. Os principais parâmetros calculados são a energia armazenada, energia armazenada máxima, energia natural afluente, energia controlável e energia fio d'água.

Conhecendo-se todos os parâmetros do sistema equivalente de energia é possível resolver um problema de despacho hidrotérmico conforme modelagem descrita no Capítulo 2. No Modelo MRBH este problema é resolvido utilizando o *solver linprog* do MATLAB® . Este modelo é resumido na Seção 3.3. Como resultado desta etapa tem-se a geração hidráulica de cada subsistema equivalente de energia que corresponde à soma dos valores *Efio* e *GH*. A geração hidráulica de cada um dos subsistemas equivalentes de energia será a meta de geração hidráulica dos problemas de despacho hidrotérmico individualizado a serem resolvidos na  $13$ 

etapa seguinte (13 para o Heurístico) e (14 para o MRBH). Até este instante, os dois algoritmos têm metodologias coincidentes, sendo que o modelo oficial é implementado em FORTRAN e o Modelo MRBH implementado em MATLAB®.

- No Modelo Heurístico, para cada subsistema equivalente de energia é executada uma simulação em separado com o objetivo de verificar se a meta de geração hidráulica de cada subsistema pode ser atendida pelas suas usinas hidrelétricas individualizadas. Esta simulação é baseada em regras heurísticas para o enchimento/esvaziamento dos reservatórios buscando-se a operação em paralelo dos mesmos. Na Figura 3.1 considera-se que serão resolvidos quatro problemas separados, referentes aos Subsistemas Sul, Sudeste/Centro-Oeste, Norte e Nordeste, no entanto o número de subsistemas pode variar de acordo com a configuração do sistema a ser estudado. Ao final do processo interativo, para cada subsistema, chega-se a uma das seguintes conclusões:
	- $\checkmark$  Metas plenamente atendidas. É possível atender as metas de geração hidráulica pré-determinadas.
	- $\checkmark$  Não foi possível atender à meta, houve déficit. Mesmo turbinando o máximo possível considerando-se o armazenamento disponível e a vazão natural afluente nas usinas, não foi possível atingir a meta de geração hidráulica pré-determinada. A diferença entre o máximo que o sistema quando consideradas as usinas de forma individualizada consegue gerar e a meta de geração hidráulica do subsistema é denominada *Defind* (Déficit Individualizado). (Neste caso considera-se que as metas não foram atingidas e que o algoritmo deverá voltar ao passo 11, restringindo-se o limite de geração hidráulica máxima do subsistema que apresentou este problema. Ou seja, a geração hidráulica máxima será aquela utilizada na primeira vez que o passo 11 foi executado menos o Déficit Individualizado).
	- $\checkmark$  Foi possível atender a meta, porém, houve excesso. Com a meta de geração hidráulica pré-estabelecida, mesmo buscando-se elevar ao máximo o armazenamento das usinas hidrelétricas individualizadas,

ainda assim a geração hidráulica fica superior a meta préestabelecida. A diferença entre a meta de geração hidráulica préestabelecida e o mínimo que as usinas individualizadas puderam gerar é denominada *Excind* (Excesso Individualizado) (Neste caso conclui-se que as metas não foram atingidas e que o algoritmo deve retornar ao passo 11, restringindo-se a o limite de energia armazenada máxima do subsistema que apresentou este problema. Ou seja, a energia armazenada máxima do subsistema será aquela utilizada na primeira vez que o passo 11 foi executado menos o Excesso Individualizado).

No MRBH, ao invés de heurísticas operativas, a meta de geração hidráulica de cada subsistema equivalente de energia será validada por problemas de otimização não linear a serem resolvidos separadamente para cada subsistema de acordo com equacionamento mostrado na Tabela 3.3. O *Defind* e o *Excind* ao invés de serem calculados iterativamente, passam a fazer parte da função objetivo do problema individualizado e devem ser minimizados. A função objetivo do despacho individualizado não linear também deve buscar atender a meta de geração hidráulica do subsistema e, também, chegar ao final do estágio com a máxima energia armazenada possível. Com isto, a heurística de operação em paralelo dos reservatórios utilizada pelo Modelo Heurístico é preservada.

Após as metas do despacho hidrotérmico baseado em sistemas equivalentes serem atendidas pelo despacho hidrotérmico individualizado, os volumes finais (*Vf's*) do período atual devem ser considerados como volumes iniciais (*Vi's*) do período seguinte. A variável que controla o período (IPER) deve ser incrementada. E o período do histórico também devem ser incrementado. Se o final da simulação não foi atingido, o algoritmo retorna ao passo 7 (Heurístico) ou ao passo 8 (MRBH).

A Figura 3.2 exemplifica uma função de custo futuro que reflete o valor esperado de operação do sistema do horizonte atual até o final do estudo em função do volume armazenado no final do estágio atual. Caso o volume armazenado ao final do estágio atual na única usina hidrelétrica do sistema for percentualmente alto, depreende-se que o valor esperado para operar o sistema até o final do estudo seja pequeno, pois haverá água disponível para minimizar a geração termelétrica. Caso o volume armazenado no final do estágio atual na única usina hidrelétrica do sistema for percentualmente baixo, depreende-se que o valor esperado para operar o sistema até o final do horizonte de estudo seja alto, pois mais usinas térmicas deverão ser acionadas.

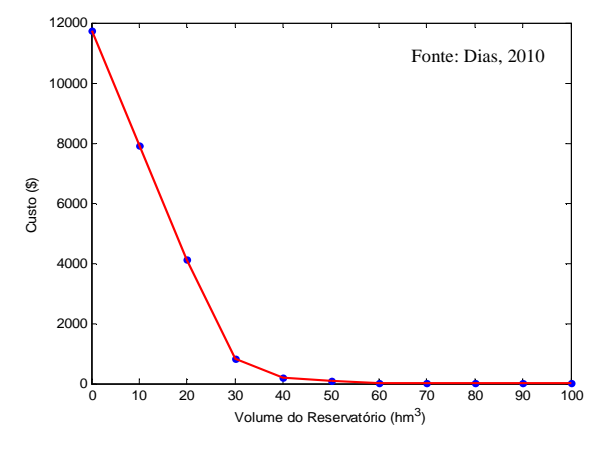

Figura 3.2 – Exemplo de Função de Custo Futuro Considerando-se um Único Reservatório

A Figura 3.3 estende o conceito anterior para um caso onde existem dois sistemas equivalentes de energia (Sul e Sudeste). Caso a energia armazenada no final do estágio no Sistema Sul e no Sistema Sudeste seja alta, espera-se que até o final do horizonte de estudo um número menor de usinas térmicas sejam acionadas, ou seja, o custo futuro é pequeno. Caso contrário, no qual a energia armazenada no Sistema Sul e Sudeste seja pequena, espera-se que o custo futuro seja alto. Nesta figura, podem-se observar os diversos planos que compõem a função de custo futuro.

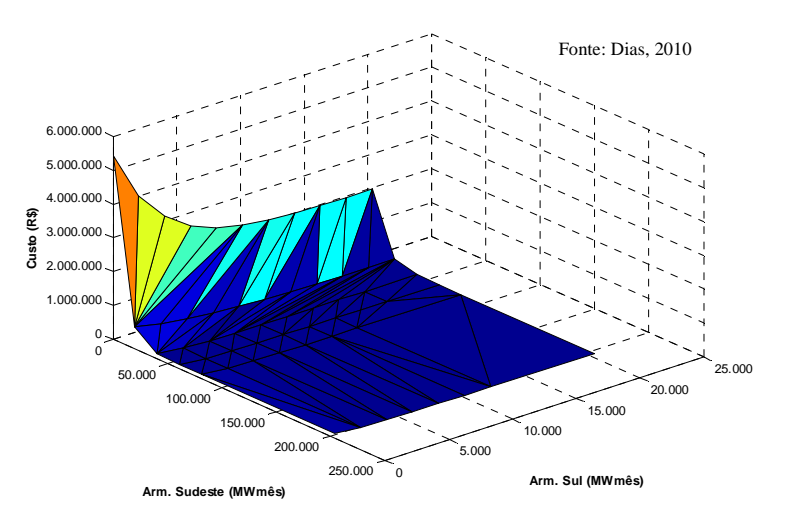

Figura 3.3 – Exemplo de Função de Custo Futuro Considerando-se Dois Sistemas Equivalentes de Energia

A Tabela 3.1 exemplifica a utilização da série histórica de 1949 para o PMO de Agosto de 2010. O PMO de Agosto de 2010 corresponde à revisão do plano mensal de operação realizada pelo ONS correspondente ao mês de Agosto de 2010 que é o mês inicial do período de estudos. O período de estudos é finalizado no mês de Dezembro do quinto ano a seguir de 2010 inclusive, portanto o último mês do período de estudos é Dezembro de 2014. Para cada mês do período de estudos deve ser considerado um conjunto de vazões naturais que são escolhidas de acordo com a Tabela 3.1. Ou seja, para o mês de Agosto de 2010, são utilizadas as vazões naturais de Agosto de 1949 e, assim sucessivamente, até Dezembro de 2014, que recebe as vazões de Dezembro de 1953. Deve ser facultado ao usuário do modelo escolher qual série histórica é desejada e, também, escolher uma série sintética gerada por um processo estocástico previamente ajustado. O esquema mostrado na Tabela 3.1 recebe a denominação de varredura, pois o histórico de vazões naturais é incorporado seqüencialmente ao estudo. Caso o final do histórico seja atingido antes do final do estudo, as vazões naturais passam a ser as correspondentes ao primeiro mês do histórico (Janeiro de 1931) e o processo continua normalmente.

## 3.2 A Modelagem do MRBH

Conforme exposto, o MRBH opera com um módulo de otimização linear do balanço hidrotérmico, baseado em sistemas equivalentes de energia, e com um módulo de otimização não linear do despacho a usinas individualizadas.

Para o processo de simulação, o MRBH utiliza os seguintes arquivos de dados que fazem parte do PMO (Planejamento Mensal da Operação):

- *CLAST.dat:* Classes das usinas termelétricas;
- *CONFHD.dat:* Configuração do parque hidrelétrico;
- *CONFT.dat:* Configuração do parque termelétrico;
- $\bullet$  *HIDR.dat*: Dados das usinas hidrelétricas<sup>1</sup>;
- *TERM.dat*: Dados das usinas termelétricas;

 $\overline{a}$ 

<sup>1</sup> Os arquivos *HIDR.DAT* e *VAZOES.DAT* são arquivos binários cujo formato não é disponibilizado pelo Operador Nacional do Sistema. Para este trabalho foram criados arquivos texto com os dados das usinas hidrelétricas e respectivos históricos de vazões naturais.

- *SISTEMA.dat*: Dados gerais sobre o sistema sob análise;
- *VAZOES.dat*: Histórico de vazões desde o mês de Janeiro de 1931<sup>1</sup>.

Nas próximas seções, estes dois módulos serão tratados em maiores detalhes.

# 3.3 O Módulo de Balanço Hidrotérmico a Sistemas Equivalentes

O Módulo de Balanço Hidrotérmico do MRBH faz a otimização do despacho a sistemas equivalentes de energia considerando as funções de custo futuro esperado da operação, a exemplo do módulo correspondente do Modelo Heurístico. A formulação do Módulo de Balanço Hidrotérmico do MRBH é apresentada na Tabela 3.2.

#### **3.3.1 Definições Iniciais**

O processo de despacho hidrotérmico baseado em otimização linear a sistemas equivalentes de energia tem como objetivo encontrar as metas de geração por subsistema de forma a minimizar o custo total de operação, levando em consideração as funções de custo futuro esperado da operação, fornecidas pelo modelo de decisão estratégica.

No processo de otimização linear a sistemas equivalentes, as variáveis de decisão são:

- Energia armazenada em cada um dos reservatórios equivalentes ao final do mês;
- Geração Hidráulica de cada um dos reservatórios equivalentes no mês;
- Energia Vertida de cada um dos reservatórios equivalentes no mês;
- Geração Térmica de cada uma das usinas termelétricas dos subsistemas;
- Tolerância de Déficit no atendimento ao mercado (dado de entrada);
- Intercâmbios Energéticos entre subsistemas;
- Custo futuro de operação no mês.

O algoritmo é iniciado com modelagem do sistema a subsistemas equivalentes de energia, contando com os dados lidos e com os parâmetros dos sistemas equivalentes calculados de acordo com as premissas da formulação apresentada no Capítulo 2. Assim, são calculadas:

- A energia armazenável máxima para cada subsistema equivalente;
- A energia armazenada do estágio corrente para cada subsistema equivalente;
- A energia controlável do estágio corrente para cada subsistema equivalente;
- A energia fio d'água do estágio corrente para cada subsistema equivalente;
- A energia natural afluente do estágio corrente para cada subsistema equivalente.

É interessante comentar que para o cálculo da energia armazenável máxima, é considerada a produtibilidade associada à altura de queda máxima, conforme Submódulo 23.5 – Critérios para estudos hidrológicos (2009) do ONS. No mais, na metodologia proposta, os valores de produtibilidade utilizados para o cálculo da energia armazenada do mês inicial, são aqueles obtidos a partir da altura do reservatório no início do mês. Para os demais meses é utilizado o valor médio calculado no processo de despacho a usinas individualizadas, como será comentado posteriormente.

#### **3.3.2 As Restrições do Problema de Otimização Linear**

Para incorporar o conjunto de restrições sistêmicas do problema de balanço hidrotérmico a sistemas equivalentes de energia, o MRBH possui um conjunto de funções responsáveis por equacionar tais restrições, a partir das variáveis de decisão. As restrições são decorrentes das equações de balanço hídrico para cada um dos subsistemas equivalentes de energia, da equação de atendimento da demanda, também para um dos subsistemas equivalentes de energia, e das equações de nós de interconexão entre subsistemas, se eles existirem no sistema sob análise. Estas equações são apresentadas na Tabela 3.2.

Por simplicidade, para os testes de validação da primeira versão do modelo desenvolvido, a modelagem a sistemas equivalentes de energia implementada trabalha com apenas um patamar de déficit e um patamar de mercado.

A cada estágio da simulação, é feita a leitura dos cortes referentes às funções de custo futuro provenientes do modelo de decisão estratégica. Tais cortes são utilizados pelo modelo de forma a complementar o elenco das restrições do problema de otimização. Assim, as restrições de custo futuro são modeladas de forma que o valor do custo futuro encontrado para o estágio esteja sob os hiperplanos (cortes) que representam as funções de custo futuro.

## **3.3.3 Os Limites das Variáveis de Decisão**

Durante o processo, é necessário indicar à função de otimização os valores de *upper bound* (limites máximos) e *lower bound* (limites mínimos) das variáveis de decisão, para que a solução encontrada seja baseada nas limitações reais do sistema sob análise.

Os campos "*Limites das Variáveis*" de acordo com a Tabela 3.2 apresentam esta parte da modelagem do problema:

- Energia Armazenada de cada um dos subsistemas equivalentes ao final do mês:
	- UB: *EAmax*
	- > LB: zero
- Geração Hidráulica de cada um dos subsistemas equivalentes no mês:
	- UB: Potência instalada total do subsistema subtraída da *Efio* do subsistema
	- > LB: zero
- Energia Vertida de cada um dos subsistemas equivalentes no mês:
	- $\triangleright$  UB: infinito
	- > LB: zero
- Déficit no atendimento ao mercado:
- $\triangleright$  UB: infinito
- > LB: zero
- Intercâmbio energético entre subsistemas:
	- $\triangleright$  UB:  $\overline{int}_{t,i,j,i\neq j}$
	- > LB: zero
- Custo Futuro:
	- $\triangleright$  UB: infinito
	- > LB: zero

Onde *UB* é o valor de *upper bound* e *LB* é o valor de *lower bound.*

## **3.3.4 A Função Objetivo do Problema de Otimização Linear**

O objetivo do problema de balanço hidrotérmico é a minimização do custo total de operação mensal, atendendo as restrições configuradas para o problema. No caso do módulo de balanço hidrotérmico, as funções responsáveis por tratar as restrições do problema também efetuam a montagem desta função objetivo. Isto é feito com a formulação da Tabela 3.2, a partir dos dados do problema e das variáveis de decisão.

É interessante destacar que, no intuito de evitar o vertimento e restringir o intercâmbio energético ao mínimo necessário, a função objetivo possui uma penalização para estas variáveis. O objetivo é aumentar o armazenamento energético dos subsistemas e tentar fazer com que cada subsistema atenda a sua carga própria, respectivamente.

Com isso, a montagem do problema de otimização linear está completa para a resolução do despacho do mês sob análise, com a modelagem a sistemas equivalentes de energia. O simulador utiliza então a modelagem para o processo de simulação mensal (*forward*) que tem início no primeiro mês, percorrendo todos os meses de simulação a partir da configuração feita pelo usuário e dos arquivos de entrada fornecidos.

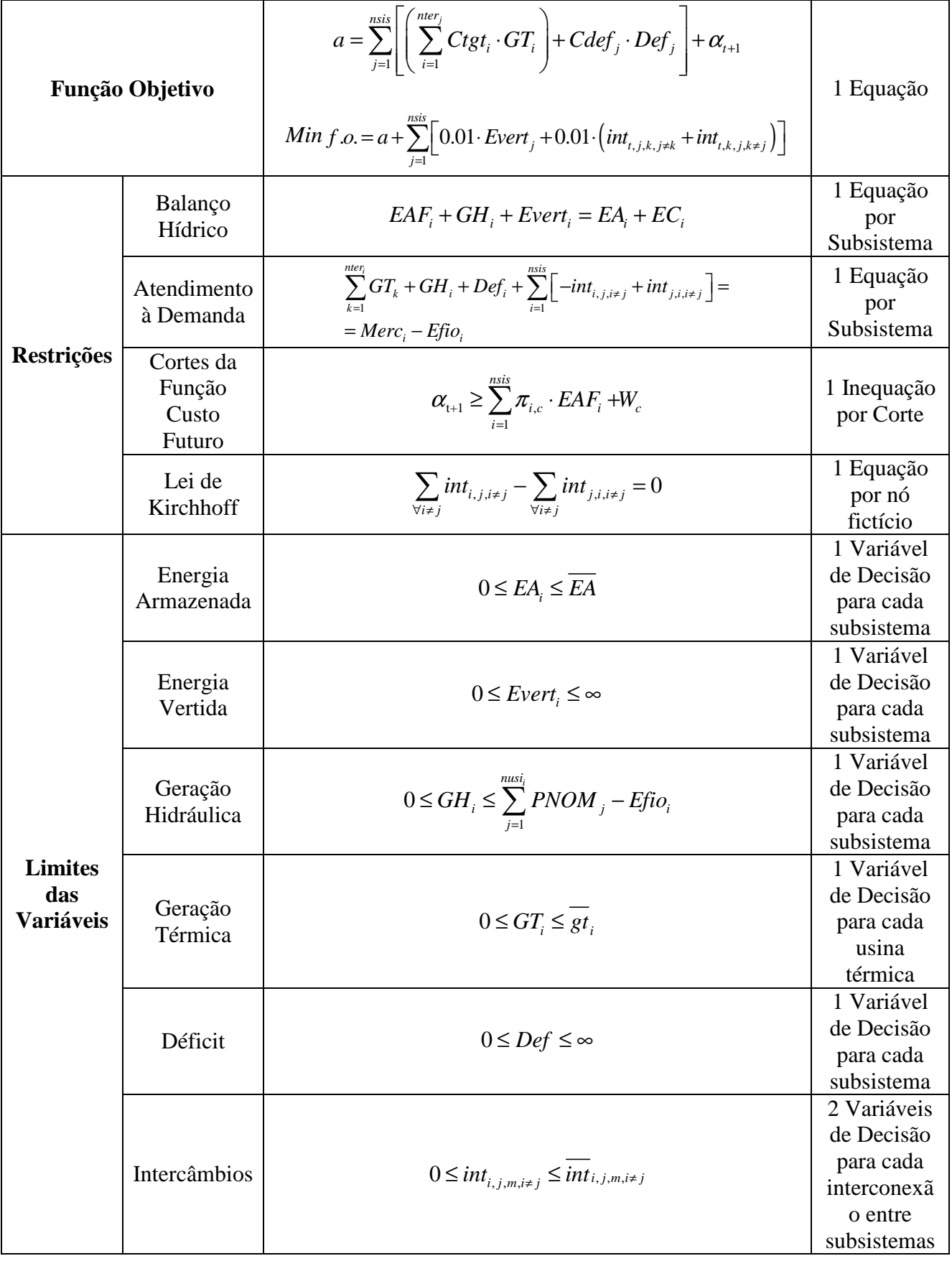

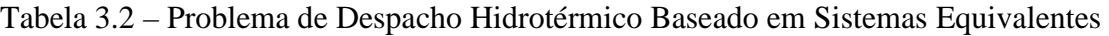

#### **3.3.5 A Ferramenta de Otimização Utilizada**

O MRBH foi desenvolvido no MATLAB® e para o módulo de otimização linear foi utilizada a sua função padrão para solução de problemas de programação linear, a função *linprog*.

Ao final de sua operação, quando ocorre a convergência do método de otimização escolhido pela função *linprog*, são apresentados por ela os valores encontrados para as variáveis de decisão e o valor encontrado para a função objetivo, dentre outros parâmetros da simulação.

Os valores das variáveis de decisão de geração hidráulica de cada um dos subsistemas, obtidos neste módulo pelo *linprog*, serão utilizados pelo módulo de despacho a usinas individualizadas, para compor a meta de geração de cada subsistema, conforme será exposto a seguir.

# 3.4 O Módulo de Otimização Não Linear a Usinas Individualizadas

A metodologia proposta para o rateio do bloco hidráulico constitui a inovação deste modelo. É importante destacar que, neste módulo, como apenas o montante de energia gerado por hidrelétricas no módulo anterior é utilizado para a composição das metas de geração, não entram na modelagem as usinas térmicas existentes nos subsistemas.

A Tabela 3.3 mostra a formulação do problema de otimização utilizada no processo de despacho não linear a usinas individualizadas. Nas próximas seções, tal abordagem será descrita em mais detalhes.

## **3.4.1 Definições Iniciais**

O processo de despacho não linear a usinas individualizadas de um subsistema em uma etapa da simulação tem início com a definição do meta de geração a ser atingida. Para tanto, são consideradas as metas de geração e as energias fio d'água, obtidas na etapa de otimização linear da operação a sistemas equivalentes de energia. Assim, o mercado passa a ser o montante obtido com a soma entre a meta de geração para o subsistema e a energia fio d'água calculada para o subsistema na etapa.

Tabela 3.3 – Problema de Despacho Não Linear a Usinas Individualizadas a Ser Resolvido para cada Subsistema Equivalente de Energia

| Função Objetivo                                            |                               | <i>Max</i> $f.o. = EAF_i - (10^6 \cdot Def^{ind})$                                                                                                    | 1 Equação                                                   |
|------------------------------------------------------------|-------------------------------|----------------------------------------------------------------------------------------------------|-------------------------------------------------------------|
| Restrições                                                 | Balanço<br>Hídrico            | $Vf_i - f_{conv} \cdot \left  \sum_{i=1}^{moment_i} (Qtur_j + Qvert_j) - (Qtur_i + Qvert)_i \right  =$<br>$= Vi_i + f_{conv} \cdot (Qinc_i - Qevap_i)$ | 1 Equação<br>por Usina<br>Hidrelétrica                      |
|                                                            | Atendimento à<br>Demanda      | $\sum_{i=1}^{nusi} \rho_i \cdot Qtur_i + Def^{ind} - Exc^{ind} = GH + Efio$                                                                            | 1 Equação                                                   |
|                                                            | Vazão Mínima<br>Obrigatória   | $Qtur_i + Qvert_i \geq Qmin_i$                                                                                                    | 1 Inequação<br>por Usina<br>Hidrelétrica                    |
| <b>Limites</b><br>das<br><b>Variáveis</b><br>de<br>Decisão | Volume<br>Armazenado<br>Final | $Vmin \leq Vf_i \leq Vmax$                                                                                                    | 1 Variável de<br>Decisão para<br>Usina<br>Hidrelétrica      |
|                                                            | Vazão Vertida                 | $0 \leq Qvert_i \leq \infty$                                                                                                    | 1 Variável de<br>Decisão para<br>cada Usina<br>Hidrelétrica |
|                                                            | Vazão<br>Turbinada            | $0 \leq Q$ tur, $\leq q$ tur,                                                                                                    | 1 Variável de<br>Decisão para<br>cada Usina<br>Hidrelétrica |
|                                                            | Déficit                       | $0 \leq Def^{ind} \leq \infty$                                                                                                    | 1 Variável de<br>Decisão para<br>cada<br>Subsistema         |
|                                                            | Excesso                       | $0 \leq Exc^{ind} \leq \infty$                                                                                                    | 1 Variável de<br>Decisão para<br>cada<br>Subsistema         |
|                                                            | Produtibilidade               | $\rho_i^{\min} \leq \rho_i \leq \rho_i^{\max}$                                                                                                    | 1 Variável de<br>Decisão para<br>cada Usina<br>Hidrelétrica |

As variáveis de decisão do processo de otimização do rateio das metas de geração entre as usinas de cada subsistema são:

- Volume armazenado em cada um dos reservatórios ao final do estágio (mês);
- Turbinamento de cada uma das usinas hidrelétricas no estágio (mês);
- Vertimento de cada uma das usinas hidrelétricas no estágio (mês);
- Déficit no atendimento ao mercado no estágio (mês);
- Excesso na produção de energia no estágio (mês);
- Produtibilidades das usinas hidrelétricas ao final do estágio (mês).

# **3.4.2 As Restrições Lineares do Problema de Otimização Não Linear**

No problema de despacho a usinas equivalentes modelado, apenas as equações de balanço hídrico e de vazão mínima obrigatória compõem a lista de restrições lineares. A equação de atendimento à demanda, neste problema, é uma restrição não linear, conforme será exposto mais a frente.

Um conjunto de funções da rotina de despacho individualizado trata a modelagem das restrições lineares do problema (Tabela 3.3) considerando os dados das usinas hidrelétricas e da série hidrológica.

Tais funções consideram, para a equação de Balanço Hídrico da Tabela 3.3, a constante de conversão de vazões em volumes para um mês típico com 30 dias: *fconv* = 2,592.

## **3.4.3 Os Limites das Variáveis de Decisão**

Da mesma forma que no módulo de otimização linear, é necessário configurar os valores de *upper bound* (limites máximos) e *lower bound* (limites mínimos) das variáveis de decisão, que serão considerados pelo otimizador não linear. Estes limites estão dispostos sob título "*Limites das Variáveis de Decisão*" da Tabela 3.3:

- Volume armazenado de cada um dos reservatórios ao final do mês:
	- UB: Volumes máximos dos reservatórios das usinas
	- LB: Volumes mínimos dos reservatórios das usinas
- Turbinamento de cada uma das usinas hidrelétricas no mês:
	- > UB: Turbinamento máximo da usina
	- > LB: zero
- Vertimento de cada uma das usinas hidrelétricas no mês:
	- $\triangleright$  UB: infinito
	- > LB: zero
- Déficit no atendimento ao mercado:
	- $\triangleright$  UB: infinito
	- > LB: zero
- Excesso na produção de energia:
	- $\triangleright$  UB: infinito
	- > LB: zero
- Produtibilidades médias das usinas hidrelétricas ao final do mês:
	- UB: produtibilidade máxima da usina (calculada com a cota máxima do reservatório)
	- LB: produtibilidade mínima da usina (calculada com a cota mínima do reservatório)

Onde também *UB* é o valor de *upper bound* e *LB* é o valor de *lower bound.* 

## **3.4.4 Restrições Não Lineares do Problema de Otimização Não Linear**

A equação de atendimento da demanda (Tabela 3.3) constitui parcela não linear das restrições do problema. Para se tratar esta restrição é necessário inserir na modelagem do problema os cálculos das produtibilidades das usinas, que, neste modelo, são variáveis de decisão.

As produtibilidades das usinas hidrelétricas são representadas por equações polinomiais de grau quatro em que os termos são dependentes de outras variáveis de decisão. Assim, o cálculo das produtibilidades é dado pela expressão não linear:

$$
\rho_i = \rho_i^{esp} \cdot (CM_i - CJ_i) \, , \, i = 1, 2, ..., nusi \tag{3.1}
$$

Sendo *CM<sup>i</sup>* a Cota a Montante da Usina Hidrelétrica "*i*", definida por:

$$
CM_i = a_i + b_i \left( \frac{Vf_i + Vi_i}{2} \right) + c_i \left( \frac{Vf_i + Vi_i}{2} \right)^2 + d_i \left( \frac{Vf_i + Vi_i}{2} \right)^3 + e_i \left( \frac{Vf_i + Vi_i}{2} \right)^4 \tag{3.2}
$$

Onde:

*a, b, c, d, e* : coeficientes do polinômio cota-volume de cada usina hidrelétrica "*i*";

 $\rho_i^{esp}$ : produtibilidade específica da usina hidrelétrica "*i*";

*CJ<sup>i</sup>* : cota do canal de fuga médio da usina hidrelétrica "*i*" (Cota a Jusante).

Assim, demonstra-se o motivo pelo qual se modela a equação de atendimento da demanda do subsistema como uma restrição não linear.

#### **3.4.5 A Função Objetivo do Despacho Não Linear**

O objetivo do despacho a usinas individualizadas modelado é a maximização da energia armazenada no subsistema, atendendo as demais restrições configuradas para o problema. A energia armazenada de um subsistema, conforme visto, depende do volume armazenado dos reservatórios e da produtibilidade das usinas que, na modelagem proposta são ambas variáveis de decisão.

A função objetivo utilizada pelo módulo de despacho a usinas individualizadas é apresentada na Tabela 3.3 e as produtibilidades consideradas são aquelas cujo cálculo

foi mostrado na seção anterior.

Além disso, o processo de otimização tentará, como conseqüência, maximizar os volumes dos reservatórios e, como não há relação entre o déficit no atendimento do mercado e o cálculo da energia armazenada, o processo tenderá a incorrer em déficit para evitar o uso da água. Assim, para não haver déficit, foi acrescentada uma penalização na função objetivo para sua ocorrência. A penalização consiste em multiplicar o valor do déficit por uma elevada potência de dez e subtraí-lo do montante de energia armazenada, que se deseja maximizar. Esta penalização garante que o processo de otimização não linear tentará maximizar a energia armazenada buscando, também, preservar o atendimento da demanda.

#### **3.4.6 Descrição do** *Solver* **de Otimização Não Linear**

Conforme exposto anteriormente, o MRBH foi desenvolvido em MATLAB® e, como não é o objetivo deste trabalho o desenvolvimento dos algoritmos de otimização não linear para o tratamento do problema, as funções padrão deste software foram aproveitadas.

Neste sentido, a função *fmincon* é um otimizador do MATLAB® que é capaz de tratar problemas com características não lineares em seu equacionamento. Toda a modelagem descrita até este ponto para o problema da operação a usinas individualizadas é utilizada como seu argumento e, ao final de sua operação, a função disponibiliza os valores encontrados para as variáveis de decisão e o valor da função objetivo, dentre outros parâmetros do processo.

# 3.5 O Processo Iterativo

#### **3.5.1 Critérios de Convergência no Despacho a Usinas Individualizadas**

A cada iteração da simulação, os valores de déficit no atendimento do mercado e de excesso de geração obtidos no processo de despacho não linear a usinas individualizadas são comparados com valores de tolerância estabelecidos. Para isto, foi adotado o critério de utilização de tolerâncias percentuais.

As tolerâncias definidas por subsistema são de 3 a 5% dos valores de geração hidráulica, obtidos no processo de simulação a sistemas equivalentes, para o déficit individualizado também de 3 a 5% dos valores de energia armazenável máxima do processo iterativo para o excesso individualizado. Tais valores são valores considerados aceitáveis para o processo de planejamento hidrotérmico de médio prazo, de acordo com a regulamentação atual (ANEEL, 2010).

Caso haja déficit em algum dos subsistemas que ultrapasse a tolerância estipulada, o limite superior da energia gerada do subsistema violado no módulo de balanço hidrotérmico é decrementado deste valor de déficit individualizado. O despacho do estágio atual é feito novamente com este novo valor de limite. Isto é feito no intuito de diminuir valor de geração hidráulica obtido na etapa de otimização a sistemas equivalentes, para o subsistema violado. Com isso, o mercado para o despacho a usinas individualizadas diminui, reduzindo a possibilidade de ocorrer déficit.

Da mesma forma, caso haja excesso em algum dos subsistemas que ultrapasse a tolerância estipulada, o limite superior da energia armazenada (Energia Armazenável Máxima) do subsistema violado é alterado. Tal limite é decrementado do valor de excesso individualizado e a simulação do estágio corrente é reiniciada. Diminuindo a Energia Armazenável Máxima, a tendência é que ocorra maior geração hidráulica no subsistema violado, visto que o vertimento é penalizado. Assim, o mercado para o despacho a usinas individualizadas aumenta e a chance de ocorrer excesso diminui.

O processo iterativo mensal acontece até que as condições de convergência tenham sido atendidas para todos os subsistemas, ou seja, não haja déficit no atendimento do mercado ou excesso de geração em nenhum deles.

#### **3.5.2 Convergência no Processo de Otimização Linear a Sistemas Equivalentes**

Caso o processo de otimização linear da simulação a sistemas equivalentes chegue à

convergência, os valores de geração hidráulica serão usados para composição do mercado que é utilizado pelo módulo de despacho a usinas individualizadas.

No entanto, caso o processo de otimização linear da simulação a sistemas equivalentes não chegue à convergência, serão utilizados os valores de geração hidráulica da iteração anterior. Nestas condições, a energia armazenada máxima de cada subsistema recebe os valores originais de energia armazenável máxima. Além disso, o valor do limite de geração para o processo de simulação a sistemas equivalentes é reiniciado e retorna ao seu valor inicial padrão.

Tais medidas visam retornar os parâmetros do sistema aos seus valores iniciais e realizar novamente o despacho com valores tangíveis de geração, ou seja, em uma região viável do espaço de soluções. É importante ressaltar que, apesar de os valores de metas da iteração não expressarem a exata condição da iteração corrente, como ponto de operação possível, elas ajudam o processo a convergir. Isto, porque os limites são relaxados novamente, aumentado o campo de soluções possíveis. A simulação destas metas diferentes dos mercados factíveis da iteração, acaba por obter valores de déficit ou excesso que levam a reconfiguração dos limites de variáveis de decisão do processo de otimização linear. Desta forma, o processo parte de um ponto mais próximo do ótimo, facilitando a convergência.

#### **3.5.3 Configuração dos Valores Iniciais para o Estágio Subseqüente**

Finalizadas as simulações de cada subsistema a usinas individualizadas e tendo sido atendidos os critérios de convergência, os valores percentuais dos volumes armazenados finais dos reservatórios das usinas hidrelétricas são utilizados como volumes iniciais do próximo mês de simulação.

Além disso, as produtibilidades médias encontradas para cada usina hidrelétrica são utilizadas no cálculo da Energia Armazenada, da Energia Natural Afluente, da Energia Fio d'água e da Energia Controlável do mês subseqüente. A utilização da produtibilidade média obtida no processo de otimização busca aproximar a modelagem a sistemas equivalentes das condições do sistema quando operado de forma

condição real da usina quando comparado com a produtibilidade médio calculada com o reservatório a 65% de sua capacidade de armazanamento.

# **Capítulo 4 Estudos de Casos e Resultados**

# 4.1 Considerações Iniciais

Neste capítulo, o objetivo é aplicar o modelo desenvolvido e avaliar seu desempenho analisando os resultados obtidos por esta modelagem.

Será apresentado o caso base utilizado para avaliar o desempenho do MRBH, bem como os resultados das simulações obtidos com a série hidrológica histórica de 1965. Além disso, será mostrada uma parte do processo iterativo em detalhes, de forma a ilustrar o funcionamento do modelo.

# 4.2 Ferramentas e Requisitos Computacionais

A lincença do MATLAB<sup>®</sup> utilizada para o desenvolvimento do MRBH foi aquela pertencente ao Programa de Pós-Graduação em Engenharia Elétrica da Universidade Federal de Juiz de Fora – PPEE, instalada em um notebook com processador Intel® Centrino<sup>TM</sup>, 1,73 GHz, com 1,24 GB de memória RAM.

# 4.3 Caso Base Utilizado

O Caso Base utilizado para a obtenção dos resultados a serem discutidos neste capítulo será apresentado a seguir. Este caso foi obtido considerando partes dos subsistemas Sudeste/Centro-Oeste e Sul brasileiros, conforme mostram as Figuras 4.1 a 4.4.

No diagrama esquemático da Figura 4.1, o *Subsistema 1* é parte do Subsistema Sudeste/Centro-Oeste e no da Figura 4.2, o *Subsistema 2* é parte do Subsistema Sul. Nas Figuras 4.3 e 4.4 são mostrados ambos os subsistemas (1 e 2) em sua representação no "Diagrama Esquemático das Usinas Hidroelétricas do SIN" (ONS, 2010). A Tabela 4.1 identifica as usinas hidrelétricas presentes nos Subsistemas 1 e 2.

Além disso, a Tabela 4.2 apresenta as usinas termelétricas de cada um dos subsistemas do caso base, que são consideradas na modelagem feita pelo módulo de otimização do balanço hidrotérmico a sistemas equivalentes de energia.

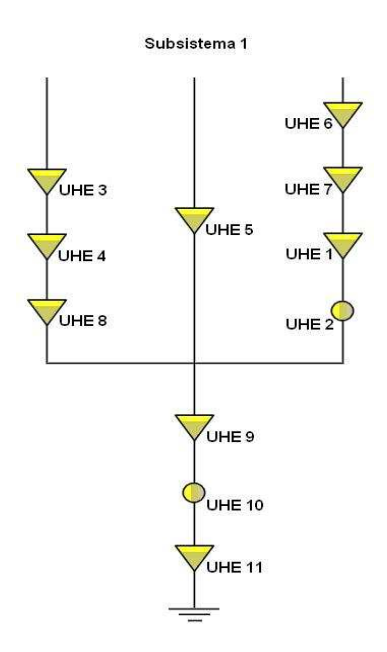

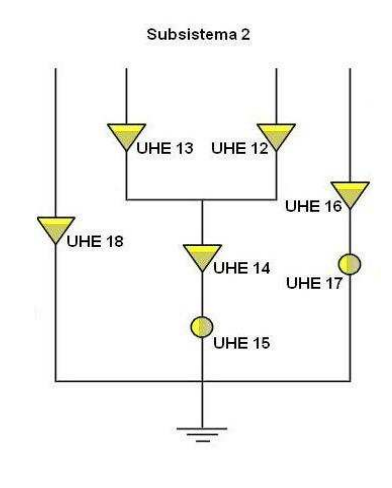

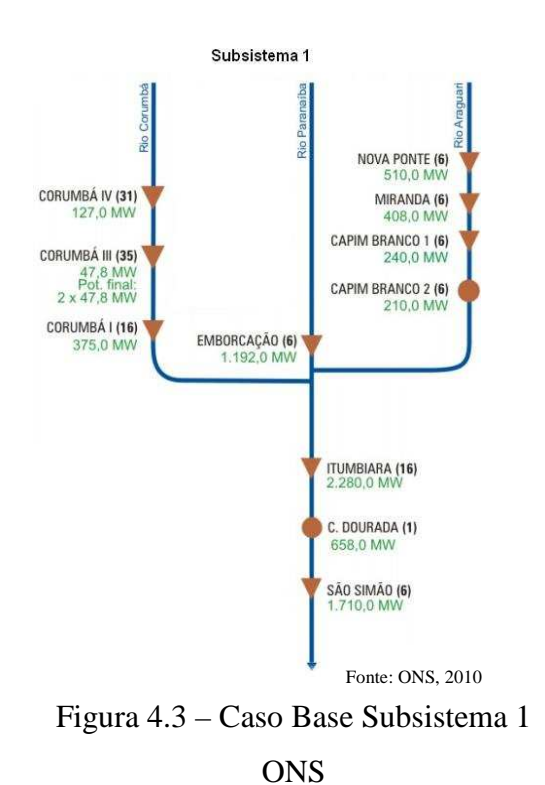

Figura 4.1 – Caso Base Subsistema 1 Figura 4.2 – Caso Base Subsistema 2

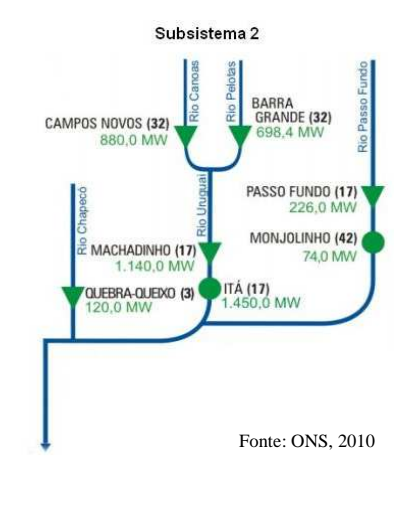

Figura 4.4 – Caso Base Subsistema 2 **ONS** 

No caso base foi considerada uma interconexão entre os Subsistemas 1 e 2 de forma que possa haver intercâmbio energético entre eles. Os dados básicos das usinas hidrelétricas e das usinas termelétricas apresentadas pela Tabela 4.1 e pela Tabela 4.2, respectivamente, além outros dados do caso base, como os limites de intercâmbio, são conteúdo do Apêndice B deste trabalho.

| Identificação:   | <b>Nome da Usina Hidrelétrica:</b> |  |  |  |
|------------------|------------------------------------|--|--|--|
| UHE 1            | Capim Branco 1                     |  |  |  |
| UHE <sub>2</sub> | Capim Branco 2                     |  |  |  |
| UHE <sub>3</sub> | Corumbá IV                         |  |  |  |
| UHE 4            | Corumbá III                        |  |  |  |
| UHE <sub>5</sub> | Emborcação                         |  |  |  |
| UHE <sub>6</sub> | Nova Ponte                         |  |  |  |
| UHE <sub>7</sub> | Miranda                            |  |  |  |
| UHE <sub>8</sub> | Corumbá I                          |  |  |  |
| UHE <sub>9</sub> | Itumbiara                          |  |  |  |
| <b>UHE 10</b>    | Cachoeira Dourada                  |  |  |  |
| <b>UHE 11</b>    | São Simão                          |  |  |  |
| <b>UHE 12</b>    | <b>Barra Grande</b>                |  |  |  |
| <b>UHE 13</b>    | <b>Campos Novos</b>                |  |  |  |
| <b>UHE 14</b>    | Machadinho                         |  |  |  |
| <b>UHE 15</b>    | Itá                                |  |  |  |
| <b>UHE 16</b>    | Passo Fundo                        |  |  |  |
| <b>UHE 17</b>    | Monjolinho                         |  |  |  |
| <b>UHE 18</b>    | Quebra Queixo                      |  |  |  |

Tabela 4.1 – Usinas Hidrelétricas do Caso Base (ONS, 2010)

Tabela 4.2 – Usinas Termelétricas do Caso Base (ONS, 2010)

| Identificação:   | <b>Subsistema:</b> | <b>Nome da Usina Termelétrica:</b> |  |  |  |
|------------------|--------------------|------------------------------------|--|--|--|
| UTE <sub>1</sub> |                    | Norte Fluminense 1                 |  |  |  |
| UTE <sub>2</sub> |                    | Termo Norte 2                      |  |  |  |
| UTE <sub>3</sub> |                    | TermoRio L                         |  |  |  |
| UTE <sub>4</sub> | 2                  | Canoas                             |  |  |  |
| UTE <sub>5</sub> | 2                  | Charqueadas                        |  |  |  |
| UTE <sub>6</sub> | 2                  | Jorge Lacerda C                    |  |  |  |
| UTE <sub>7</sub> | 2                  | Presidente Médice B                |  |  |  |

Para a criação dos arquivos de entrada para o Modelo MRBH, listados na Seção 3.2, considerando a configuração do Caso Base, foram utilizados como base, os arquivos do *deck* do NEWAVE de Julho de 2010, obtidos no *link* de "Últimas Atualizações" no *site*  do ONS (Figuras 4.5 e 4.6).

Tais arquivos foram modificados de forma a contemplar apenas as usinas hidrelétricas e as usinas térmicas do caso base. Foi realizada uma adaptação dos limites de intercâmbios energéticos entre subsistemas e dos valores dos mercados de cada subsistema. Além disso, foram considerados apenas os patamares unitários de carga e de déficit, sendo os demais descartados.

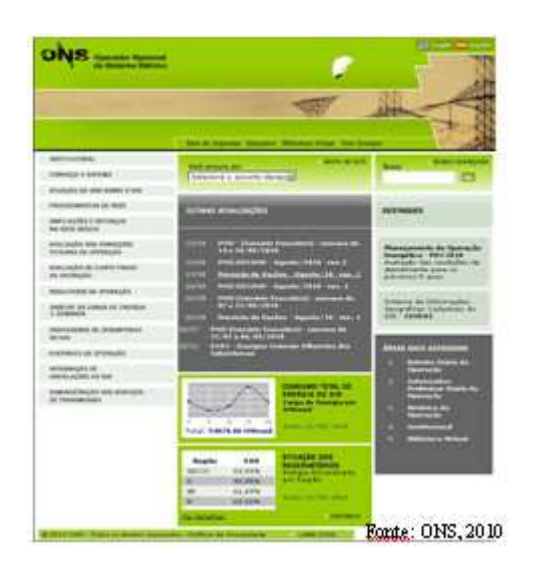

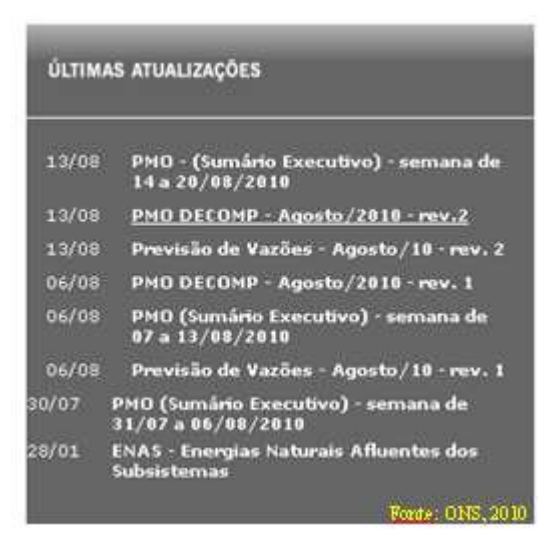

Figura 4.5 – Sítio do ONS Figura 4.6 – Campo "*Últimas Atualizações*"

Com isso, foram obtidos arquivos que permitem que a simulação seja executada para um período máximo de cinqüenta e quatro meses, iniciando-se no mês de Julho de 2010. Para todo o período, o mercado configurado foi de 5810 MWmédio para o Subsistema 1 e 2920 MWmédio para o Subsistema 2. A proporção entre a potência instalada total em cada um dos subsistemas do caso base e a potência instalada total dos subsistemas do caso brasileiro, foi utilizada para a definição destes valores de mercado.

# 4.4 Resultados Obtidos Utilizando a Série Hidrológica de 1965

Nesta seção serão apresentados os resultados para os cinqüenta e quatro meses de simulação com a série hidrológica histórica de 1965, que contém as vazões históricas ocorridas entre os meses de Julho de 1965 e Dezembro de 1969, inclusive. Os resultados obtidos pela otimização a sistemas equivalentes são apresentados

separadamente dos resultados obtidos pela otimização a usinas individualizadas. Porém, os comentários ao longo do texto garantem a análise inter-relacionada de tais resultados.

# **4.4.1 Resultados do Balanço Hidrotérmico a Sistemas Equivalentes**

A seguir são apresentados os resultados obtidos pelo módulo de balanço hidrotérmico a sistemas equivalentes de energia para a série hidrológica de 1965.

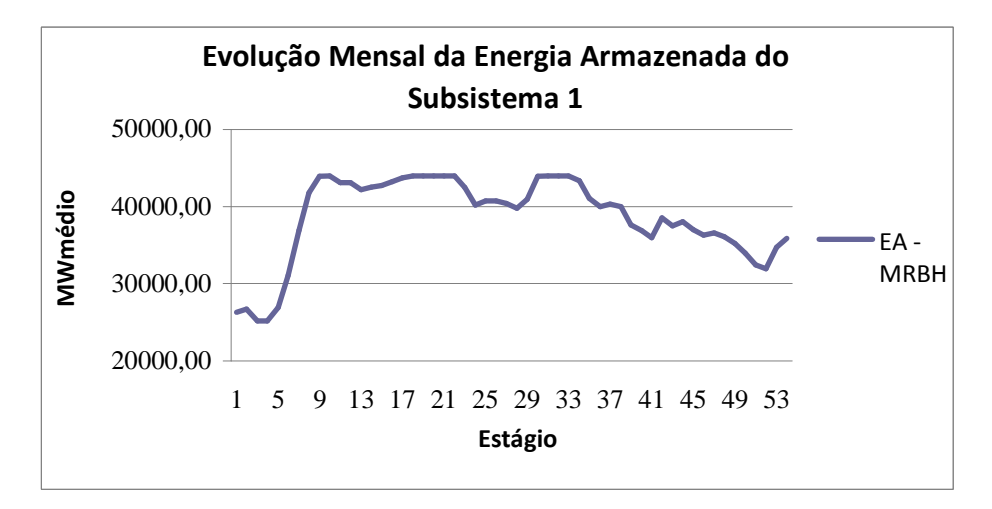

Figura 4.7 – Evolução da Energia no Subsistema 1 – Série 1965

As Figuras 4.7 a 4.10 mostram a evolução da energia armazenada, da energia natural afluente, da energia fio d'água e da energia controlável, respectivamente. Estas figuras são referentes ao Subsistema 1.

Na Figura 4.7, verifica-se que o armazenamento do Subsistema 1 fica próximo ao valor máximo em boa parte do período de estudos da série hidrológica de 1965. Ao final do período, com a ocorrência de afluências menos favoráveis (Figura 4.8), a energia armazenada cai.

A manutenção em patamares elevados da energia armazenada do Subsistema 1 durante boa parte do período, após análise, foi atribuída ao mercado definido para ser utilizado na etapa de balanço hidrotérmico. Tal mercado foi definido a partir do percentual de representatividade das usinas hidrelétricas do Subsistema 1 perante ao Subsistema Sudeste/Centro-Oeste do caso brasileiro.

A análise mostrou que o mercado selecionado para o Subsistema 1 é pequeno para o seu porte. Isto porque se verificou que, na grande maioria dos estágios de simulação, para o Subsistema 1, é possível atender ao mercado total, sem ocorrência de déficits. Em alguns estágios ainda é possível ceder energia, na forma de intercâmbio, para o Subsistema 2, como mostra a Figura 4.17.

Quanto a evolução energética do Subsistema 1 em relação ao comportamento da série hidrológica, as Figuras 4.9 e 4.10 mostram coerência com a Figura 4.8, uma vez que a energia controlável é equivalente ao resultado da soma entre a energia natural afluente e a energia fio d'água.

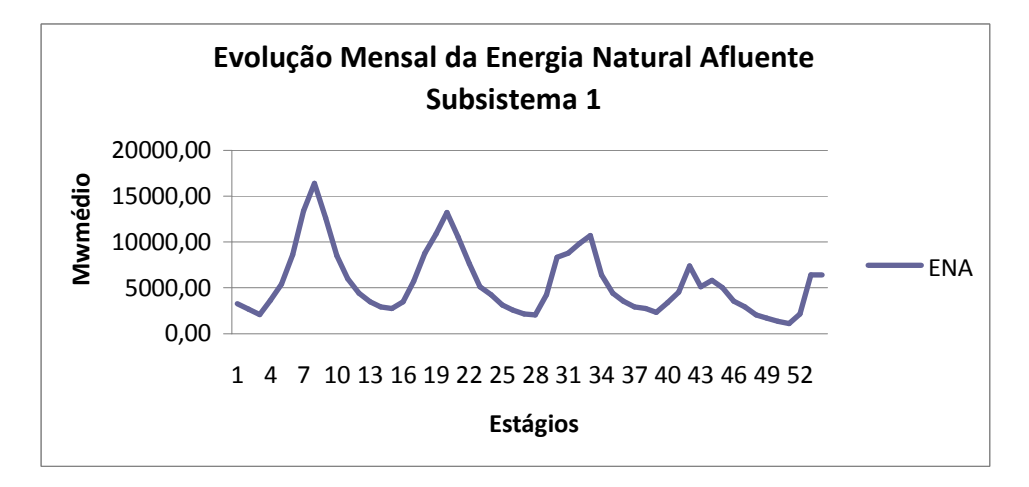

Figura 4.8 – Evolução da *ENA* no Subsistema 1 – Série 1965

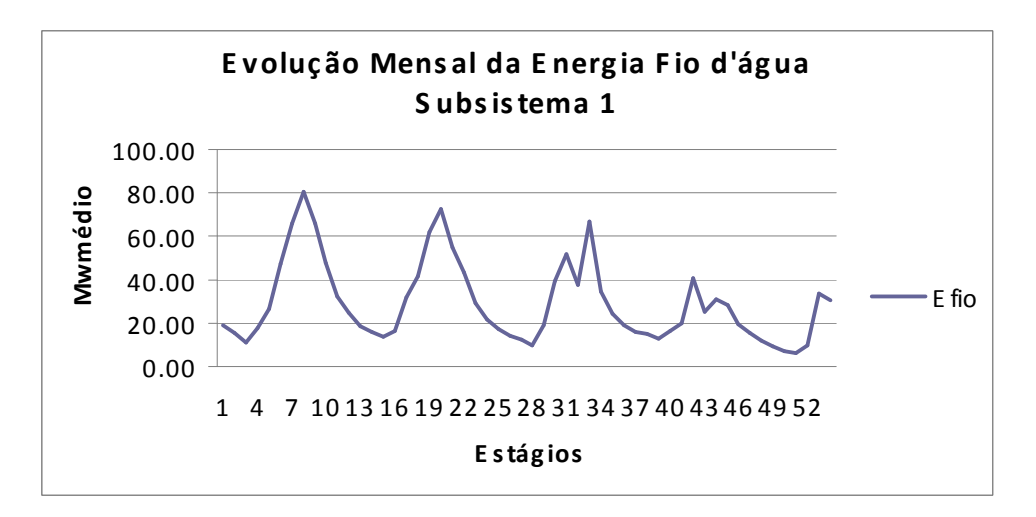

Figura 4.9 – Evolução da *Efio* no Subsistema 1 – Série 1965

Na Figura 4.11, é apresentada a utilização de geração termelétrica ao longo do período pelo Subsistema 1. A utilização de fontes termelétricas é feita na tentativa de poupar a água dos reservatórios das usinas hidrelétricas, com base na decisão ótima de operação para cada estágio, que leva em consideração a função de custo futuro esperado da operação.

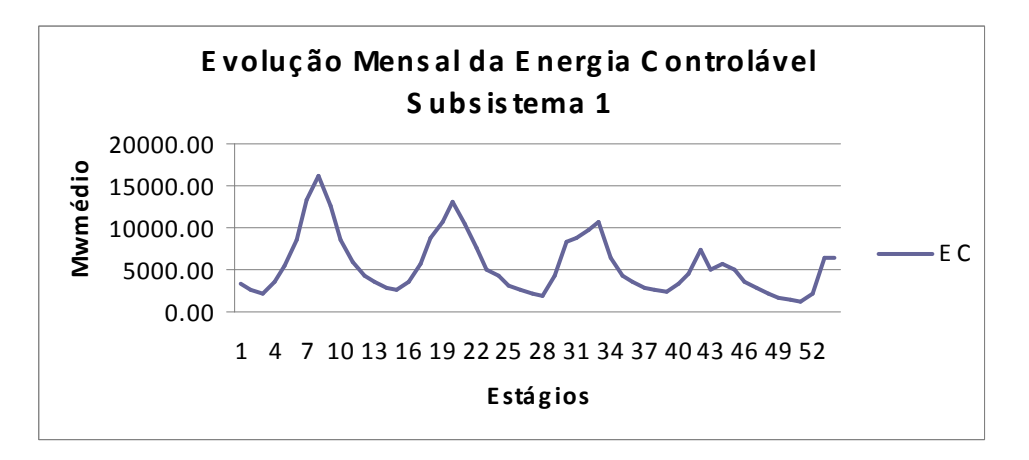

Figura 4.10 – Evolução da *EC* no Subsistema 1 – Série 1965

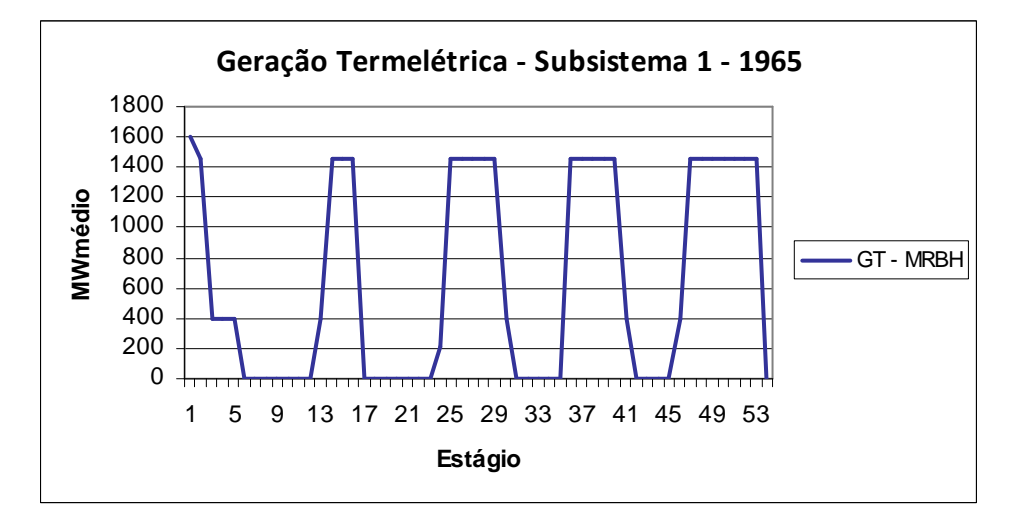

Figura 4.11 – Geração Térmica do Subsistema 1 – Série 1965

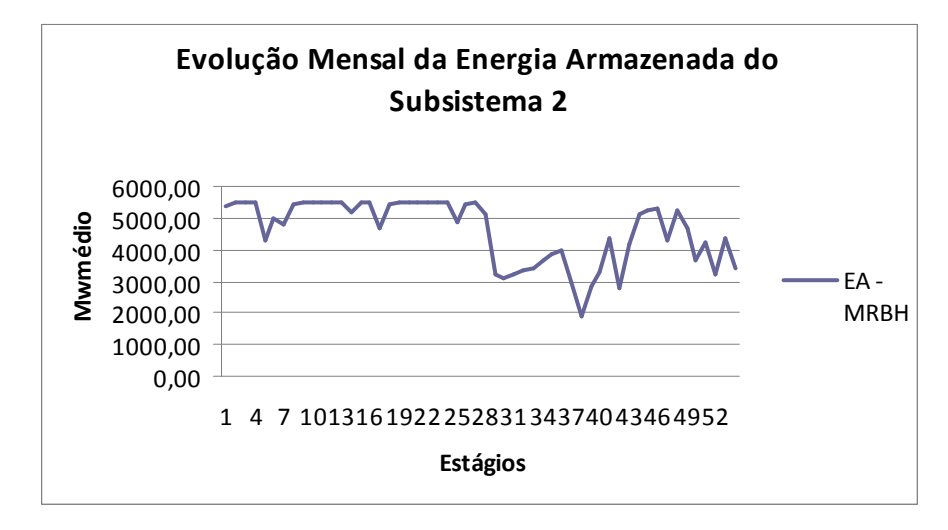

Figura 4.12 – Evolução da Energia no Subsistema 2 – Série 1965

Da mesma forma que para o Subsistema 1, a Figura 4.12 mostra a evolução da energia armazenada do Subsistema 2, no período de estudos da série de 1965. Nela é possível verificar uma diminuição gradual da energia armazenada ao longo de período de estudos, que se acentua ao final e que é conseqüência do regime hidrológico conforme se verifica na Figura 4.13. Para ilustrar, percebe-se que por volta do 28° estágio, ocorre um pico de afluência e isto se reflete na energia armazenada que também se recupera.

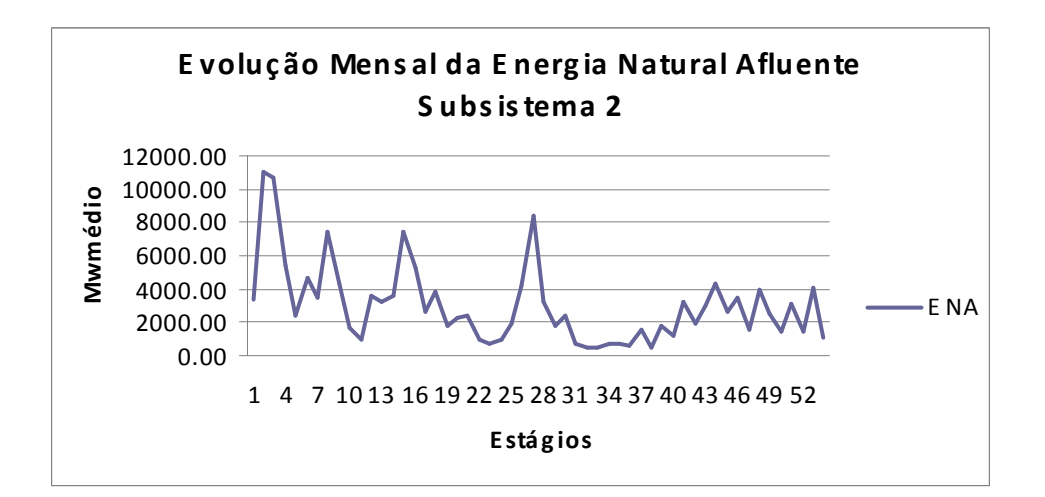

Figura 4.13 – Evolução da *ENA* no Subsistema 2 – Série 1965

A análise dos resultados obtidos para o Subsistema 2 mostra que o seu mercado demanda mais deste subsistema, quando comparado ao mercado do Subsistema 1. Isto obriga o otimizador a utilizar grande quantidade de geração térmica, conforme a Figura 4.16 e ainda contar com o intercâmbio energético, proveniente do Subsistema 1, conforme a Figura 4.17, notadamente nos períodos de menor afluência (Figura 4.13).

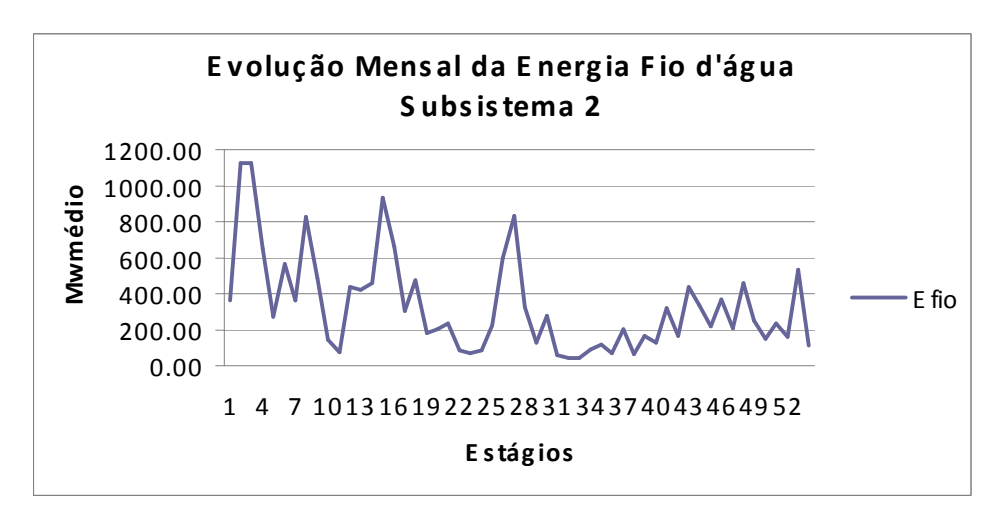

Figura 4.14 – Evolução da *Efio* no Subsistema 2 – Série 1965

À exemplo do que acontece com o Subsistema 1, a observação das Figuras 4.13 e 4.15 permite avaliar que existe coerência na dinâmica das energias controlável, fio d'água e natural afluente do Subsistema 2.

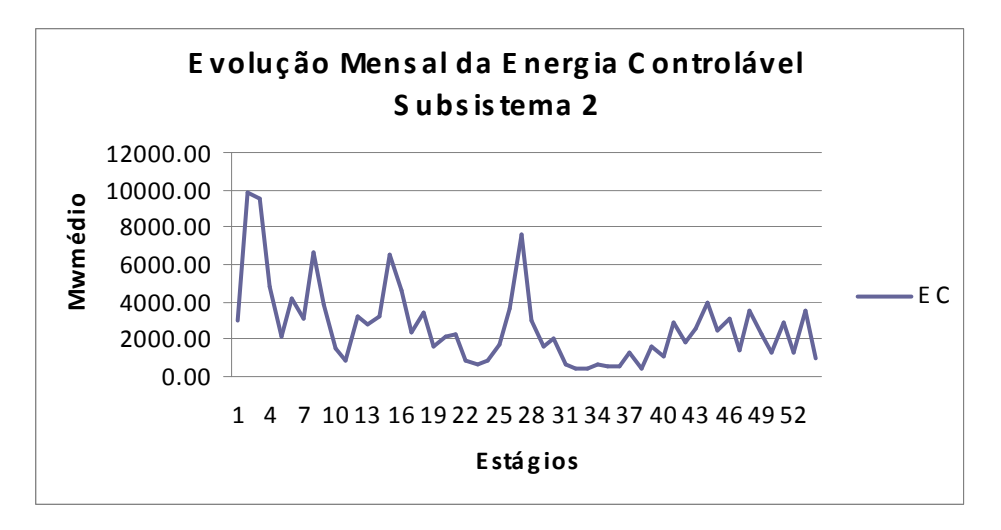

Figura 4.15 – Evolução da *EC* no Subsistema 2 – Série 1965

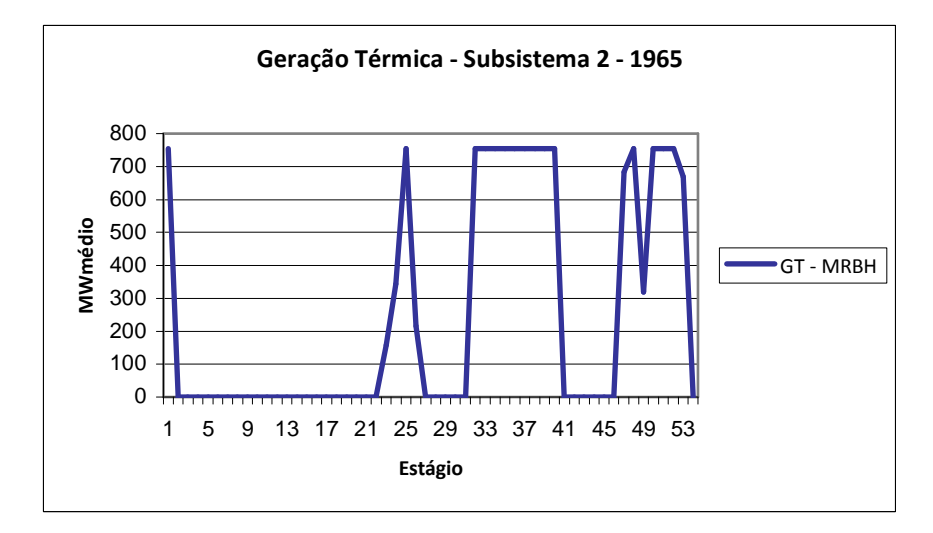

Figura 4.16 – Geração Térmica do Subsistema 2 – Série 1965

Os Subsistemas Sul e Sudeste/Centro-Oeste possuem complementaridade hidrológica, conforme exposto no Capítulo 1 deste trabalho. A análise das Figuras 4.8 e 4.13 mostra esta interessante característica. Como forma de ilustrar, por volta do estágio 28, ocorre um pico na energia natural afluente do Subsistema 2 (que é uma parte do Subsistema Sul) enquanto que, no Subsistema 1 (que é uma parte do Subsistema Sudeste/Centro-Oeste), a energia afluente passa por um de seus menores patamares no período.

Reforçando o parágrafo anterior, a análise da Figura 4.17, mostra complementaridade nos intercâmbios energéticos entre subsistemas. O sistema que passa por melhor regime de afluências apresenta melhores condições para geração hidrelétrica, estando com seus reservatórios em faixas operativas mais elevadas. Assim, tende a fornecer energia na forma de intercâmbio para o outro subsistema ajudando a atender seu mercado e a economizar água.

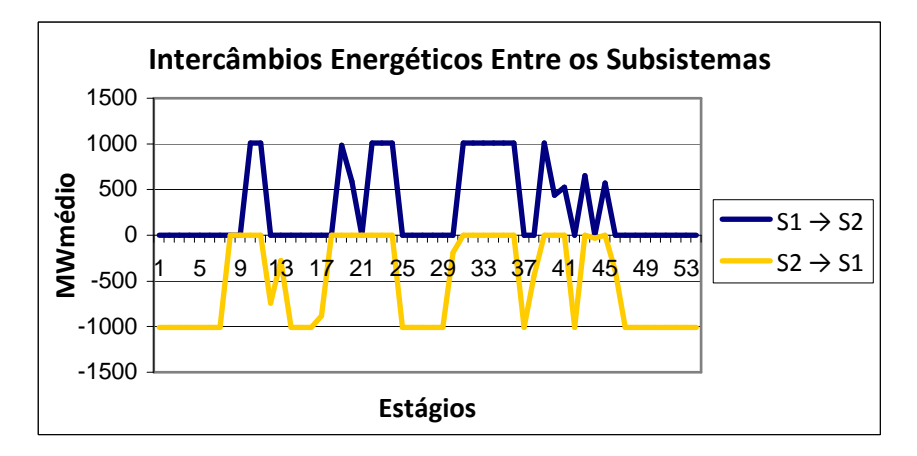

Figura 4.17 – Intercâmbios Energéticos entre Subsistemas – Série 1965
#### **4.4.2 Resultados do Despacho a Usinas Individualizadas**

A seguir são apresentados os resultados obtidos pelo módulo de despacho a usinas individualizadas para a série de 1965. As Figuras 4.18 a 4.21 e 4.23 a 4.26 mostram os desempenhos das usinas hidrelétricas dos Subsistemas 1 e 2, respectivamente, durante o período de estudos.

Para a análise do comportamento das variáveis de decisão associadas às usinas hidrelétricas ao longo do período de estudo, deve-se ter em vista o objetivo a ser alcançado pelo módulo de despacho a usinas individualizadas, de modo a se obter uma avaliação consistente.

Conforme visto, o objetivo do problema de despacho a usinas individualizadas é a maximização da função objetivo, que se traduz na maximização do armazenamento dos reservatórios da usinas hidrelétricas. O otimizador busca seu objetivo enquanto tenta atender a meta de geração determinada pelo módulo de balanço hidrotérmico.

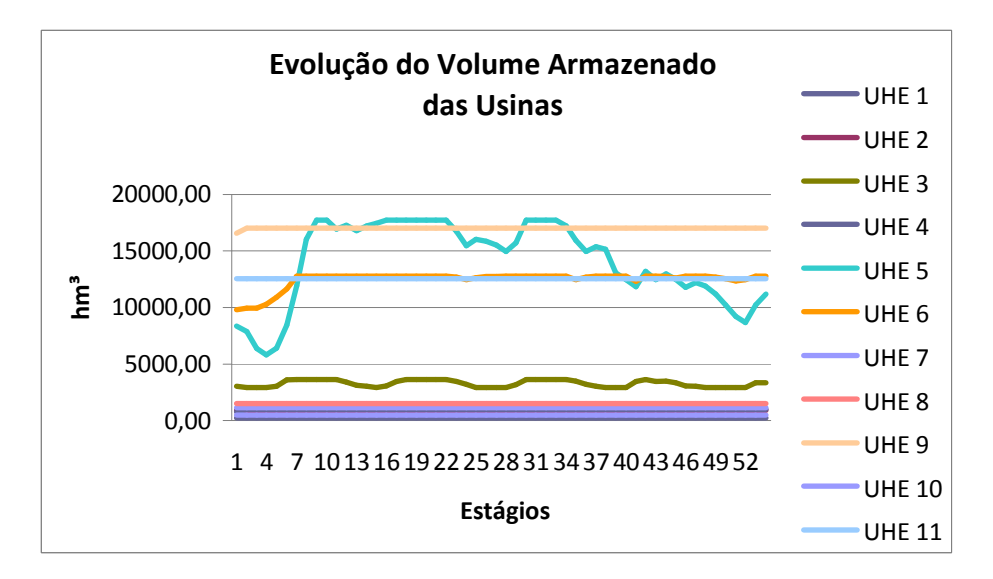

Figura 4.18 – Evolução do Volume Armazenado no Subsistema 1 – Série 1965

Assim, no que diz respeito ao armazenamento, a Figura 4.18 mostra que os volumes das usinas hidrelétricas do Subsistema 1 partem de uma condição de armazenamento menor para atingir, durante boa parte do período de análise, o armazenamento máximo.

Verificando em conjunto as Figuras 4.7 e 4.18, é perceptível que a evolução dos armazenamentos das usinas hidrelétricas de maior porte, apresentam um comportamento bastante semelhante à evolução da energia armazenada no Subsistema 1. Este é o caso das Usinas de Emborcação (UHE 5), Nova Ponte (UHE 6) e Itumbiara (UHE 9).

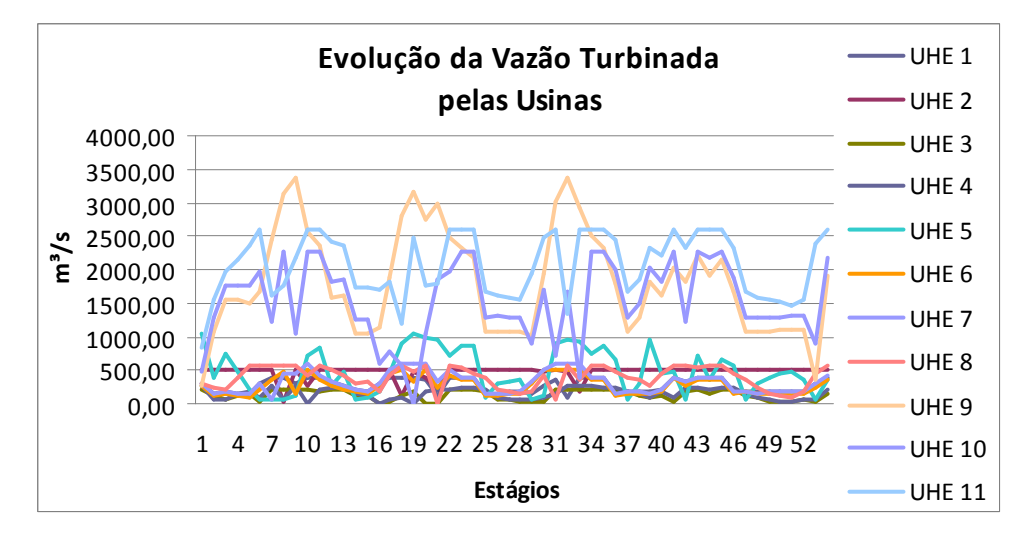

Figura 4.19 – Evolução da Vazão Turbinada no Subsistema 1 – Série 1965

A análise da Figura 4.20 mostra que as usinas hidrelétricas de maior vertimento do Subsistema 1 são as Usinas de Cachoeira Dourada (UHE 10) e São Simão (UHE 11). De acordo com a topologia deste subsistema (Figuras 4.1 a 4.4), tais usinas, são as últimas da cascata. Assim, recebem as defluências de todas as outras usinas e, sendo impossível turbinar toda a vazão percebida, é necessário realizar o vertimento.

Partindo deste mesmo pressuposto, é interessante verificar que estas mesmas usinas apresentam os maiores turbinamentos do Subsistema 1, como mostra a Figura 4.19. Em outras palavras, estas usinas geram o quanto podem e, neste ponto, são obrigadas a realizar o vertimento da água excedente.

Quanto à evolução das produtibilidades das usinas, é possível observar na figura 4.21 que, como a produtibilidade é diretamente dependente do volume armazenado, a sua evolução acompanha a evolução dos volumes armazenados de cada usina hidrelétrica.

Observando o comportamento do mercado atendido pelo Subsistema 1, apresentado na Figura 4.22, e a evolução da energia natural afluente (Figura 4.8), que é conseqüência do regime de afluências do período, é possível verificar a coerência entre as duas curvas. Em outras palavras, os valores de mercado atendidos pelo Subsistema 1 são sempre maiores no período de maior afluência. Assim, observa-se que, com maiores afluências, o otimizador pode utilizar mais água para o turbinamento, aumento no custo de operação no módulo de balanço hidrotérmico. Característica semelhante é observada também para o Subsistema 2 (Figuras 4.13 e 4.27).

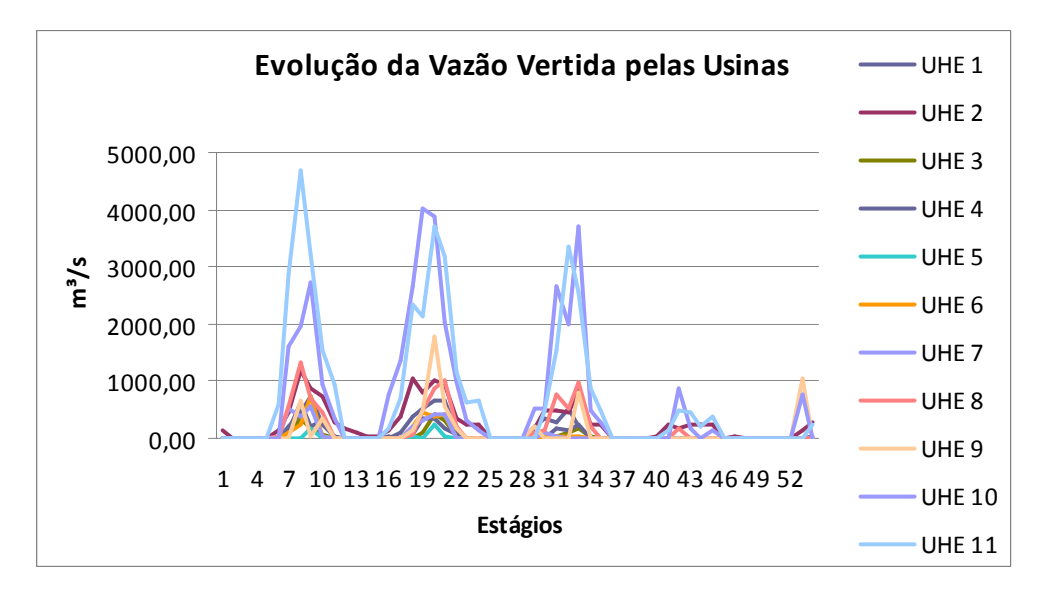

Figura 4.20 – Evolução da Vazão Vertida no Subsistema 1 – Série 1965

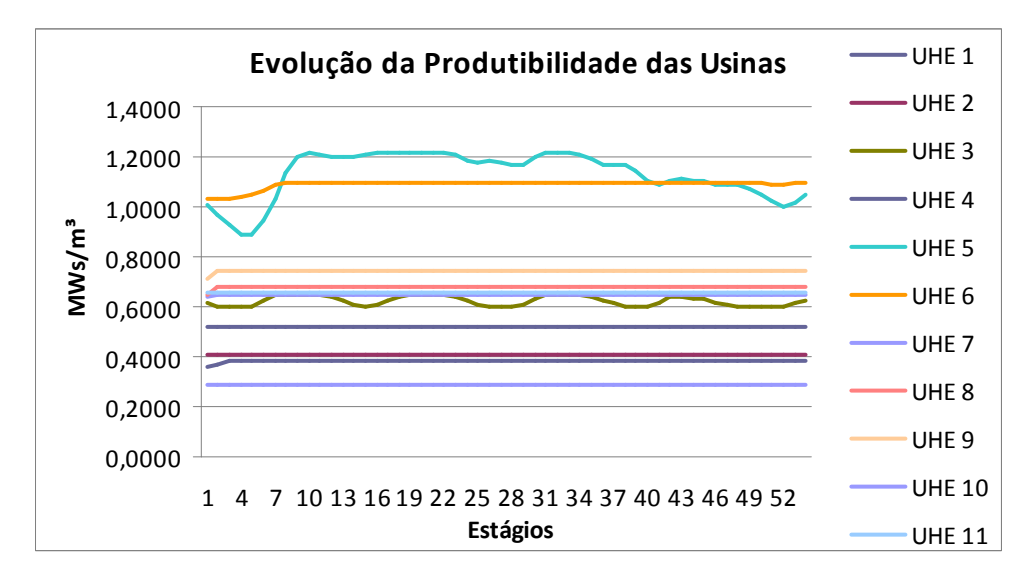

Figura 4.21 – Evolução da Produtibilidade no Subsistema 1 – Série 1965

Na Figura 4.23, é possível verificar o efeito da baixa média de afluências da série de 1965, para o Subsistema 2. Ao final do período, quando as afluências caem drasticamente (Figura 4.13), boa parte das usinas, notadamente as de maior porte do Subsistema 2, acabam tendo seus reservatórios altamente deplecionados.

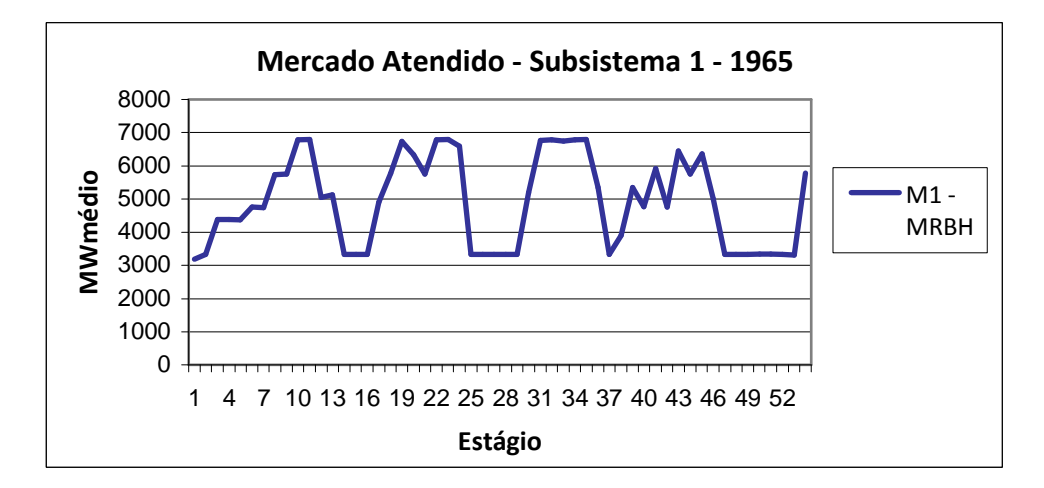

Figura 4.22 – Evolução do Mercado Atendido pelo Subsistema 1 – Série 1965

Quanto às vazões turbinada e vertida, a análise é análoga àquela feita para a usinas do Subsistema 1 e conclusões equivalentes são obtidas. Basta verificar a Usina de Itá, que possui a maior capacidade instalada do Subsistema 2. Como ela é última das quatro usinas da cascata (Figuras 4.1 a 4.4), acaba recebendo um grande volume de água, fazendo-a aumentar o turbinamento e, quando este chega ao seu limite, aumentar o vertimento, destacando-se das demais usinas.

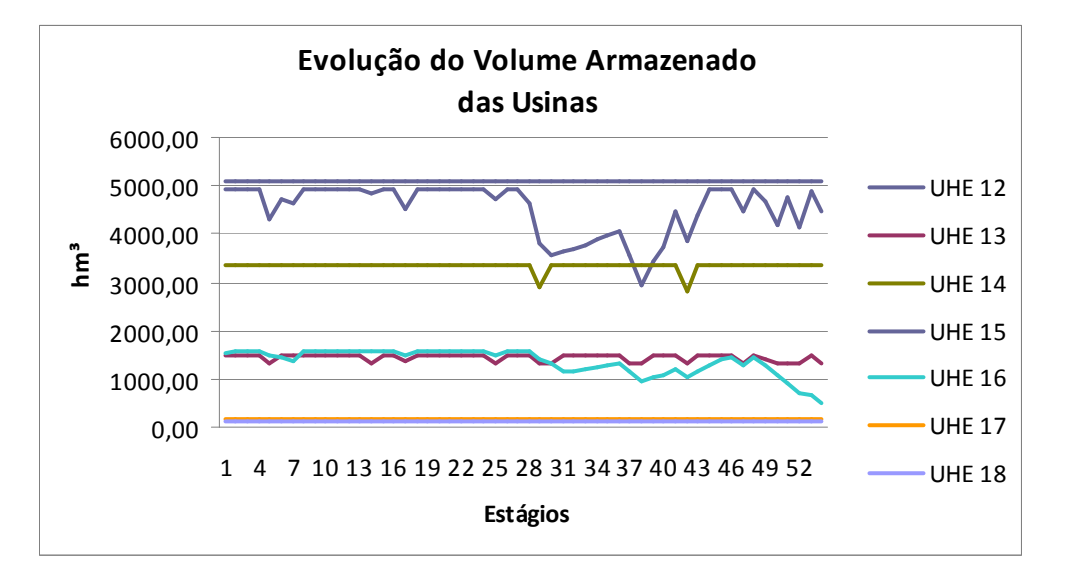

Figura 4.23 – Evolução do Volume Armazenado no Subsistema 2 – Série 1965

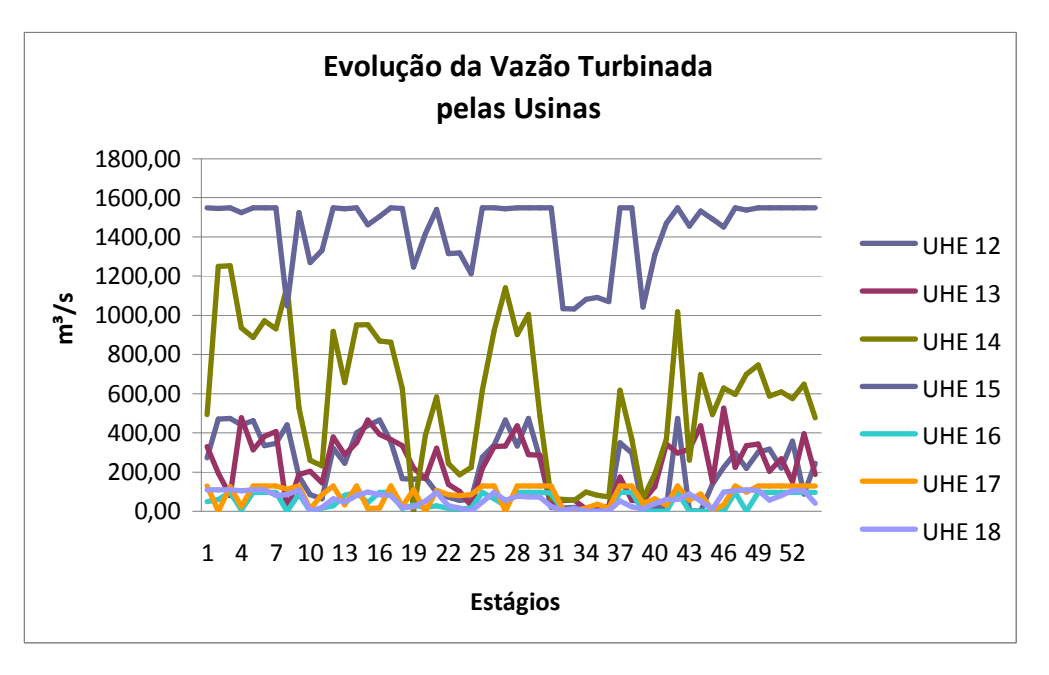

Figura 4.24 – Evolução da Vazão Turbinada no Subsistema 2 – Série 1965

A análise da evolução das produtibilidades das usinas do Subsistema 2 também é análoga àquela realizada para as usinas do Subsistema 1. Neste caso, a observação das Figuras 4.23 e 4.26 deixa ainda mais explícita a dependência da produtibilidade em relação ao volume armazenado de cada usina hidrelétrica.

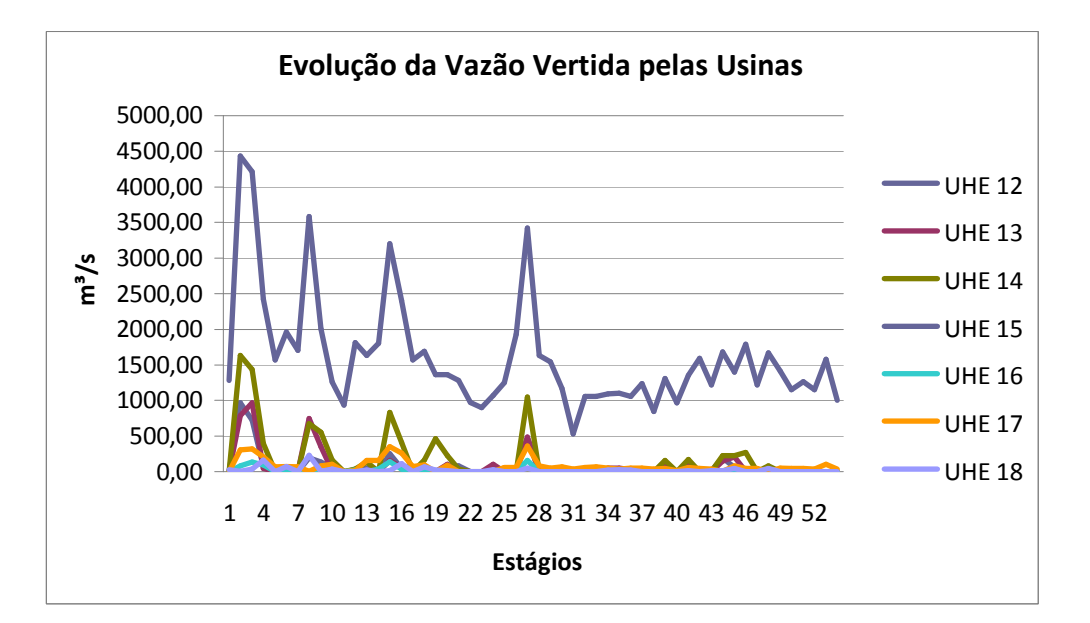

Figura 4.25 – Evolução da Vazão Vertida no Subsistema 2 – Série 1965

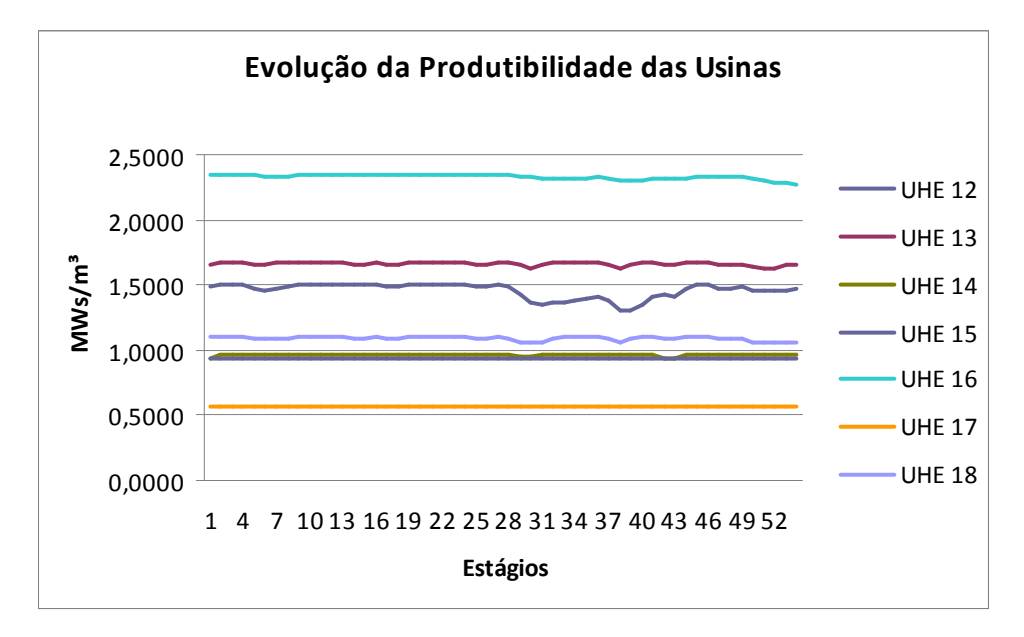

Figura 4.26 – Evolução da Produtibilidade no Subsistema 2 – Série 1965

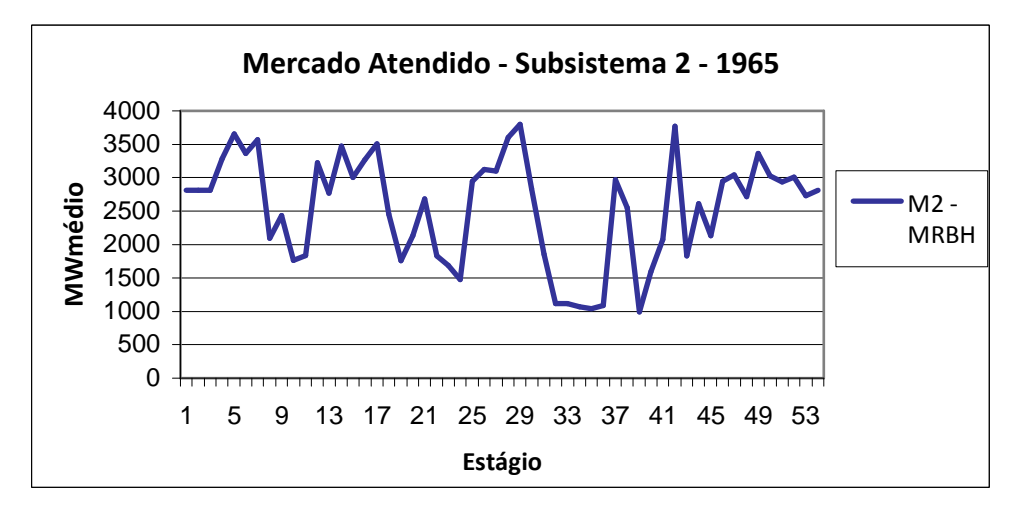

Figura 4.27 – Evolução do Mercado Atendido pelo Subsistema 2 – Série 1965

#### **4.4.3 Custo de Operação**

A seguir é apresentada a evolução do custo de operação ao longo do período de planejamento e o valor do custo total de operação verificados para a série de 1965.

Onde o custo total de operação observado no período é de R\$ 4.996.000,00 e se deve ao grande emprego de usinas termelétricas no atendimento do mercado, na etapa de otimização do balanço hidrotérmico. Isto acontece em decorrência da série hidrológica com baixa média de afluências, notadamente no Subsistema 2.

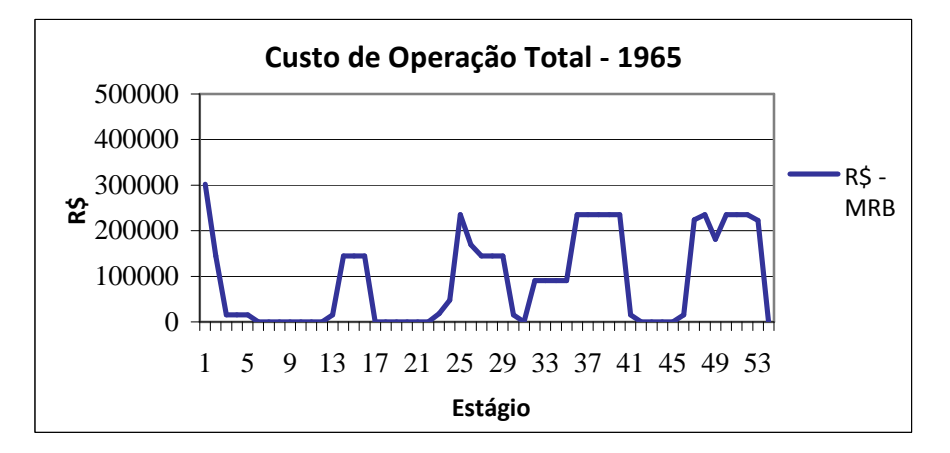

Figura 4.28 – Evolução do Custo de Operação – Série 1965

## 4.5 Execução do Processo Iterativo

Nesta seção, como forma de ilustrar o funcionamento do processo iterativo, será mostrada a execução do módulo de despacho a usinas individualizadas durante todas as iterações do oitavo mês de simulação da série de 1965, que corresponde ao mês de Fevereiro de 1966. Na oportunidade, será mostrado como o algoritmo trata o excesso individualizado a cada iteração do estágio.

A Tabela 4.3, contém as três iterações iniciais do oitavo mês e na Tabela 4.4, são apresentadas as três finais. A Tabela 4.3 apresenta os valores de *Efio* calculados para o mês.

Na Iteração 1 a energia armazenável máxima está em seu valor inicial e, para os valores de geração hidráulica, encontrados pelo módulo do balanço hidrotérmico dos sistemas equivalentes de energia, a meta de geração do despacho a usinas individualizadas (Geração Hidráulica + *Efio*) foi atendida pelo Subsistema 1, porém, no Subsistema 2 ocorre excesso. O intercâmbio energético encontrado para a Iteração 1 foi nulo.

Na Iteração 2 a energia armazenável máxima do Subsistema 2 é diminuída do valor de excesso da iteração anterior. Nesta etapa é possível verificar o aumento da geração hidráulica do Subsistema 1 e uma pequena diminuição na geração hidráulica do Subsistema 2. Isto ocorre visto que no módulo de balanço hidrotérmico, o otimizador linear encontra menor custo operativo despachando o Subsistema 1 e aumentando o intercâmbio energético entre os subsistemas, porém seu valor é pouco expressivo (4,5x10<sup>-14</sup> MWmédio no sentido Subsistema 1 – Subsistema 2). Novamente, a meta de geração do despacho a usinas individualizadas foi atendida pelo Subsistema 1, porém, no Subsistema 2 ocorre excesso.

Tabela 4.3 – *Efio* do Mês 8 da Série 1965

| Efio (MWmédio) |         |  |
|----------------|---------|--|
| Subsistema 1:  | 65.832  |  |
| Subsistema 2:  | 364,533 |  |

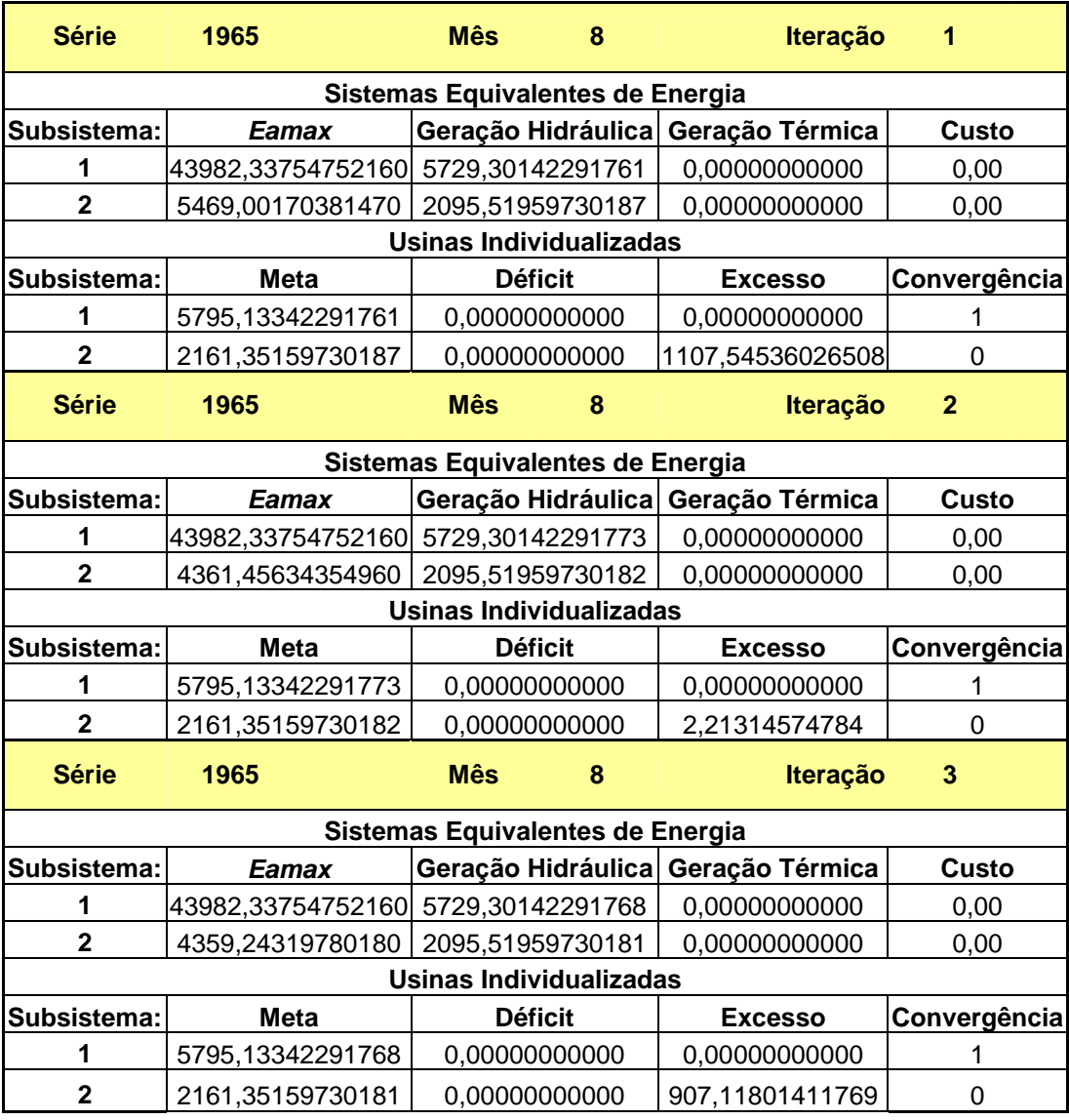

Tabela 4.4 – Iterações 1 a 3 do Mês 8 da Série 1965

Na Iteração 3 a energia armazenável máxima do Subsistema 2 é diminuída novamente

do valor de excesso da iteração anterior. Nesta iteração já é possível verificar o aumento da geração hidráulica do Subsistema 2 e uma pequena diminuição na geração hidráulica do Subsistema 1. Contudo, o intercâmbio energético entre os subsistemas, continua inalterado (4,5x10-14 MWmédio no sentido Subsistema 1 – Subsistema 2) e, mais uma vez, a meta de geração do despacho a usinas individualizadas foi atendida pelo Subsistema 1, porém, no Subsistema 2 ocorre excesso.

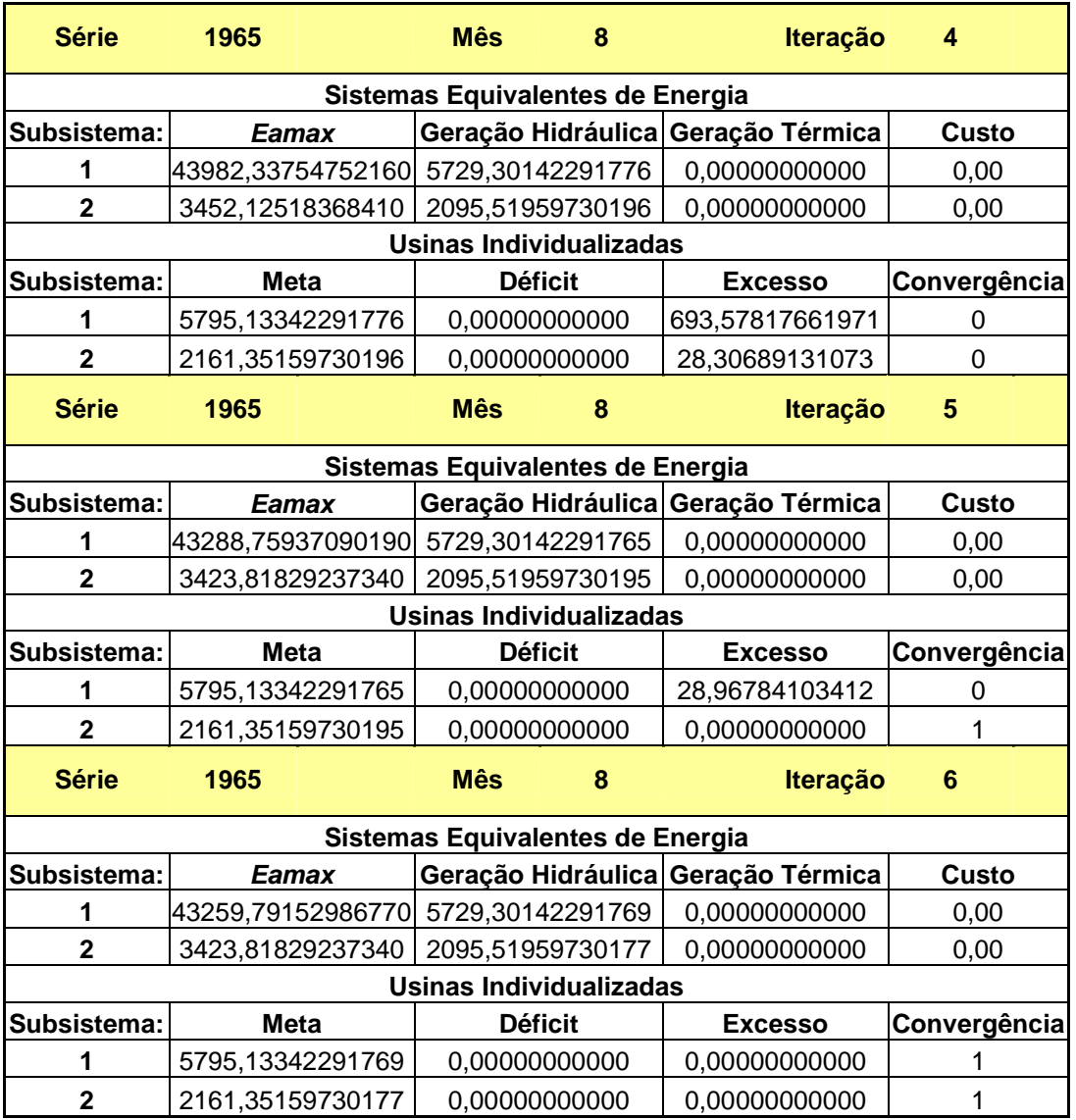

#### Tabela 4.5 – Iterações 4 a 6 do Mês 8 da Série 1965

Na Iteração 4 a energia armazenável máxima do Subsistema 2 é diminuída mais uma vez do valor de excesso da iteração anterior. Nesta iteração a geração hidráulica dos dois subsistemas aumenta e isto faz com que ocorra excesso em ambos.

Na Iteração 5 a energia armazenável máxima de ambos os subsistemas é diminuída de seus respectivos valores de excesso da iteração anterior. Nesta iteração a geração hidráulica do Subsistema 1 diminui e a do Subsistema 2 se mantém praticamente estável e o intercâmbio energético entre os subsistemas é nulo. Com isso, ocorre excesso no Subsistema 1 e o Subsistema 2 atinge a convergência.

Por fim, na Iteração 6 a energia armazenável máxima do Subsistema 1 é diminuída do valor de excesso da Iteração 5. A geração hidráulica do Subsistema 1 aumenta e a do Subsistema 2 diminui. O intercâmbio energético se mantém nulo e ambas as metas são atendidas plenamente, ocorrendo a convergência em ambos os subsistemas.

#### 4.6 Comportamento do Modelo MRBH

Para fazer uma avaliação preliminar, os resultados de evolução dos armazenamentos das usinas hidrelétricas obtidos com o MRBH foram comparados com os mesmos dados obtidos com um módulo de despacho a usinas individualizadas modelado como um problema de programação linear, onde a produtibilidade é constante e igual ao valor obtido com os reservatórios a 65% de sua capacidade de armazenamento.

A Figura 4.29 apresenta a evolução da composição das energias armazenadas dos subsistemas do Caso de Estudos. Nela é possível verificar o melhor desempenho do otimizador não-linear do MRBH em relação ao otimizador linear na maximização da energia armazenada.

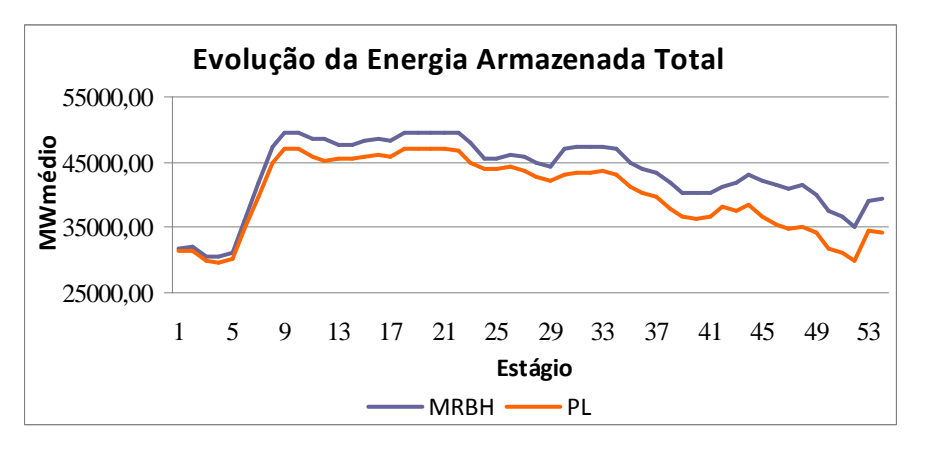

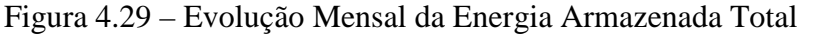

As Figuras 4.30 e 4.31 apresentam a comparação da evolução do volume armazenado

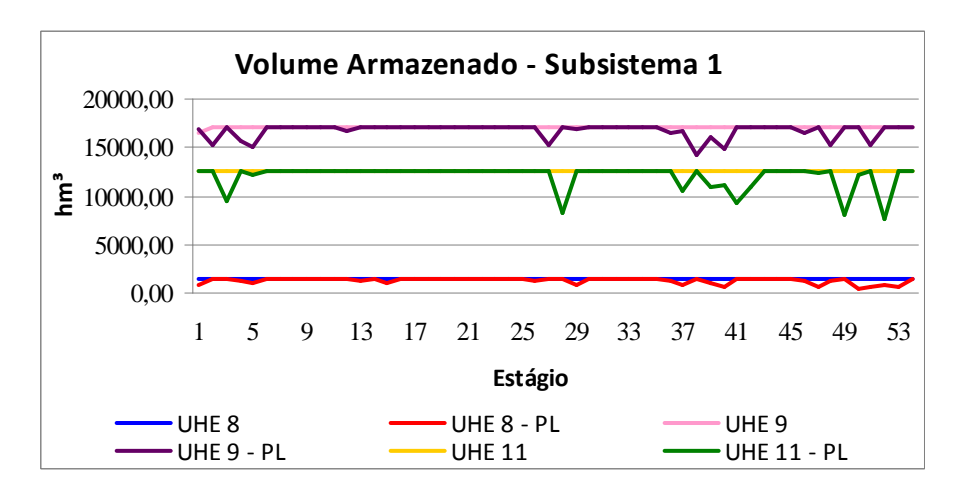

de algumas das usinas do subsistema 1 e do subsistema 2, respectivamente.

Figura 4.30 – Volume Armazenado de Usinas do Subsistema 1

A sua análise mostra o melhor comportamento no regime de armazenamento dos reservatórios das usinas hidrelétricas obtidos pelo MRBH. Nestas figuras é possível verificar que quando é utilizado o otimizador linear para o despacho a usinas individualizadas, o armazenamento dos reservatórios apresenta reduções abruptas, em alguns momentos. Os reservatórios chegam a sair do seu valor de armazenamento máximo para encontrar o valor mínimo em um curto espaço de tempo.

Assim, a utilização da técnica de programação não-linear, aliada a modelagem das produtibilidades das usinas como uma variável de decisão (não-linear), apresentou considerável ganho nos resultados obtidos.

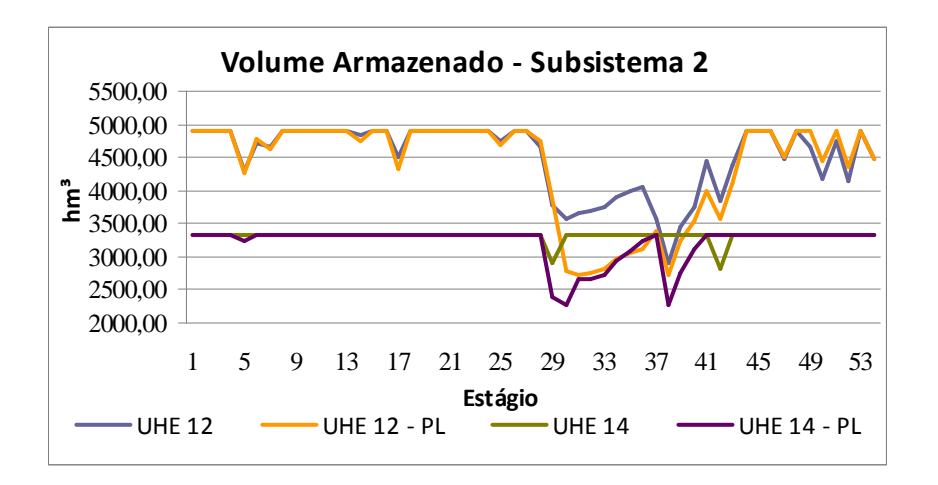

Figura 4.31 – Volume Armazenado de Usinas do Subsistema 2

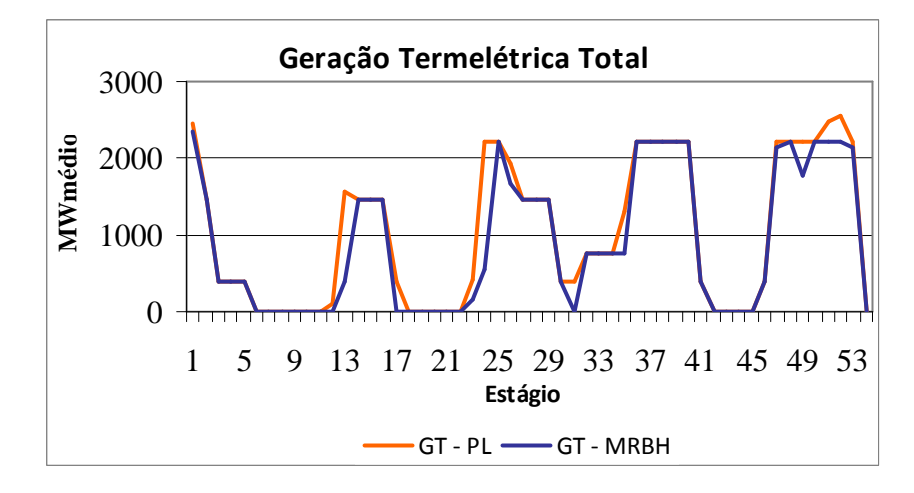

Figura 4.32 – Geração Termelétrica Total

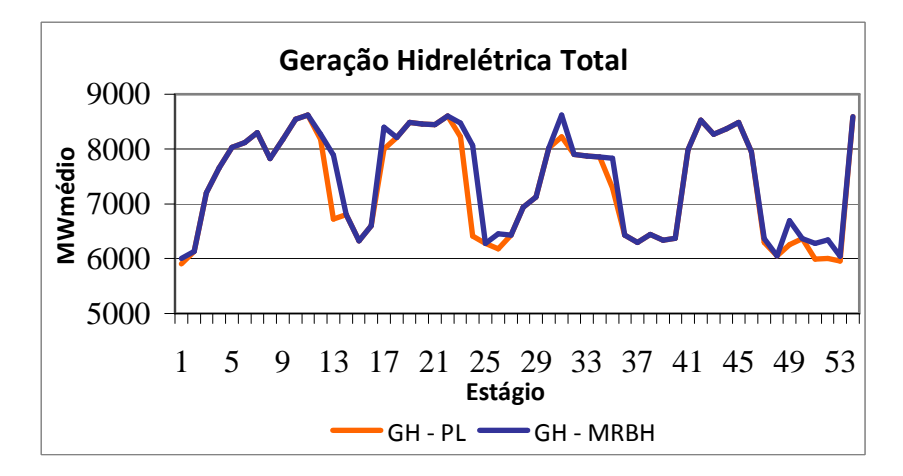

Figura 4.33 – Geração Hidrelétrica Total

As Figuras 4.32 e 4.33 apresentam a evolução das gerações termelétrica e hidrelétrica torais ao longo do período de estudos. É notável a maior utilização energia termelétrica quando o otimizador linear é utilizado.

A Tabela 4.6 apresenta o resumo comparativo dos resultados de geração ao longo do horizonte de planejamento da série de 1965. Nela também podem ser verificados os resultados obtidos para o custo total de operação para ambas as metodologias.

De acordo com os resultados da Tabela 4.6, a modelagem proposta pelo MRBH apresentou menor custo operativo para a série sob análise e, ao mesmo tempo, o montante de geração hidrelétrica foi levemente maior do que aquele obtido com a modelagem linear. Ou seja, o resultado obtido pelo modelo não-linear indica uma operação mais eficiente do sistema.

|                                         | PL           | <b>MRBH</b>  |
|-----------------------------------------|--------------|--------------|
| Custo Total da Operação<br>(R\$)        | 5.933.600,00 | 4.996.000,00 |
| Geração Hidrelétrica Total<br>(MWmédio) | 396.998,30   | 398.273,40   |
| Geração Termelétrica Total<br>(MWmédio) | 55.020,36    | 47.578,71    |
| Energia Armazenada Média<br>(MWmédio)   | 40.059,77    | 43.267,52    |

Tabela 4.6 – Quadro Resumo de Comparação entre o MRBH e a Metodologia com PL

# **Capítulo 5 Considerações Finais**

## 5.1 Considerações Finais

Em uma primeira análise, os resultados apresentados no Capítulo 4 são condizentes com a proposta da modelagem do MRBH, que é a de maximização da energia armazenada dos subsistemas atendendo ao mercado de forma a se obter o menor custo de operação total ao longo do horizonte de estudos.

A comparação com os resultados obtidos quando o módulo de despacho a usinas hidrelétricas individualizadas é modelado como um problema de programação linear (onde a produtibilidade é constante e igual ao valor obtido com o reservatório à 65% de suas capacidades), mostra que a consideração da característica não linear da produtibilidade no processo iterativo melhora os resultados obtidos. A inobservância de mudanças bruscas no armazenamento dos reservatórios, à exemplo do que ocorre quando se usa a programação linear, mostra que a metodologia proposta é capaz de acompanhar de forma mais suave as variações de armazenamentos ao longo do período de estudos, conforme ocorre na prática.

Conforme mostrado na Figura 3.1, quando o algoritmo proposto pelo Modelo MRBH é confrontado com um algoritmo que, em linhas gerais, representa um modelo baseado em heurísticas, à exemplo daquele o adotado oficialmente pelo SEB, verifica-se que a diferença entre as metodologias é o módulo de despacho a usinas hidrelétricas individualizadas. Neste sentido, o Modelo MRBH incorpora um modelo de otimização não linear ao invés de utilizar tais heurísticas operativas. Isto traz uma expectativa de se estabelecer um planejamento operativo que aproveite de forma muito mais eficiente os recursos energéticos do SEB. Com isto, a metodologia apresentada neste trabalho poderá servir de referência para o SEB após a conclusão das proposições listadas na Seção 5.3 (trabalhos futuros).

Porém, para a validação completa do modelo, deverão ser realizados testes com o sistema hidrotérmico brasileiro completo e a comparação dos resultados obtidos com outras metodologias existentes. Mais ainda, estes resultados deverão ser comparados com aqueles obtidos pelo modelo oficial para o mesmo sistema, a fim de se verificar o comportamento diante da técnica validada pela ANEEL. Porém, a licença do modelo oficial não é de domínio público e ainda não foi possível obtê-la para simulações.

No entanto, algumas avaliações já podem ser feitas, como o impacto causado pela utilização das produtibilidades médias, obtidas no processo de otimização do despacho a usinas individualizadas, no processo de otimização do balanço hidrotérmico. Para este aspecto, a avaliação da evolução dos valores de energia ao longo das séries simuladas, mostrou que esta prática não altera significativamente os valores calculados para tais grandezas. Além disso, a atualização dos valores das produtibilidades a cada estágio de simulação, em detrimento da utilização das produtibilidades médias, tradicionalmente utilizadas, acaba por trazer a modelagem dos sistemas equivalentes para mais próximo da modelagem a usinas individualizadas ao longo do processo.

## 5.2 Publicações

Este trabalho deu origem a um artigo cujo resumo encontra-se aprovado no **IEEE/PES T&D2010 Latin América**, que ocorrerá no período de 08 a 10 de Novembro de 2010, na cidade de São Paulo.

## 5.3 Sugestões para trabalhos futuros

- Preparar o Modelo MRBH para considerar a Energia de Vertimento Mínimo no problema de balanço hidrotérmico a sistemas equivalentes;
- Preparar o Modelo MRBH para a simulação de mais de um Patamar de Carga;
- Preparar o Modelo MRBH para a simulação de mais de um Patamar de Déficit;
- Preparar o MRBH para considerar os usos múltiplos da água;

Adaptar a modelagem para a realização de simulações dinâmicas, contemplando a entrada de novos aproveitamentos hidrelétricos e termelétricos no decorrer do período de estudo.

## **REFERÊNCIAS BIBLIOGRÁFICAS**

ANEEL – Agência Nacional de Energia Elétrica, <www.aneel.gov.br>, em Julho de 2010.

ARVANITIDIS, N. V. and ROSING, J., "*Composite representation of a multireservoir hydroelectric power system*", IEEE Transactions on Power Apparatus and Systems PAS-89, pp. 319-326, 1970.

BELLMAN, R. **Dynamic Programming.** Princeton University Press, 1957.

BENDERS, J. F. *"Partitioning procedures for solving mixed variables programming problems".* Numer. Math. 4, 238–252, 1962.

CEPEL - CENTRO DE PESQUISA DE ENERGIA ELÉTRICA – CEPEL, <www.cepel.br>, em Julho de 2010.

CÂMARA DE COMERCIALIZAÇÃO DE ENERGIA ELÉTRICA – CCEE, Apostila do Treinamento NEWAVE-DECOMP, Rio de Janeiro, 2006.

CICOGNA, M. A., **Sistema de Suporte a Decisão para o Planejamento e a Programação da Operação de Sistemas de Energia Elétrica,** Tese de Doutorado, Unicamp, Campinas, 2003.

DIAS, B. H., **Programação Dinâmica Estocástica e Algoritmo de Fechos Convexos no Planejamento da Operação de Sistemas Hidrotémicos**, Tese de Doutorado, PUC-Rio, Rio de Janeiro, 2010.

DIAS, B. H.; MARCATO, A. L. M.; SOUZA, R. C.; SOARES, M. P.; SILVA JR, I. C.; OLIVEIRA, E. J.; BRANDI, R. B. S.; RAMOS, T. P.; *Dynamic Programming Applied to Hydrothermal Power Systems Operation Planning Based on the Convex Hull Algorithm*, Hindawi Publishing Corporation, Mathematical Problems in Engineering, vol. 2010, art. 20, 2010.

DINIZ, A. L. and MACEIRA, M. E. P.; *"A Four-Dimensional Model of Hydro Generation for the Short-Term Hydrothermal Dispatch Problem Considering Head and Spillage Effects".* IEEE Trans. Power Systems, vol. 23, n. 3, pp. 1298-1308, 2008.

DUARTE, V. S., **Modelagem da Vazão Mínima Obrigatória em Problemas de Planejamento da Operação de Longo Prazo de Sistemas Hidrotérmicos Interligados**, Dissertação de mestrado, UFJF, 2002.

Eletrobrás - Centrais Elétricas Brasileiras, <http://www.eletrobras.com.br>, em Julho de 2010.

FORTUNATO, L.A.M.; NETO, T.A.A.; ALBUQUERQUE, J.C.R.; PEREIRA, M.V.F*.* **Introdução ao Planejamento da Expansão e Operação de Sistemas de Produção de Energia Elétrica.** Niterói, Universidade Federal Fluminense, EDUFF, 1990.

GORENSTIN, B. G., N. M. CAMPODONICO, N. M., COSTA, J. P., and PEREIRA, M. V. F., *Stochastic optimization of a hydro-thermal system including network constraints*. Power Industry Computer Application Conference, 1991.

JARDIM, D.L.D.D., MACEIRA, M.E.P. e FALCÃO, D.M.; *Stochastic Streamflow Model for Hydroeletric Systems Using Clustering Techniques*, In Anais do IEEE Porto Power Tech Conference, vol.3, Porto, 2001.

KLIGERMAN, A. S., **Operação Ótima de Subsistemas Hidrotérmicos Interligados Utilizando Programação Dinâmica Estocástica Dual,** Dissertação de Mestrado, Unicamp, Campinas, 1992.

LABADIE, J. W., *Optimal Operation of Multireservoir Systems: State-of-the-Art Review,* Journal of Water Resources Planning and Management, vol. 130, n.2, pp. 93- 111, 2004.

LABADIE, J., BALDO, M., e LARSON, R., *MODSIM: Decision support system for river basin management. Documentation and user manual*, Dept. of Civil Engineering, Colorado State Univ., Ft. Collins, Colo., 2006.

MACEIRA, M. E. P.; TERRY, L. A.; COSTA, F. S.; DAMÁZIO, J. M. and MELO, A. C. G. *"Chain of optimization models for setting the energy dispatch and spot price in the brazilian system".* in 14th Power Systems Computation Conference (PSCC), Sevilla - Spain, June 2002.

MARCATO, A. L. M., **Representação Híbrida de Sistemas Equivalentes e Individualizados para o Planejamento da Operação de Médio Prazo de Sistemas de Potência de Grande Porte,** Tese de Doutorado, PUC-Rio, Rio de Janeiro, 2002.

MARCATO, R., **Redistribuição Ótima em Patamares de Carga da Geração Mensal de Usinas Hidrelétricas.** Dissertação de mestrado, Associação Instituto Nacional de Matemática Pura e Aplicada, IMPA, Rio de Janeiro, 2007.

MARQUES, T. C., **Uma Política Operativa a Usinas Individualizadas para o Planejamento da Operação Energética do Sistema Interligado Nacional**, Tese de Doutorado, UNICAMP, Campinas, 2006.

MONTE, B., **Sistema de Inferência Nebulosa Aplicado ao Planejamento da Operação Hidrotérmica de Médio Prazo,** Dissertação de Mestrado, UNICAMP, Campinas, 2009**.** 

MORAES, L.A.M., **Considerações dos Contratos de Gás natural com Cláusulas Take-or-Pay no Planejamento Energético a Médio Prazo,** Dissertação de Mestrado, IMPA, Rio de Janeiro, 2007**.** 

OLIVEIRA, E. J.,MARCATO, A. L. M., ROCHA, R. S., OLIVEIRA, L. W., e SILVA JR, I. C. *Influência da variação da produtividade das usinas hidrelétricas no cálculo da energia firme.* SBA Controle e Automação, vol. 14, pp.330–337, 2009.

ONS - Operador Nacional do Sistema Elétrico <http://www.ons.org.br>, em Julho de 2010a.

ONS, Relatório de Validação do Modelo SUISHI-O, Rio de Janeiro, 2010b.

ONS, Submódulo 23.5, Critérios para Estudos Hidrológicos, Rio de Janeiro, 2009

PEREIRA, A. F. S, **Planejamento da Operação Energética e da Manutenção no Sistema Hidrotérmico de Potência Brasileiro**, Dissertação de Mestrado, UNICAMP, Campinas, 2006.

PEREIRA JR, A. O., **Modelagem da Operação Ótima da Indústria de Energia Elétrica no Brasil, Tese de Doutorado**, COPPE/UFRJ, Rio de Janeiro, 2000.

PEREIRA, M. V. F., CAMPODÓNICO, N. and KELMAN, R., "*Long-Term Hydro Scheduling Based on Stochastic Models",* Power Systems Research Inc., EPSOM 98, Zurique, 1998.

PEREIRA, M. V. F. *"Optimal stochastic operations scheduling of large hidroeletric systems".* Electrical Power & Energy Systems 11, 3, 161–169, 1989.

PINTO, R. J.; SABÓIA A.L.G.P.; CABRAL, R.N.; COSTA, F.S.; DINIZ, A.L. e MACEIRA, M. E. P. Metodologia para Aplicação de Processamento Distribuído no Planejamento de Curto Prazo da Operação Hidrotérmica, XI SEPOPE, Belém, 2009.

PSR, *SDDP: Manual do Usuário - Versão 10*, 2009.

SILVA JR, I. C., **Programação da Operação de Sistemas Termoelétricos Utilizando Análise de Sensibilidade Associada a Procedimentos Heurísticos.** Tese de doutorado, Universidade Federal do Rio de Janeiro, Rio de Janeiro, 2008.

SIQUEIRA, T. G.; **Comparação entre Programação Dinâmica Estocástica Primal e Dual no Planejamento da Operação Energética**, Dissertação de Mestrado, UNICAMP, Campinas, 2003.

SOARES, S.; *Planejamento da Operação de Sistemas Hidrotérmicos* – Revista *SBA*: Controle e Automação, Vol.1, n° 2, pp.122-123, 1987.

SOARES, M. P., **Otimização Multicritério da Operação de Sistemas Hidrotérmicos Utilizando Algoritmos Genéticos.** Dissertação de Mestrado, Departamento de Engenharia Elétrica, Pontifícia Universidade Católica do Rio de Janeiro, 2008.

SOARES, S., Carneiro, A. A. F. M., *Reservoir operation rules for hydroelectric power system Optimization*, IEEE/NTUA Athens Power Tech Conference: "*Planning, Operation and Control of Today's Electric Power Systems*", pp.965–969,, Atenas, 1993.

SOUZA, B. B., **Avaliação do Impacto da Representação Explícita de Bacias Hidrográficas Através do Acoplamento Hidráulico no Planejamento da Operação Energética de Médio Prazo,** Dissertação de Mestrado, COPPE/UFRJ, Rio de Janeiro, 2008.

TERRY, L. A., PEREIRA, M. V. F., NETO, T. A. A., SILVA, L. F.C. A., and SALES, P. R. H. *"Brazilian national hydrothermal electrical generating system"*. Interfaces, 1986.

VIEIRA, I. S., **Expansão do Sistema de Transmissão de Energia Elétrica no Brasil**, Dissertação de Mestrado, UNB, Brasília, 2009.

ZAMBELLI, M., **Planejamento da Operação Energética do Sistema Interligado Nacional Baseado em Modelo de Controle Preditivo,** Tese de Doutorado, UNICAMP, Campinas, 2009.

ZAMBON, R. C., **Planejamento da Operação de Sistemas Hidrotérmicos de Grande Porte,** Tese de Doutorado, USP, São Paulo, 2008.

## **Apêndice A**

## **Tutorial do Modelo MRBH**

## A.1 Função de Inicialização e Leitura de Dados, *initidata.m*

Quando iniciada, a função *initidata.m* executa um conjunto de funções que fazem a leitura dos arquivos de dados do sistema e um outro conjunto de funções que fazem cálculos de parâmetros básicos do sistema em análise.

Para tanto, utiliza a entrada de dados do usuário e uma série de arquivos de dados de entrada, conforme será descrito a seguir.

## **A.1.1 Entrada de Dados pelo Usuário**

Ao início da execução da função *initidata.m*, os seguintes dados são solicitados ao usuário:

- Ano inicial da série histórica considerado para a simulação;
- Número de meses que se deseja simular a partir do mês inicial;
- Mês inicial do ano inicial em que se deseja iniciar a simulação.

## **A.1.2 Função Leitura do Arquivo de Dados das Usinas Hidrelétricas***, le\_hidr.m*

A função *le\_hidr.m* faz a leitura de dados das usinas hidrelétricas e retorna:

- Nomes das usinas hidrelétricas;
- Postos das usinas hidrelétricas;
- Volumes máximos dos reservatórios das usinas hidrelétricas;
- Volumes mínimos dos reservatórios das usinas hidrelétricas;
- Número de conjuntos de máquinas por usina hidrelétrica;
- Número de máquinas por conjunto;
- Potência efetiva das máquinas de um conjunto;
- Turbinamento efetivo das máquinas de um conjunto;
- Coeficientes do polinômio cota-volume dos reservatórios;
- Cota do canal de fuga médio dos reservatórios;
- Coeficientes do polinômio cota-área dos reservatórios;
- Coeficientes de evaporação dos reservatórios;
- Produtibilidade específica das usinas hidrelétricas;
- Tipo das turbinas das usinas hidrelétricas;
- Alturas de referência dos reservatórios;
- Vazões mínimas obrigatórias dos reservatórios;
- Perdas hidráulicas nas usinas.

## **A.1.3 Função Leitura do Arquivo de Configuração Física das Usinas Hidrelétricas, le\_***confhd.m*

Esta função faz a leitura de dados do arquivo de configuração do sistema e retorna:

- Códigos das usinas hidrelétricas da configuração sob análise;
- Postos das usinas hidrelétricas da configuração sob análise;
- Usinas a jusante das usinas hidrelétricas da configuração sob análise;
- Subsistema aos quais pertencem as usinas hidrelétricas da configuração sob análise;
- Volumes iniciais dos reservatórios das usinas hidrelétricas da configuração sob análise;
- Número de subsistemas envolvidos no problema;
- Subsistemas envolvidos no problema.

## **A.1.4 Função Tratamento de Dados** *nr\_usi.m*

Encontra informações a partir dos dados lidos por *le\_confhd.m* e *le\_hidr.m* e retorna:

- Códigos das usinas a reservatório da configuração sob análise;
- Códigos das usinas fio d'água da configuração sob análise;
- Número de usinas a reservatório da configuração sob análise;
- Número de usinas fio d'água da configuração sob análise;
- Número total de usinas hidrelétricas da configuração sob análise;
- Número de usinas hidrelétricas por subsistema da configuração sob análise;
- Volume útil dos reservatórios das usinas hidrelétricas da configuração sob análise.

## **A.1.5 Função Leitura do Arquivo de dados da Usinas Térmelétricas***, le\_term.m*

Faz a leitura de dados do arquivo de dados das Usinas Termelétricas e retorna:

- Número de usinas termelétricas da configuração sob análise;
- Nomes das usinas termelétricas da configuração sob análise;
- Geração máxima das usinas termelétricas da configuração sob análise.

## **A.1.6 Função Leitura do Arquivo** *CONFT.dat, le\_conft.m*

A função *le\_conft.m* faz a leitura de dados do arquivo de dados e Configurações das Usinas Termelétricas e retorna:

- Códigos das usinas termelétricas da configuração sob análise;
- Subsistema aos quais pertencem as usinas termelétricas da configuração sob análise;
- Estatus das usinas termelétricas da configuração sob análise;
- Classe de custo das usinas termelétricas da configuração sob análise;
- Número de usinas termelétricas por subsistema da configuração sob análise.

## **A.1.7 Função Leitura do Arquivo de Classe das Usinas Termelétricas***, le\_clast.m*

Faz a leitura de dados do arquivo de Classe das Usinas Termelétricas e retorna:

- Nomes das classes térmicas das usinas termelétricas da configuração sob análise;
- Tipos de combustível utilizado pelas usinas termelétricas da configuração sob análise;
- Custos de operação das usinas termelétricas da configuração sob análise.

## **A.1 8 Função de Leitura do Arquivo de Dados do Sistema***, le\_sistema.m*

Faz a leitura de dados do arquivo de Dados do Sistema e retorna:

- Nomes dos subsistemas existentes;
- Subsistemas presentes existentes;
- Conexões existentes entre os subsistemas existentes;
- Número de nós fictícios existentes;
- Nós fictícios existentes;
- Número de conexões entre os subsistemas existentes;
- Mercado a ser atendido mensalmente por cada subsistema.

## **A.1.9 Função Tratamento de Dados** *conexfinder.m*

Encontra informações a partir dos dados lidos por *le\_sistema.m* e retorna:

- Conexões existentes entre os subsistemas da configuração sob análise;
- Número de conexões existentes entre subsistemas;
- Número de nós fictícios da configuração sob análise (se houver);
- Nós fictícios da configuração sob análise.

## **A.1.10 Função de Tratamento de Dados** *armlinte.m*

Encontra informações de dados do sistema a partir das informações disponibilizadas por *le\_sistema.m* e *conexfinder.m* e retorna:

- Valores máximos de intercâmbio energético entre os subsistemas existentes, no período de abrangência do arquivo de dados do sistema;
- Ano inicial dos intercâmbios do arquivo de dados do sistema;
- Ano final dos intercâmbios do arquivo de dados do sistema;
- Primeiro mês com valor não nulo de limite de intercâmbio do arquivo de dados do sistema;
- Número de meses com valor válido de limite de intercâmbio do arquivo de dados do sistema.

## **A.1.11 Função de Tratamento de Dados** *calmes.m*

Adéqua o número máximo de meses de simulação ao número de meses com dados não nulos do arquivo de dados do sistema e retorna:

- Número máximo de meses de acordo com *de dados do sistema*;
- Ano inicial dos dados do arquivo *de dados do sistema*;
- Número de meses de simulação corrigido (se for necessário);
- Mês inicial de simulação corrigido, se for o caso;
- Mês final de simulação de acordo com *NMES*;
- Ano final dos dados do arquivo *de dados do sistema*.

## **A.1.12 Função de Tratamento de Dados** *linuse.m*

Encontra os limites de intercâmbio entre os subsistemas da configuração sob análise.

#### **A.1.13 Função de Tratamento de Dados** *pnom.m*

Calcula a potência nominal das usinas hidrelétricas da configuração sob análise.

#### **A.1.14 Função de Tratamento de Dados** *qnom.m*

Calcula o turbinamento nominal das usinas hidrelétricas da configuração sob análise.

#### **A.1.15 Função de Tratamento de Dados** *queda.m*

Calcula as alturas de queda líquida dos reservatórios a partir do volume armazenado e do polinômio cota-volume.

#### **A.1.16 Função de Tratamento de Dados** *evap.m*

Calcula os volumes equivalentes das evaporações dos reservatórios a partir do seu polinômio cota-área e do seu coeficiente de evaporação.

#### **A.1.17 Função de Tratamento de Dados** *prodponto.m*

Calcula as produtibilidades das usinas hidrelétricas a partir da altura de queda dos seus reservatórios e das suas produtibilidades específicas.

#### **A.1.18 Função de Tratamento de Dados** *potedisp.m*

Calcula os engolimentos, as potências disponíveis e o turbinamento máximo das usinas hidrelétricas a partir da produtibilidade específica, da altura de queda líquida dos seus reservatórios, de sua potência e turbinamento nominais.

#### **A.1.19 Função de Tratamento de Dados** *le\_vazao.m*

Lê e retorna os valores de vazão afluente de cada mês de simulação para cada usina hidrelétrica do sistema sob análise a partir do arquivo de vazões históricas.

#### **A.1.20 Função de Tratamento de Dados** *vermont.m*

Verifica as usinas que estão à montante das outras e retorna:

- Uma matriz com os índices das usinas a montante daquela cujo índice é igual àquela linha da matriz;
- Uma segunda matriz com os códigos das usinas a montante daquela cujo índice é igual àquela linha da matriz.

## **A.1.21 Função de Tratamento de Dados** *le\_confusi.m*

Verifica a configuração (cascatas) das usinas hidrelétricas nas bacias hidrográficas e retorna uma matriz com todas as cascatas a partir de cada usina do sistema sob análise.

#### **A.1.22 Função de Tratamento de Dados** *vazinc.m*

Calcula e retorna a vazão incremental do mês para cada usina hidrelétrica do sistema sob análise.

## **A.2 Função de Simulação da Operação**

A função *simope.m* é o simulador propriamente dito. É ela que simula o problema a sistemas equivalentes de energia, a partir da modelagem do problema de programação linear. É nela, também, que é invocada a função de rateio, que configura e resolve o

problema de programação não linear para a simulação do despacho a usinas individualizadas.

O objetivo do otimizador linear é encontrar as metas de geração por subsistema de forma a minimizar o custo total de operação, levando em consideração as funções de custo futuro esperado da operação fornecidas pelo modelo de decisão estratégica. Já o otimizador não linear, utiliza as metas definidas pelo módulo anterior para simular cada subsistema a usinas individualizadas em busca de maximizar o armazenamento dos reservatórios, enquanto busca atender ao mercado estabelecido.

O algoritmo inicia seu processo com o carregamento de dados fornecidos pela função de leitura de dados *initidata.m*. Em seguida, é feita a inicialização dos valores de mercado dos subsistemas a partir dos dados lidos. A rotina cria então o arquivo de saída em formato *xls* onde serão escritos os resultados da simulação para armazenamento e tratamento futuro.

A partir deste ponto o problema inicia a modelagem do sistema a subsistemas equivalentes de energia, contando com os dados lidos e com os parâmetros calculados na rotina de leitura de dados.

No processo de otimização linear a sistemas equivalentes, as variáveis de decisão são:

- Energia Armazenada em cada um dos reservatórios equivalentes ao final do mês;
- Geração Hidráulica de cada um dos reservatórios equivalentes no mês;
- Energia Vertida de cada um dos reservatórios equivalentes no mês;
- Geração Térmica de cada uma das usinas termelétricas dos subsistemas;
- Tolerância de Déficit no atendimento ao mercado (dado de entrada);
- Intercâmbios Energéticos entre subsistemas;
- Custo futuro de operação no mês.

Seqüencialmente, a primeira tarefa executada pelo algoritmo é a alteração das opções de operação da função de otimização linear do MATLAB® *linprog* que fará o tratamento do problema a sistemas equivalentes de energia. Os parâmetros "*LargeScale*", "*Display*" e "*Simplex*" são configurados para "*off*" e o número máximo de iterações, "*MaxIter*" é limitado em 500. Em outras palavras, esta configuração mostra à função que o problema não é um problema de grande porte, que não devem ser impressos na tela nenhum dos passos de execução, que a resolução não poderá ser feita pelo método simplex e que o número máximo de iterações permitido até a convergência é de 500.

#### **A.2.1 Função de Modelagem do Problema,** *mont\_AEQ.m*

Terminada a configuração das opções de simulação da função de otimização linear *linprog*, o algoritmo chama a função *mont\_AEQ.m*, desenvolvida para a montagem de uma matriz onde as colunas representam as variáveis de decisão e as linhas representam as equações de balanço hídrico para cada um dos subsistemas equivalentes de energia, a equação de atendimento da demanda, também para um dos subsistemas equivalentes de energia, e as equações de nós, se eles existirem. Como resultado, a função retorna a matriz *aeqs*, que será um dos argumentos da função *linprog*, como será mostrado adiante. É interessante lembrar que a montagem da matriz *aeqs* pode ser feita uma única vez, visto que as informações nela contidas não são influenciadas por variáveis que se alteram ao longo dos meses de operação.

Por simplicidade, para a validação da primeira versão do modelo desenvolvido, a modelagem a sistemas equivalentes de energia implementada trabalha com apenas um patamar de déficit e um patamar de mercado, além de não considerar a energia de vazão mínima e a energia evaporada em seu cálculo e não ter variável de folga para excesso de energia gerada.

A modelagem implementada é descrita a seguir:

#### **Restrições de Balanço Hídrico:**

$$
EA_{t+1,i} + GH_{t,i} + Evert_{t,i} = EA_{t,i} + ENA_{t,i} - Efio_{t,i}
$$

Com:

$$
i = 1, 2, ..., nsis
$$

#### **Restrição de Atendimento da Demanda:**

$$
\sum_{k=1}^{m \neq r_i} GT_{t,k} + GH_{t,i} + Def_{t,i} + \sum_{i=1}^{nsis} \Big[ -int_{t,i,j,i \neq j} + int_{t,j,i,i \neq j} \Big] = Merc_{t,i} - Efio_{t,i}
$$

Onde:

*int<sub>t,i,j,i*≠j</sub> : intercâmbio energético entre os subsistemas "*i*" e "*j*" no instante de tempo "*t*", sendo i diferente de "*j*" [MW].

**Equações de Nós:** 

$$
\sum_{\forall i \neq j} int_{i,j,i \neq j} - \sum_{\forall i \neq j} int_{j,i,i \neq j} = 0
$$

#### **A.2.2 Função de Processo de Simulação Mensal**

Nesse ponto, o simulador entra no processo de simulação mensal (*forward*) que tem início no primeiro mês, percorrendo todos os meses de simulação a partir da configuração feita pelo usuário.

#### **Inicialização de Matrizes e Variáveis**

O processo de simulação mensal é iniciado com a inicialização das matrizes *As* e do vetor *Bs*, que abrigarão as restrições de custo futuro, como será visto posteriormente. Além disso, é inicializado o vetor de limites de intercâmbio mensal, *LimInt* com os valores máximos de intercâmbio energético entre subsistemas para o mês sob análise, são inicializados com vetores nulos o vetor de déficits acumulados da simulação a usinas individualizadas por subsistema, *DEFsim*, o vetor de armazenamento temporário da geração hidráulica por subsistema, *tempGER*, o vetor de resultados da otimização do despacho a usinas individualizadas, *RESrat*, o vetor de sinalização de convergência do

.

processo iterativo mensal, *final*, e inicializada com valor nulo a variável temporária que armazena as iterações do processo iterativo mensal, *witer*.

#### **A.2.3 Função de Cálculo de Parâmetros dos Sistemas Equivalentes,** *calceas.m*

A próxima etapa do algoritmo consiste em calcular a energia armazenável máxima e a energia armazenada de cada um dos subsistemas para o mês sob estudo. A função *calceas.m* é a responsável por estes cálculos utilizando a metodologia apresentada na seção 2.2.2, que pode ser revista abaixo:

$$
\overline{EA} = EA_{max} = \frac{1}{f_{conv}} \sum_{i=1}^{musi} \left( Vutil_i \cdot \sum_{j \in njus_i} \rho_j^{max} \right) (2.10)
$$

$$
EA_{t} = \frac{1}{f_{conv}} \sum_{i=1}^{musi} \left( VA_{t,i} \cdot \sum_{j \in njus_{i}} \rho_{j} \right) (2.11)
$$

É interessante comentar que para o cálculo da energia armazenável máxima, é considerada a produtibilidade associada à altura de queda máxima, conforme Submódulo 23.5 - Critérios para estudos hidrológicos (2009) do ONS. No mais, na metodologia proposta, os valores de produtibilidade utilizados para o cálculo da energia armazenada do mês inicial, são aqueles obtidos a partir da altura do reservatório no início do mês. Para os demais meses é utilizado o valor médio calculado no processo de despacho a usinas individualizadas.

Além disso, é importante lembrar que o cálculo da energia armazenável máxima pode ser feito apenas uma vez antes do início do processo de simulação propriamente dito. Porém, por simplicidade, como o esforço computacional envolvido é pequeno e a função *calceas.m* faz o cálculo simultâneo das duas grandezas, este procedimento é repetido para cada mês de simulação.

Antes de passar para o próximo passo, o algoritmo armazena na variável temporária *EAMtemp*, o valor encontrado para energia armazenável máxima. O motivo da criação desse vetor será exposto futuramente.

#### **A.2.4 Função de Cálculo de Parâmetros dos Sistemas Equivalentes,** *calcena.m*

O programa passa então para o cálculo da energia natural afluente, da energia fio d'água e da energia controlável do mês, para cada um dos subsistemas, que são realizados pela função *calcena.m*, também conforme metodologia apresentada no Capítulo 2:

$$
ENA_{t} = \sum_{i=1}^{nusi} \left( Qinc_{i} \cdot \sum_{j \in njus_{i}} \rho_{j} \right) (2.12)
$$

$$
Efio_t = \sum_{j \in nfd}^{nusi} Qinc_j \cdot \rho_j \quad (2.13)
$$

$$
EC_t = \sum_{j \in nres}^{musi} Q_j \cdot \left( \rho_j + \sum_{k \in njuf_j}^{nusi} \rho_k \right) = ENA_t - Efio_{t} \quad (2.14)
$$

Da mesma forma que na seção anterior, os valores de produtibilidade utilizados para o cálculo da energia armazenada do mês inicial, são aqueles obtidos a partir da altura do reservatório no início do mês e, para os demais meses, também é utilizado o valor médio calculado no processo de despacho a usinas individualizadas.

## **A.2.5 Função de Leitura do Custo Futuro,** *fcf.m*

A leitura dos arquivos provenientes do modelo de decisão estratégica, que carregam os cortes referentes às funções de custo futuro é feita pela função *fcf.m*. Esta função carrega o número de cortes, os valores dos coeficientes dos cortes por subsistema e os valores dos termos independentes para o mês corrente de simulação.

Tais valores dos coeficientes dos cortes de cada subsistema são armazenados nas posições referentes às variáveis de decisão de energia armazenada final dos subsistemas na matriz *As* e os valores dos termos independentes são carregados nas linhas correspondentes do vetor *Bs*. Esta matriz e este vetor serão repassados à função *linprog* como as restrições de desigualdade (inequações) do problema de otimização, uma vez que a intenção é que o valor do custo futuro encontrado para o estágio esteja abaixo das retas (cortes) que representam as funções de custo futuro.

#### **A.2.6 Processo Iterativo Mensal**

Com boa parte do problema de otimização a sistemas equivalentes montado, o algoritmo entra na etapa iterativa de simulação. O vetor *final* é reiniciado e a variável de armazenamento das iterações é incrementada.

#### **A.2.7 Função de Configuração Problema,** *limites\_EQ.m*

São então estabelecidos os limites inferiores e superiores das variáveis de decisão do processo para a rotina de otimização, que também serão entrada de dados da função *linprog*:

- Energia Armazenada de cada um dos subsistemas equivalentes ao final do mês:
	- UB: *EAmax*
	- > LB: zero
- Geração Hidráulica de cada um dos subsistemas equivalentes no mês:
	- UB: Potência instalada total do subsistema subtraída da *Efio* do subsistema
	- > LB: zero
- Energia Vertida de cada um dos subsistemas equivalentes no mês
	- $\triangleright$  UB: infinito
	- > LB: zero
- Déficit no atendimento ao mercado:
	- $\triangleright$  UB: infinito
	- > LB: zero
- Intercâmbio energético entre subsistemas
	- $\triangleright$  UB:  $\overline{int}_{t,i,j,i\neq j}$
	- > LB: zero
- Custo Futuro:
	- $\triangleright$  UB: infinito
	- > LB: zero

Onde *UB* é o valor de *upper bound* e *LB* é o valor de *lower bound.*Os valores acima são carregados nos vetores *supsim* (limites superiores) e *infsim* (limites inferiores) nas posições referentes à cada variável de decisão.

Além de fazer a montagem dos vetores de limites, a função *limites\_EQ.m* preenche também os coeficientes da função objetivo abaixo, conforme as posições correspondentes a cada uma das variáveis de decisão, no vetor *FOs*:

$$
f.o. = \sum_{j=1}^{nsis} \left[ \left( \sum_{i=1}^{nter_j} Ctgt_i \cdot GT_{t,i} \right) + Cdef_j \cdot Def_{t,j} \right] + \alpha_{t+1} \tag{2.17}
$$

É interessante destacar que, no intuito de evitar o vertimento e restringir o intercâmbio energético ao mínimo necessário, a função objetivo é montada de forma a penalizar estas práticas, conforme pode ser visto a seguir:

$$
FOS = f.o. + \sum_{j=1}^{nsis} \Big[ 0.01 \cdot Evert_{t,j} + 0.01 \cdot \Big( int_{t,j,k,j \neq k} + int_{t,k,j,k \neq j} \Big) \Big]
$$

No vetor *FOs*, a posição correspondente ao custo futuro é feita igual a um para todos os meses de simulação, com exceção do último mês, quando o custo futuro não é considerado.

#### **A.2.8 Função de Modelagem do Problema** *mont\_BEQ.m*

Após a definição dos limites das variáveis de decisão, o algoritmo chama a função *mont\_BEQ.m*, que faz a montagem do vetor *beqs*, que carrega os termos independentes das equações de Balanço Hídrico, Atendimento da Demanda e Equações de nós. Com isso, a montagem do problema de otimização linear está completa para a resolução do despacho do mês sob análise, com a modelagem a sistemas equivalentes de energia, e visando minimizar o custo total de operação.

#### **A.2.9 Função de Otimização** *resppl.m*

Assim a função *resppl.m* é invocada e utiliza a função *linprog*, com a modelagem descrita anteriormente, e com uma solução inicial configurada como um décimo para todas as variáveis de decisão. Esta prática é adotada, pois, inicializando as variáveis de decisão com valores nulos, o processo de otimização poderá não convergir, visto que alguma divisão por zero poderá ocorrer.

Como visto anteriormente, o *linprog* está configurado para fazer até 500 iterações em busca dos valores ótimos que satisfazem a todas as restrições do problema. Porém, caso isso não seja suficiente, a função *resppl.m* entra em sua primeira reconfiguração, onde o número de iterações é aumentado para 250000. Se ainda assim a solução não convergir, a rotina entra na segunda reconfiguração onde os valores iniciais das variáveis de decisão de energia armazenada final e geração hidráulica são carregados com valores obtidos no mês anterior.

Ao final, ocorrendo a convergência, o *linprog* retorna os valores encontrados para as variáveis de decisão que minimizam o custo total de operação e a função *resppl.m* retorna estes valores para serem utilizados no despacho a usinas individualizadas.

#### **A.2.10 Preparação para a Simulação a Usinas Individualizadas**

Antes de entrar no despacho a usinas individualizadas, o algoritmo carrega os valores a
serem utilizados nesta próxima etapa de simulação.

Inicialmente, os valores de geração hidráulica por subsistema são armazenados no vetor *GerHidr*. Este vetor será utilizado para compor o mercado do despacho a usinas individualizadas. Neste ponto, o vetor *tempGER* é carregado com os valores de *GerHidr*.

Em seguida, são criados e inicializados com vetores nulos os vetores que receberão os resultados do processo de otimização não linear a usinas individualizadas dos subsistemas em análise. O vetor *RESrat* armazena o valor final de todas as variáveis de decisão do processo, o vetor *prodtemp*, armazenas apenas as produtibilidades finais das usinas e o vetor *VAFtemp* armazena os volumes armazenados finais dos reservatórios. Os resultados de cada subsistema são concatenados com aqueles dos demais subsistemas de forma que estes vetores armazenam as informações sobre todas as usinas de todos os subsistemas ao final do processo.

Como na simulação a usinas individualizadas os subsistemas são analisados de forma estanque, o código separa as informações das usinas de cada subsistema para entregar à rotina de despacho individualizado. Além disso, são carregados também os valores de *GerHidr* e Energia fio d'água do subsistema sob análise, além do custo de déficit, para serem utilizados nesta próxima etapa da simulação.

#### **A.2.11 Função de Despacho a Usinas Individualizadas** *rateio.m*

A função rateio.m recebe então os dados das usinas e do subsistema para a realização do despacho a usinas individualizadas considerando a meta de geração estipulada na etapa de otimização linear anterior (*GerHidr*). O objetivo desta etapa de otimização é maximizar o armazenamento dos reservatórios considerando as restrições de balanço hídrico, de atendimento da demanda e de vazão mínima, na tentativa de atender a meta de geração determinada.

Por ser esta rotina a inovação deste trabalho, ela será alvo de uma seção exclusiva que a tratará em maior detalhe. Por enquanto, basta saber que, após realizada a otimização do

despacho a usinas individualizadas por subsistema, a rotina rateio.m retorna os valores encontrados para as seguintes variáveis de decisão:

- Volume armazenado de cada um dos reservatórios ao final do mês;
- Turbinamento de cada uma das usinas hidrelétricas no mês;
- Vertimento de cada uma das usinas hidrelétricas no mês;
- Déficit no atendimento ao mercado (meta de geração estipulada);
- Excesso na produção de energia;
- Produtibilidades médias das usinas hidrelétricas ao final do mês.

#### **A.2.12 Verificação da Convergência do Processo Iterativo Mensal**

Os valores de déficit no atendimento do mercado e excesso de geração obtidos no processo de otimização não linear da função *rateio.m* são verificados ao final na simulação e comparados com valores de tolerância estabelecidos.

A tolerância configurada por subsistema é de 3 a 5% dos valores de geração hidráulica obtidos no processo de simulação a sistemas equivalentes.

Caso haja déficit em algum dos subsistemas que ultrapasse a tolerância estipulada, o limite superior da energia gerada do subsistema violado é decrementado deste valor de déficit, no processo de otimização do despacho a sistemas equivalentes de energia. A simulação do mês atual é feita novamente com esta nova configuração. Esta ação é tomada no intuito de diminuir valor de geração hidráulica obtido na etapa de simulação a sistemas equivalentes, para o subsistema violado. Com isso, o mercado para o despacho a usinas individualizadas diminui, reduzindo a possibilidade de ocorrer déficit.

Da mesma forma, caso haja excesso em algum dos subsistemas que ultrapasse a tolerância estipulada, o limite superior da energia armazenada (Energia Armazenável Máxima) do subsistema violado é decrementado deste valor de excesso no processo de otimização do despacho a sistemas equivalentes de energia. Aqui também a simulação do mês corrente é reiniciada. Diminuindo a Energia Armazenável Máxima, a tendência é que ocorra maior geração hidráulica no subsistema violado, visto que o vertimento é penalizado. Assim, o mercado para o despacho a usinas individualizadas aumenta e a chance de ocorrer excesso diminui.

O processo iterativo mensal acontece até que as condições de convergência tenham sido atendidas para todos os subsistemas, ou seja, não haja déficit no atendimento do mercado ou excesso de geração em nenhum deles.

#### **A.2.13 Convergência do Processo de Otimização a Sistemas Equivalentes**

Caso o processo de otimização linear da simulação a sistemas equivalentes não chegue à convergência, o vetor *GerHidr* é carregado com os valores de *tempGER*, que armazenam os valores de geração hidráulica da iteração anterior ou zero para o primeiro mês de simulação.

Nestas condições, o vetor *EAMsim* que armazena as energias armazenáveis máximas por subsistema, obtidas pela função *calceas.m*, recebem o valor de *EAMtemp*, que fora carregada com os valores originais de energia armazenável máxima. Além disso, o valor do o limite de geração para o processo de simulação a sistemas equivalentes é reconfigurado para retornar ao seu valor inicial padrão.

As medidas visam retornar os parâmetros do sistema aos seus valores iniciais e realizar novamente a simulação com valores tangíveis de geração. É importante ressaltar que, apesar de os valores de metas da iteração não expressarem a exata condição da iteração corrente, como ponto de operação possível, elas ajudam o processo a convergir, visto que relaxam os limites novamente, aumentado o campo de soluções possíveis. A simulação desta meta diferente do mercado real da iteração, acaba por obter valores de déficit ou excesso que levam a reconfiguração dos limites de variáveis de decisão do processo de otimização linear, de forma que o processo parte de um ponto mais próximo do ótimo facilitando a convergência.

#### **A.2.14 Configuração dos Valores Iniciais para Simulação do Mês Subseqüente**

Finalizadas as simulações de cada subsistema a usinas individualizadas e tendo sido atendidos os critérios de convergência, os volumes armazenados finais dos reservatórios das usinas são transformados em valores percentuais e são carregados como volumes iniciais do próximo mês de simulação. Além disso, as produtibilidades médias encontradas para cada usinas hidrelétrica são carregadas para utilização no cálculo da Energia Armazenada da Energia Natural Afluente, da Energia fio d'água e da Energia Controlável do mês subseqüente. A utilização da produtibilidade média obtida no processo de otimização, que constitui uma inovação metodológica, busca aproximar a modelagem a sistemas equivalentes das condições do sistema quando operado de forma desagregada.

#### **A.2.15 Função de Armazenamento de Resultados** *wdata.m*

Finalizado com sucesso o processo iterativo mensal, os resultados obtidos, tanto da simulação a sistemas equivalentes, quanto aqueles provenientes da simulação a usinas individualizadas são escritos no arquivo em formato xls para cada mês de simulação.

### **A.3 Rotina de rateio do bloco hidráulico rateio.m**

Conforme exposto anteriormente, a metodologia proposta para o rateio do bloco hidráulico constitui a inovação deste modelo. Portanto, esta seção será dedicada a mostrar tal modelagem.

Uma importante característica deste processo é que, como apenas o montante de energia gerado por hidrelétricas é utilizado para a composição do mercado, não entram na modelagem as usinas térmicas existentes nos subsistemas.

### **A.3.1 Configuração do Mercado para a Simulação**

O processo de simulação a usinas individualizadas de um subsistema em um mês tem início com a definição do mercado a ser utilizado. Para tanto, são consideradas a meta de geração e a energia fio d'água, obtidas na etapa de otimização da operação a sistemas equivalentes.

Assim, o mercado passa a ser o montante obtido com a soma entre a meta de geração do subsistema e a energia fio d'água.

As variáveis de decisão do processo de otimização do rateio das metas de geração entre as usinas de cada subsistema são:

- Volume armazenado em cada um dos reservatórios ao final do mês;
- Turbinamento de cada uma das usinas hidrelétricas no mês;
- Vertimento de cada uma das usinas hidrelétricas no mês;
- Déficit no atendimento ao mercado (meta de geração);
- Excesso na produção de energia;
- Produtibilidades médias das usinas hidrelétricas ao final do mês.

#### **A.3.2 Função de Configuração do Problema** *mont\_AEQRat.m*

A seguir, é iniciada a modelagem do problema de otimização não linear com a configuração das restrições. A função *mont\_AEQRat.m* monta as matrizes *AEQind* e *ANEQind* preenchendo as suas posições com os coeficientes das variáveis de decisão das restrições lineares de igualdade e desigualdade (equações e inequações) do despacho a usinas individualizadas, respectivamente.

São preenchidas as posições referentes às variáveis de decisão das equações de Balanço Hídrico e inequações de vazão mínima, considerando a constante de conversão de vazões em volumes para um mês típico com 30 dias; *fconv* = 2,592:

$$
va_{t+1,i} - f_{conv} \cdot \left[ \sum_{j=1}^{n\nmid mont_i} \left( Qtur_j + Qvert_j \right) - \left( Qtur_i + Qvert \right)_i \right] = VA_{t,i} + f_{conv} \cdot \left( Qinc_i - Qevap_i \right)
$$

$$
Qtur_i + Qvert_i \ge Qmin_i
$$

Onde:

$$
i=1,2,...,nusi
$$

#### **A.3.3 Função de Configuração do Problema** *mont\_BEQRat.m*

Completando a função anterior, a função *mont\_BEQRat.m* é utilizada para montar as matrizes *BEQind* e *BNEQind* com os termos independentes das restrições de equações e inequações do despacho a usinas individualizadas, respectivamente.

#### **A.3.4 Função de Configuração Problema** *limites\_EQRat.m*

O algoritmo passa então para a configuração dos vetores de *upper bound* (limites máximos) e *lower bound* (limites mínimos) das variáveis de decisão, chamando a função *limites\_EQRat*:

- Volume armazenado de cada um dos reservatórios ao final do mês:
	- UB: Volumes máximos dos reservatórios das usinas
	- LB: Volumes mínimos dos reservatórios das usinas
- Turbinamento de cada uma das usinas hidrelétricas no mês:
	- > UB: Turbinamento máximo da usina
	- > LB: zero
- Vertimento de cada uma das usinas hidrelétricas no mês:
	- $\triangleright$  UB: infinito
	- > LB: zero
- Déficit no atendimento ao mercado:
	- $\triangleright$  UB: infinito
	- > LB: zero
- Excesso na produção de energia:
	- $\triangleright$  UB: infinito
	- > LB: zero
- Produtibilidades médias das usinas hidrelétricas ao final do mês:
	- UB: produtibilidade máxima da usina (calculada com a cota máxima do reservatório)
	- LB: produtibilidade mínima da usina (calculada com a cota mínima do reservatório)

Onde *UB* é o valor de *upper bound* e *LB* é o valor de *lower bound.*Os valores acima são carregados nos vetores *supind* (limites superiores) e *infind* (limites inferiores) nas posições referentes à cada variável de decisão.

#### **A.3.5 Configuração das Opções do Otimizador Não Linear** *fmincon*

Antes de iniciar o processo de otimização, é feita a alteração das opções de operação da função de otimização linear do MATLAB® *fmincon.m*, que fará o tratamento do problema a usinas individualizadas. Os parâmetros continuam "*LargeScale*" e "*Display*" são configurados para "*off*" e o número máximo de iterações, "*MaxIter*" é mantido em 500. Porém é feita uma nova configuração onde o parâmetro "*MaxFunEvals*" é feito igual a 100.000. Este parâmetro limita ao número configurado, as avaliações da função que esta sendo otimizada.

#### **A.3.6 Montagem das Restrições Não Lineares e da Função Objetivo**

Paralelamente, duas funções que serão utilizadas como argumento da função de otimização *fmincon* montam a função objetivo e as restrições não lineares do problema.

#### **A.3.7 Função de Configuração do Problema** *RNL.m*

Para a modelagem da parte não linear do problema, a função *RNL.m* configura as restrições não lineares, que no caso desta modelagem, fica por conta da equação de atendimento da demanda e dos cálculos das produtibilidades das usinas, visto que ambas dependem de variáveis de decisão cujo equacionamento é não linear.

O cálculo das produtibilidades é dado pela expressão não linear:

$$
\rho_i = \rho_i^{esp} \cdot (CM_i - CJ_i)
$$

$$
i=1,2,...,nusi
$$

Com:

$$
CM_i = a_i + b_i \left( \frac{va_{t+1,i} + VA_{t,i}}{2} \right) + c_i \left( \frac{va_{t+1,i} + VA_{t,i}}{2} \right)^2 + d_i \left( \frac{va_{t+1,i} + VA_{t,i}}{2} \right)^3 + e_i \left( \frac{va_{t+1,i} + VA_{t,i}}{2} \right)^4
$$

Onde:

*a, b, c, d, e* : coeficientes do polinômio cota-volume para cada usina hidrelétrica "*i*";

 $\rho_i^{esp}$ : produtibilidade específica da usina hidrelétrica "*i*";

*CJ<sup>i</sup>* : cota média do canal de fuga da usina hidrelétrica "*i*" ou cota a jusante de "*i*";

Já a equação de atendimento da demanda do subsistema, se torna uma restrição não linear, visto que depende das produtibilidades das usinas:

$$
Merc = \sum_{j=1}^{nusi} \rho_j Qtur_j + Def - Exc
$$

#### **A.3.8 Função de Configuração do Problema** *FOB.m*

O objetivo do despacho a usinas individualizadas modelado é a maximização da energia armazenada no subsistema, atendendo as demais restrições configuradas para o problema.

A energia armazenada de um subsistema, conforme visto, depende do volume armazenado final dos reservatórios e da produtibilidade das usinas que, na modelagem proposta são ambas variáveis de decisão.

A função *FOB.m* faz então a montagem configuração da função objetivo, considerando as produtibilidades modeladas na função anterior.

Além disso, o processo de otimização tentará, como conseqüência, maximizar os volumes dos reservatórios, e como não há relação entre o déficit no atendimento do mercado e o cálculo da energia armazenada, o processo tenderá a levar ao déficit para evitar o uso da água. Assim, para não ocorrer déficit, foi acrescentada uma penalização na função objetivo subtraindo da energia armazenada (que se quer maximizar) o déficit multiplicado por  $10^6$ :

$$
f.o.=EA_{t+1,i}-10^6 \cdot Defind
$$

$$
i=1,2,...,nsist
$$

Esta penalização garante que o otimizador tentará maximizar a energia armazenada preservando o atendimento da demanda.

## **A.3.9 Função de Otimização Não Linear do MATLAB®** *fmincon*

A função *fmincon* é um otimizador do MATLAB® que é capaz de tratar problemas com características não lineares em seu equacionamento. Toda a modelagem descrita até este ponto para o problema da operação a usinas individualizadas é utilizada como seu

argumento e, ao final de sua operação, a função retorna os valores encontrados das variáveis de decisão.

# **Apêndice B**

# **Dados do Caso Base**

## B.1 Dados das Usinas Hidrelétricas do Caso Base

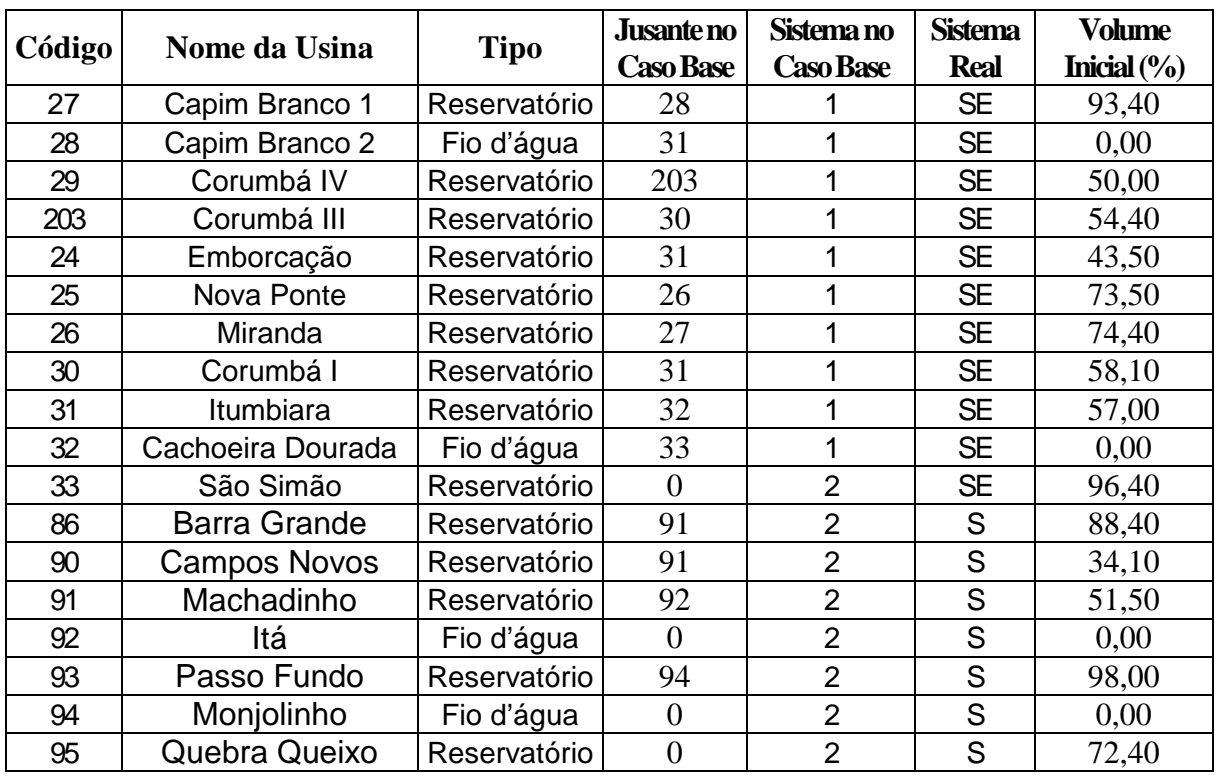

B.2 Limites de Intercâmbio entre Subsistemas do Caso Base

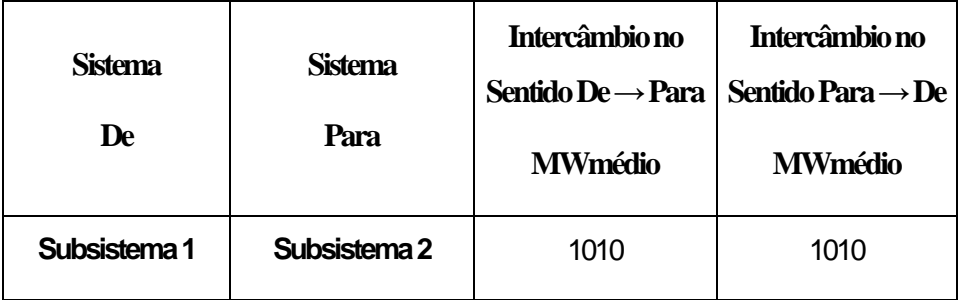

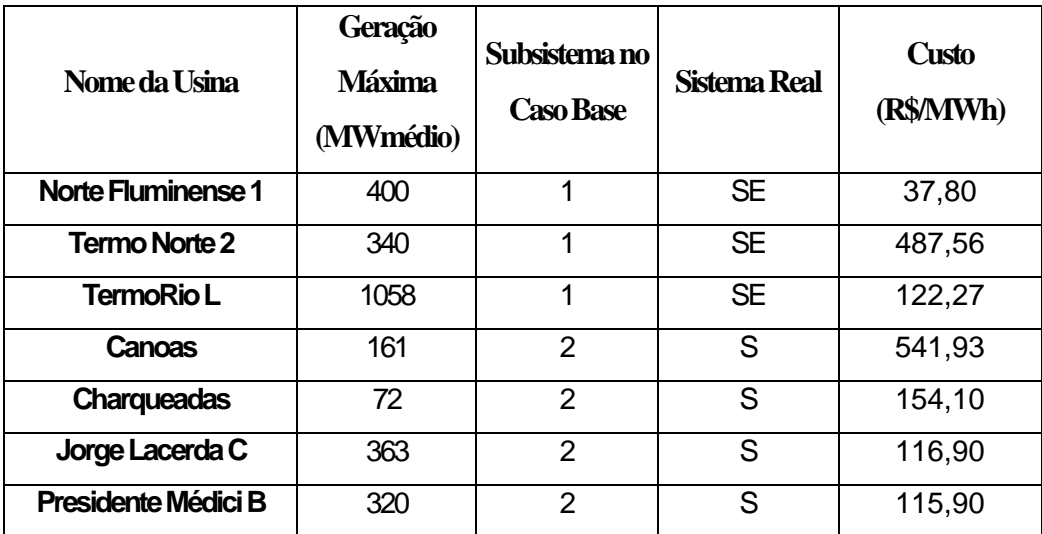

## B.3 Dados das Usinas Termelétricas do Caso Base